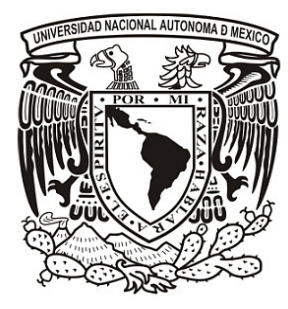

### **UNIVERSIDAD NACIONAL AUTÓNOMA DE MÉXICO**

**FACULTAD DE QUÍMICA** 

**"ELABORACIÓN DEL MATERIAL MULTIMEDIA PARA LA ENSEÑANZA EXPERIMENTAL DEL PROCESO DE SECADO EN EL LABORATORIO DE PROCESOS DE SEPARACIÓN"** 

**TESIS** 

### **QUE PARA OBTENER EL TÍTULO DE**

### **"INGENIERO QUÍMICO"**

### **PRESENTA**

**JAVIER AUGUSTO HERNÁNDEZ RUIZ GAYTÁN** 

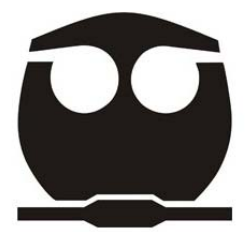

**MÉXICO D.F. 2010** 

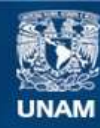

Universidad Nacional Autónoma de México

**UNAM – Dirección General de Bibliotecas Tesis Digitales Restricciones de uso**

#### **DERECHOS RESERVADOS © PROHIBIDA SU REPRODUCCIÓN TOTAL O PARCIAL**

Todo el material contenido en esta tesis esta protegido por la Ley Federal del Derecho de Autor (LFDA) de los Estados Unidos Mexicanos (México).

**Biblioteca Central** 

Dirección General de Bibliotecas de la UNAM

El uso de imágenes, fragmentos de videos, y demás material que sea objeto de protección de los derechos de autor, será exclusivamente para fines educativos e informativos y deberá citar la fuente donde la obtuvo mencionando el autor o autores. Cualquier uso distinto como el lucro, reproducción, edición o modificación, será perseguido y sancionado por el respectivo titular de los Derechos de Autor.

JURADO ASIGNADO:

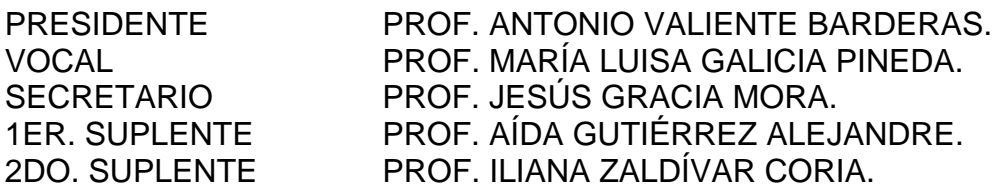

SITIO EN DONDE SE DESARROLLÓ EL TEMA:

- SALA DE MULTIMEDIA DE LA FACULTAD DE QUÍMICA.
- LABORATORIO DE INGENIERÍA QUÍMICA DE LA FACULTAD DE QUÍMICA.

### ASESOR PROF. MARÍA LUISA GALICIA PINEDA

### ASESOR TÉCNICO PROF. ILIANA ZALDÍVAR CORIA

SUSTENTANTE JAVIER AUGUSTO HERNÁNDEZ RUIZ GAYTÁN

### **Agradecimientos**

 Este es uno de los momentos más importantes de la carrera, el culminar los estudios con el proceso de titulación, para poder llegar hasta aquí se necesitaron pasar por muchas horas de estudio, practica, exámenes etc. Pero al llegar aquí te das cuenta que no solo con tu esfuerzo cumpliste la meta, si no que a tu alrededor estuvieron y están amigos, compañeros, profesores y familiares que gracias a su apoyo, se te hiciera más fácil este camino.

Gracias a todos los que compartieron conmigo este camino.

 Mis asesores, Ing. María luisa Galicia Pineda e Ing. Iliana Zaldívar Coria que hicieron posible el poder presentar este trabajo,

 Principalmente a mis padres, Javier y Lilian por su apoyo incondicional, así como a mis hermanas Lili y Moni, mil gracias.

Javier Augusto Hernández Ruiz Gaytán

# **ÍNDICE**

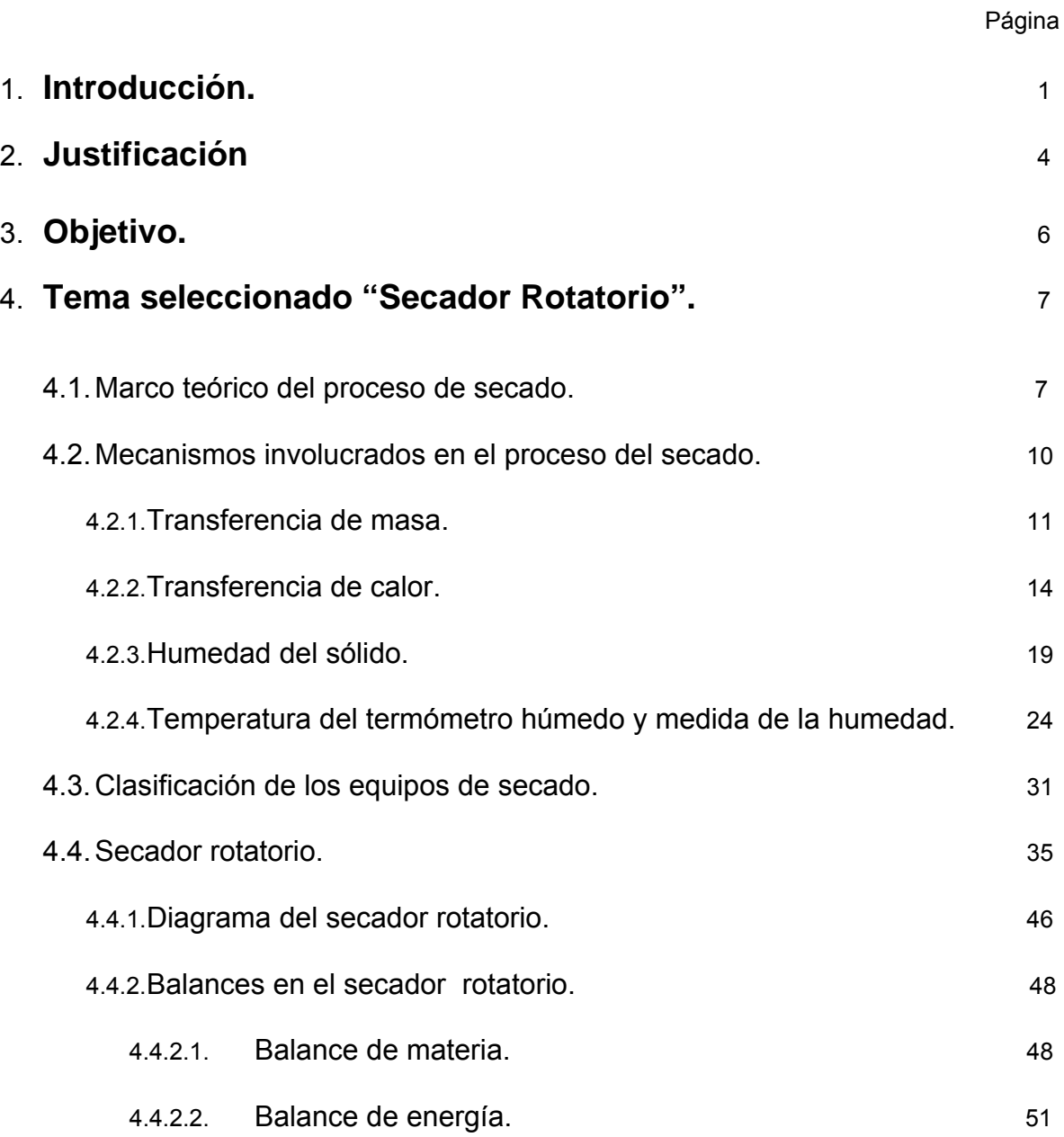

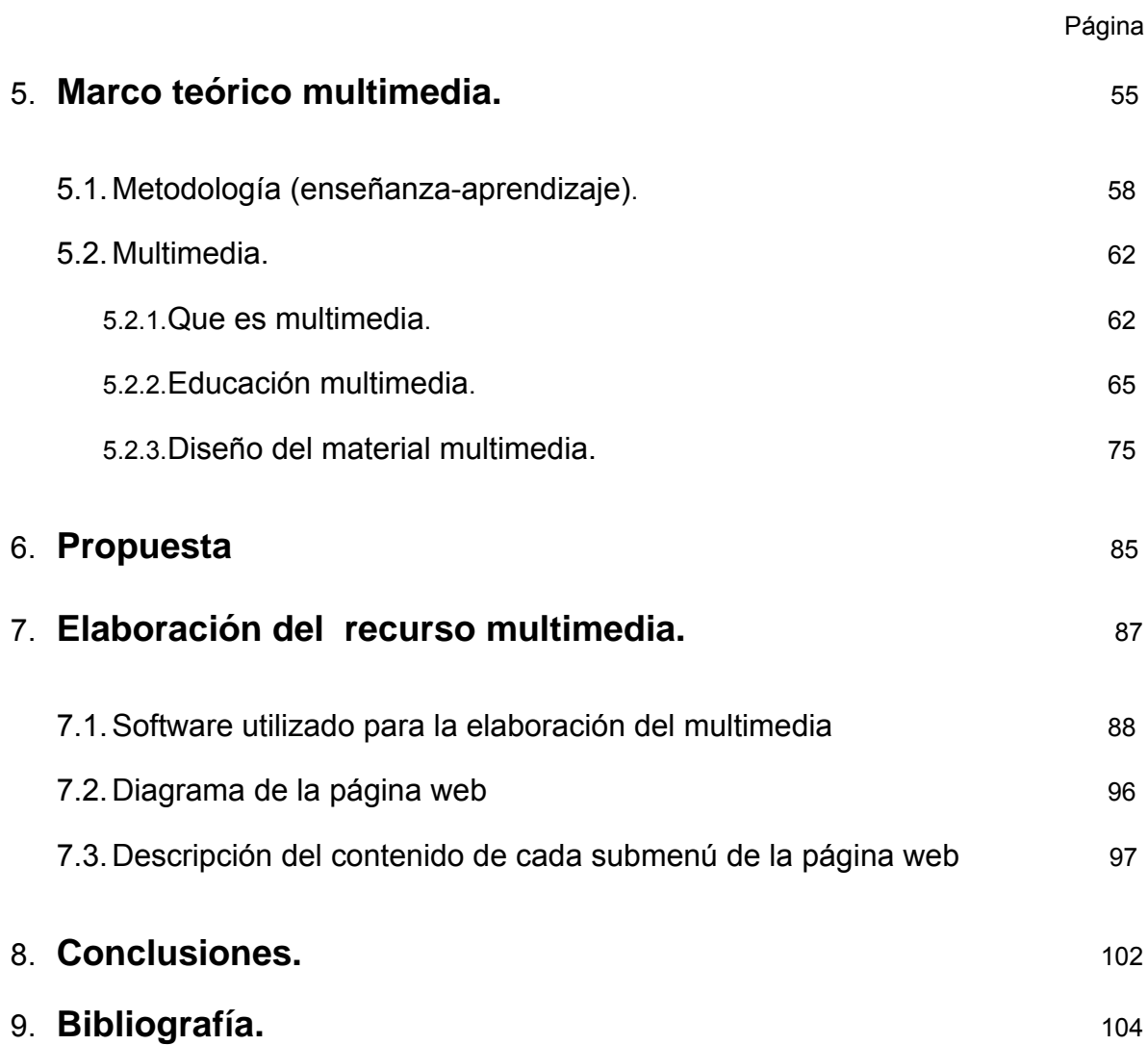

## **Apéndice 1**

Nomenclatura Utilizada en esta Tesis:

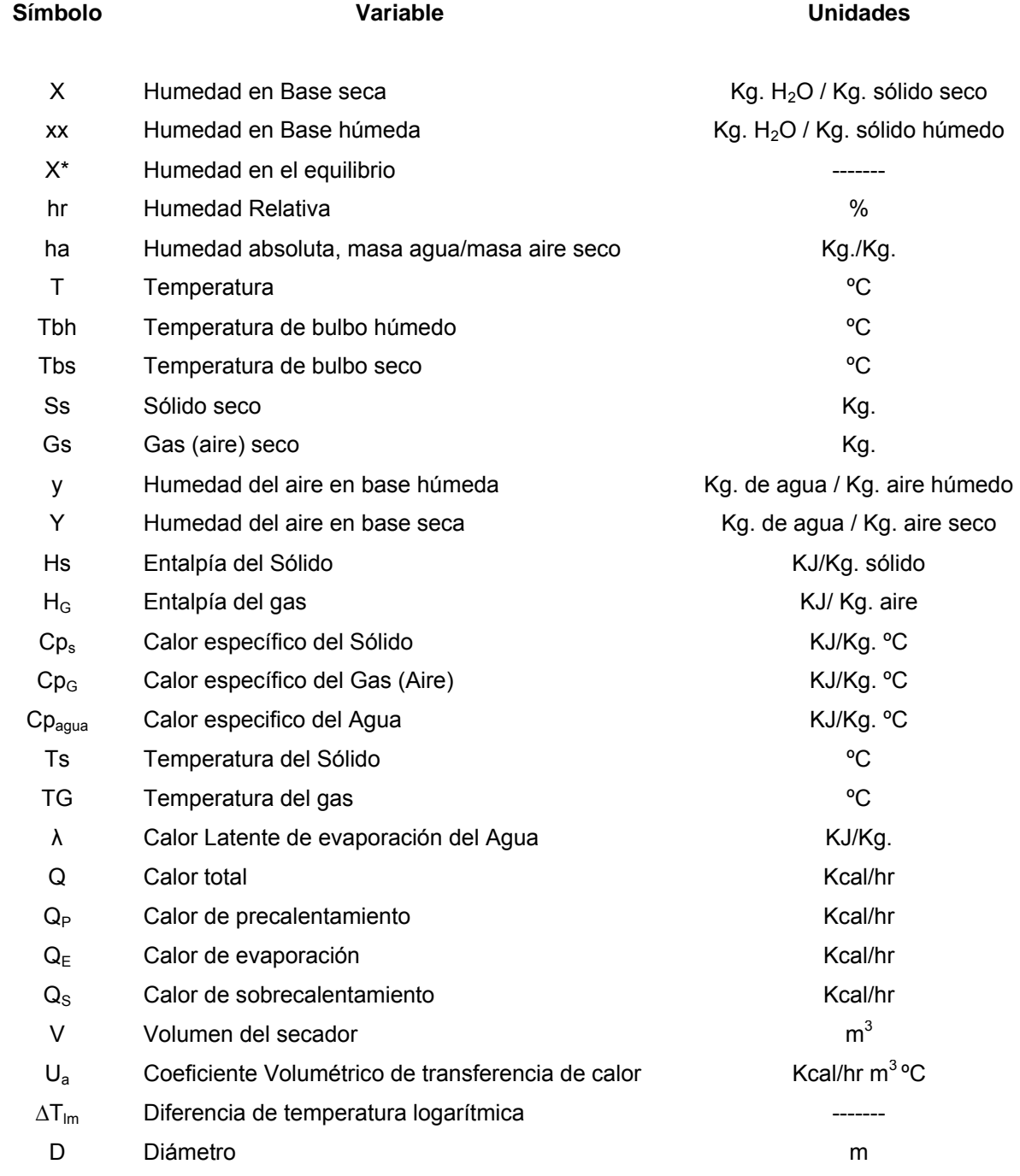

# **Apéndice 2 (Imágenes)**

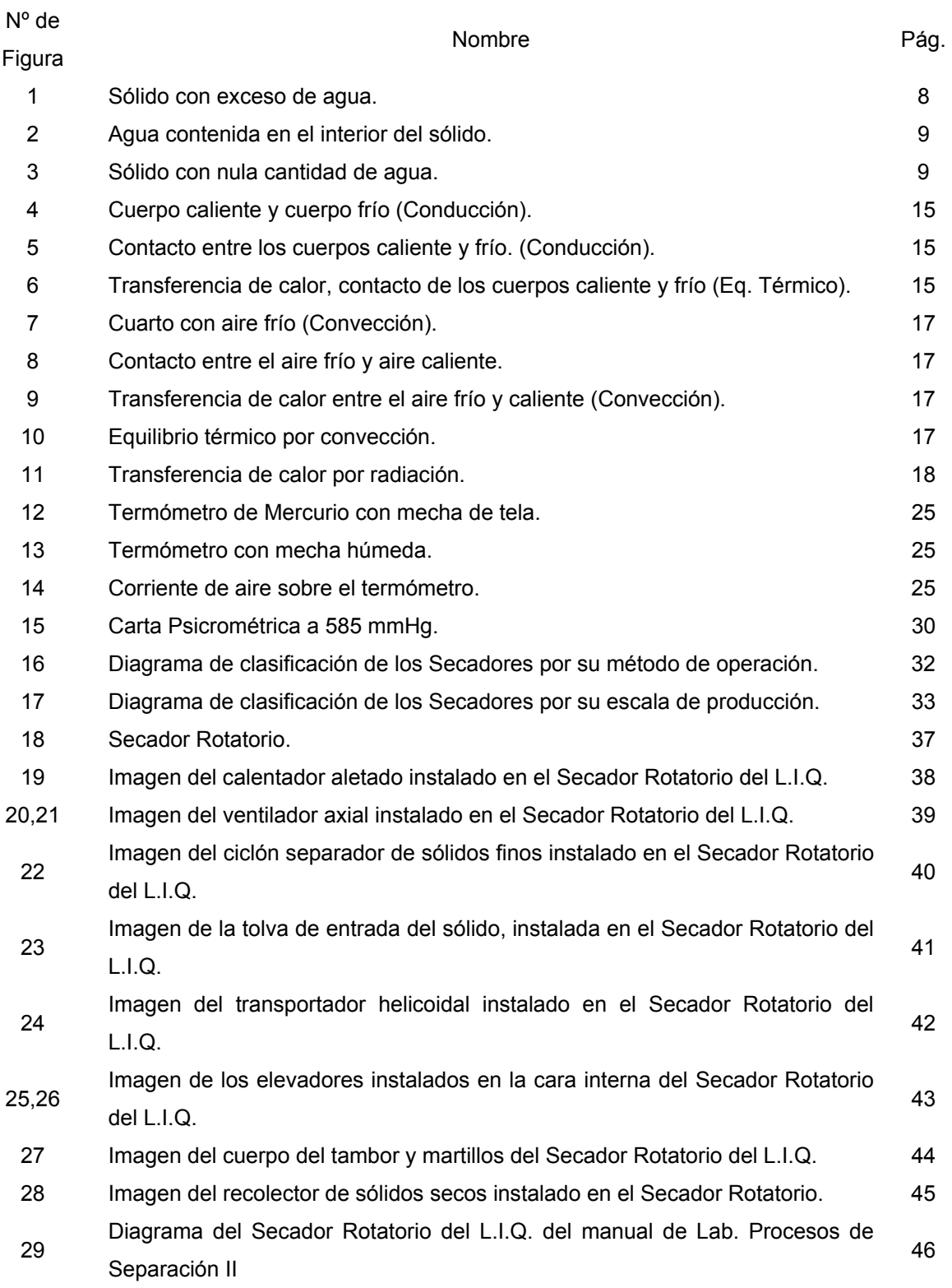

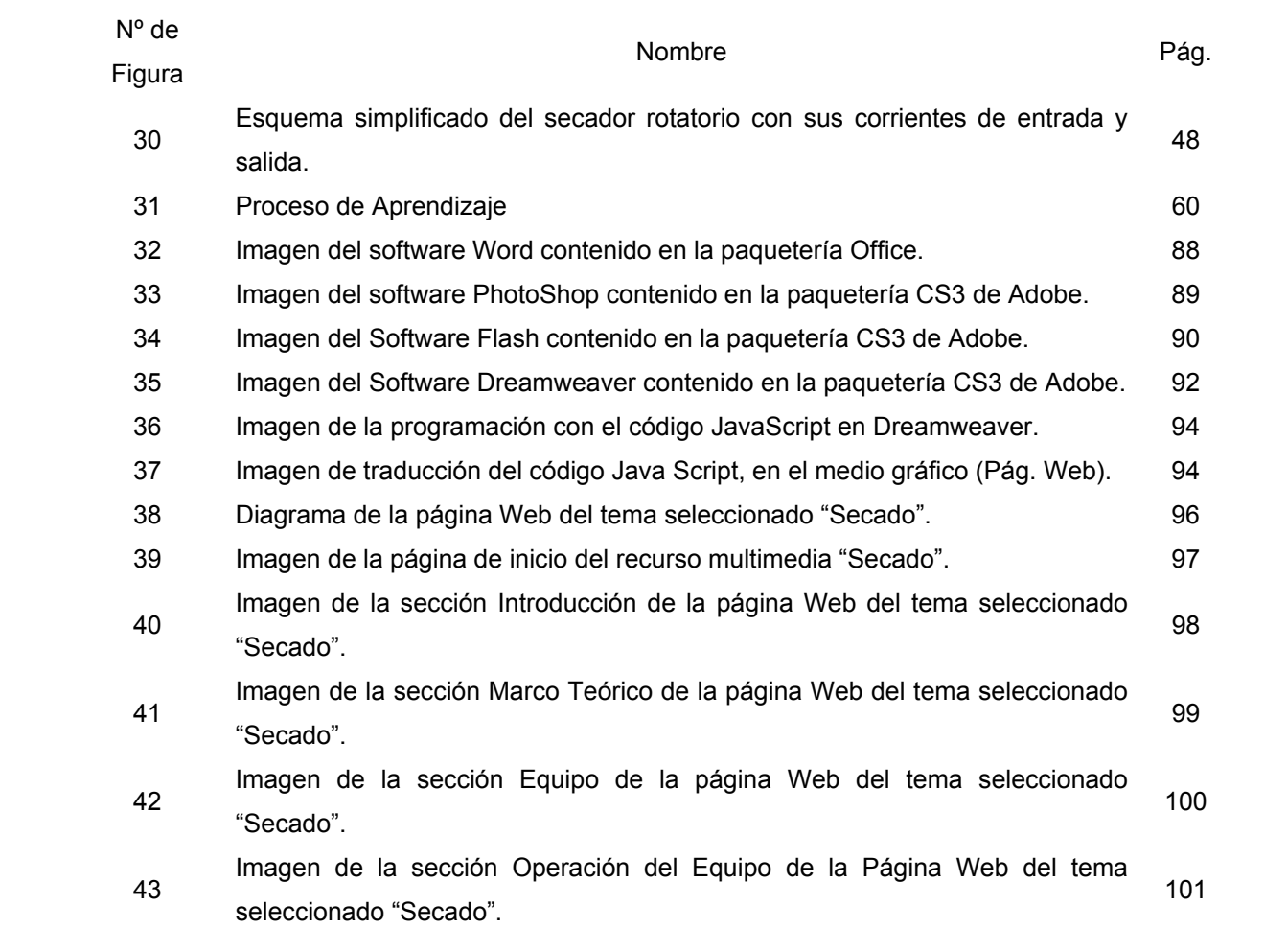

# **Apéndice 3 (Ecuaciones)**

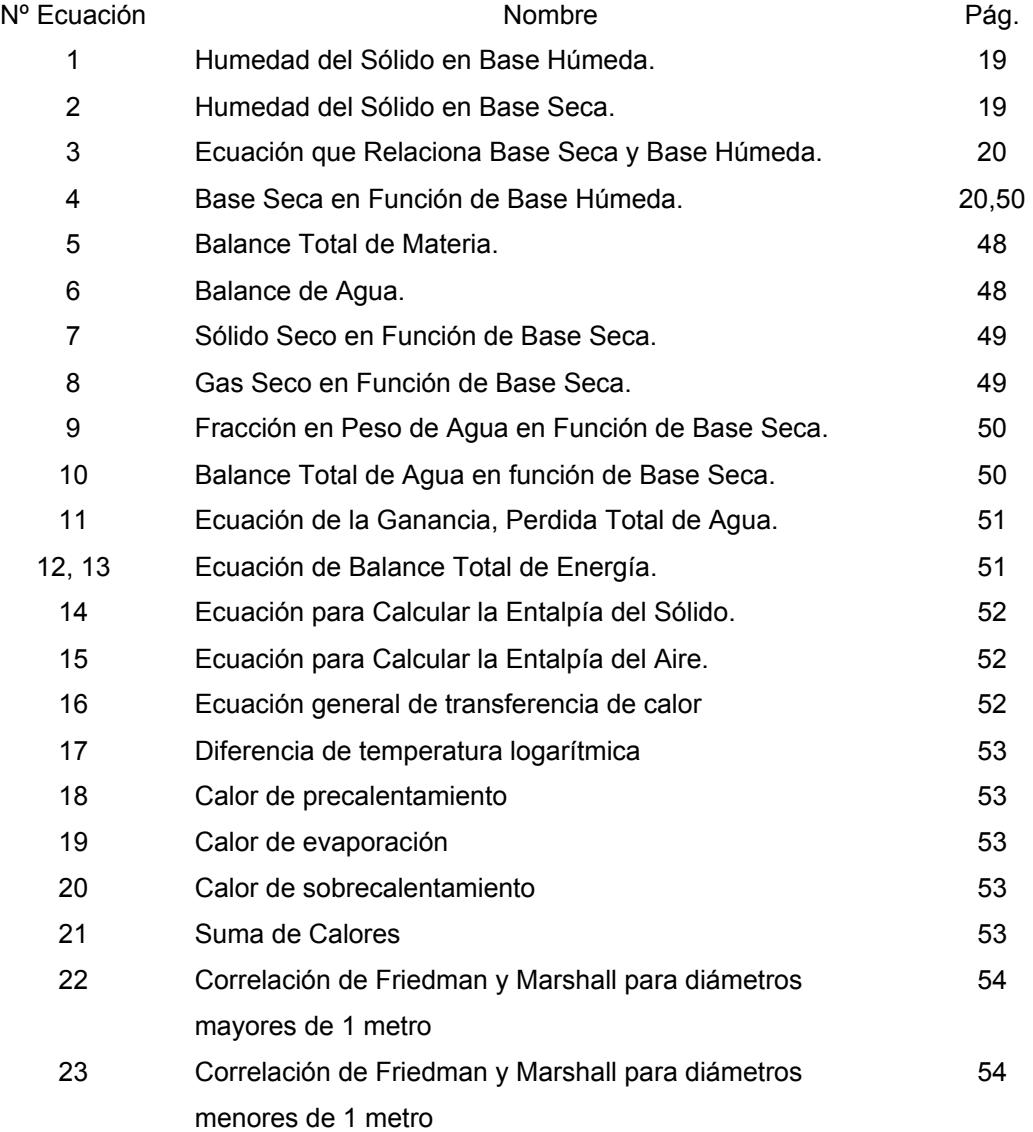

## **Apéndice 4 (Gráficas)**

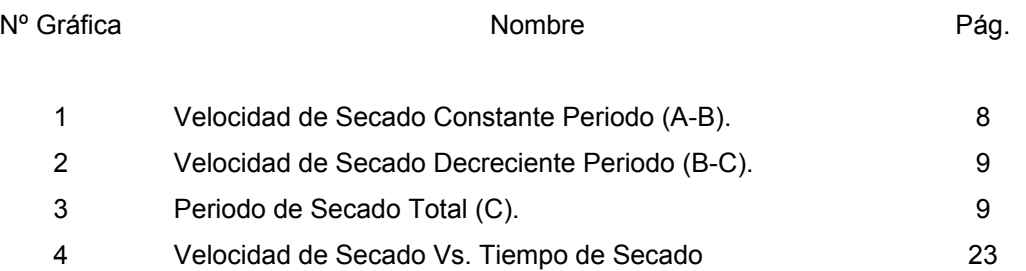

# **Apéndice 5 (Tablas)**

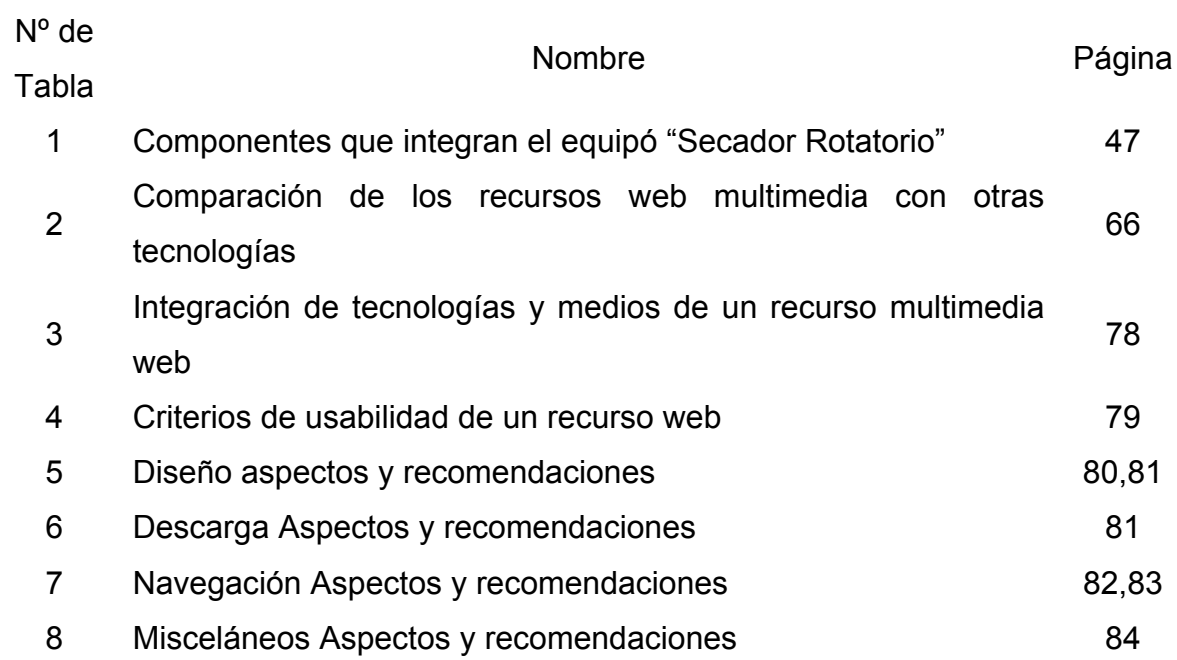

# **Apéndice 6 (Cuestionario)**

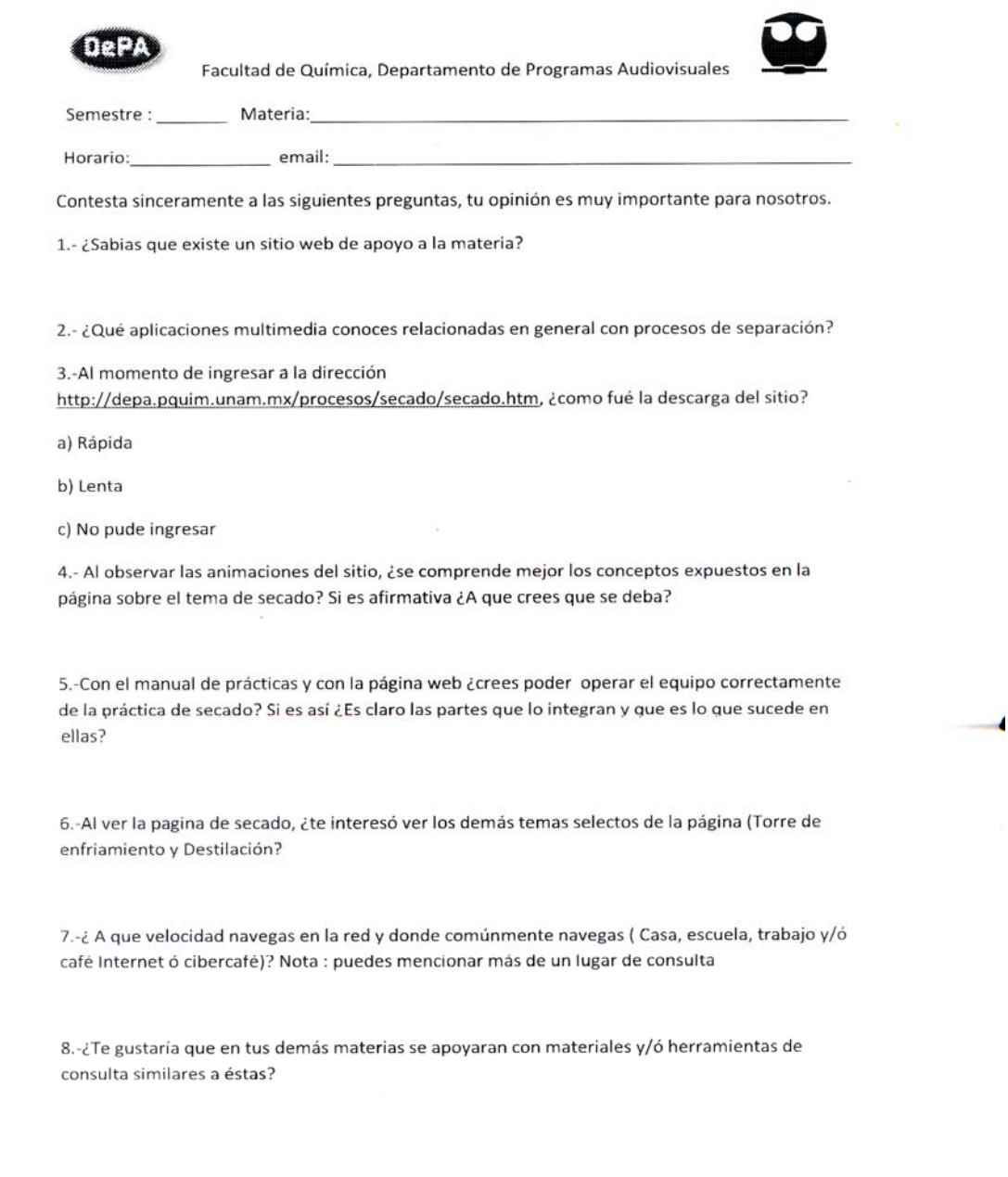

JHRG/02/2008

Z.

 $\frac{m}{k}$ 

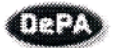

Facultad de Química, Departamento de Programas Audiovisuales

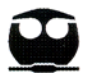

9.-¿Qué calificación le pondrias al sitio? Siendo 0 pésimo y 5 Excelente en relación a:

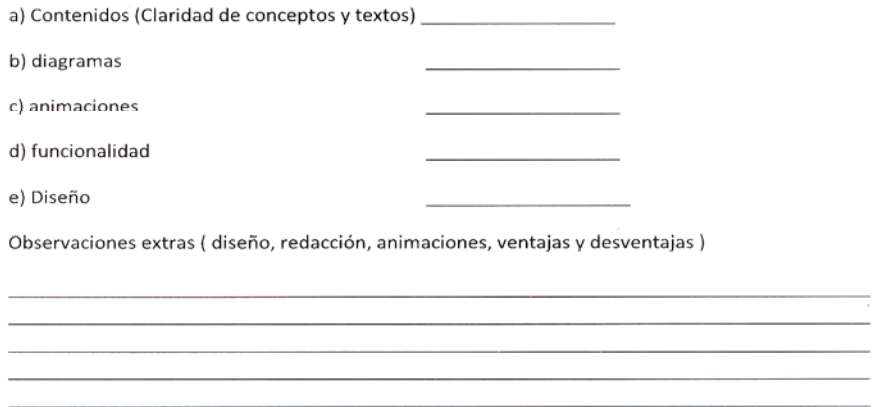

Correo electrónico para tus dudas o aclaraciones : javierhdzruiz@gmail.com

JHRG/02/2008

Los resultados que se obtuvieron de la encuesta son los siguientes:

El 62% de los encuestados marcaron que no sabían sobre la existencia de este material de apoyo a la materia, por otro lado el 38% contestó afirmativamente; se les preguntó cómo llegaron a conocer la página Web, respondiendo que su profesor fue él que les hablo de este material multimedia y además de que ahí se encontraba el manual del laboratorio.

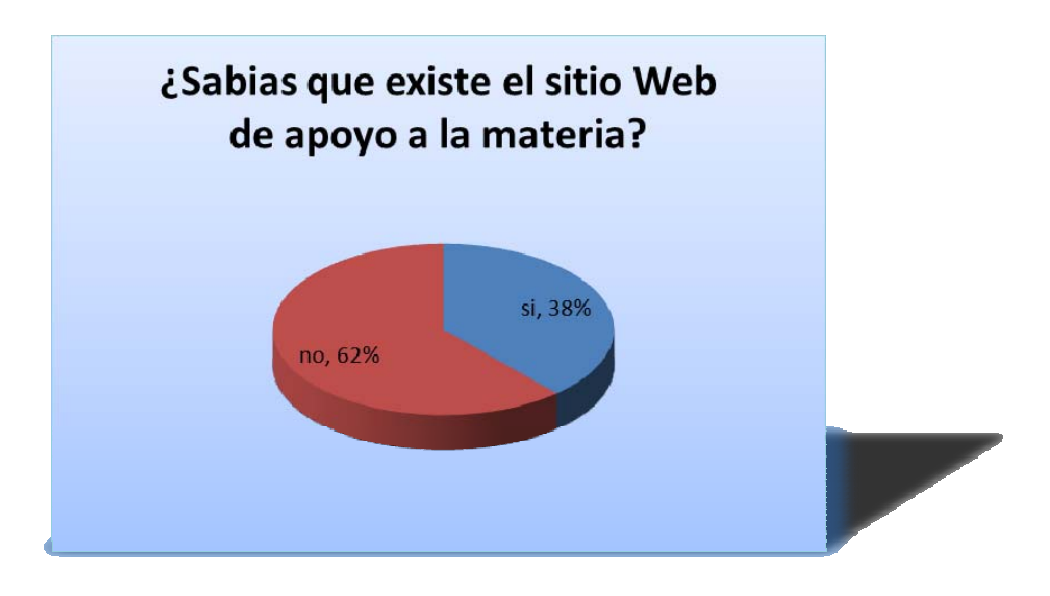

¿Sabes de la existencia del sitio Web de apoyo a la materia?

La mayoría de los encuestados el 77% no conocen aplicaciones multimedia relacionadas con los procesos de separación, el 15% respondió que conocía paquetes multimedia de destilación, absorción, extracción y simuladores. Un punto importante es que el 8% restante de los encuestados no sabe o no tiene bien definido que es una aplicación multimedia, ya que al responder situaron programas de diseño como Autocad como herramientas de multimedia.

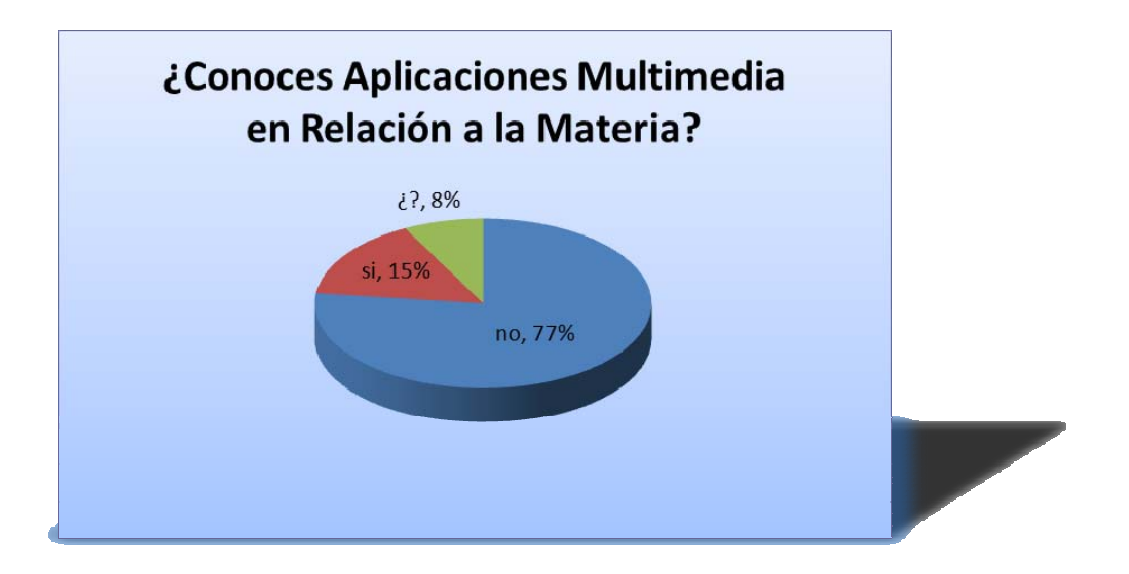

¿Conoces aplicaciones multimedia en relación a la materia?

Con relación a la velocidad de descarga o de acceso a la página Web, el 62% respondió que fue un acceso rápido, el 38 % restante se le hizo lento el acceso a ella, este punto en particular, llega a ser relativo ya que se debe de tomar en cuenta la siguiente consideración: "Velocidad de Navegación".

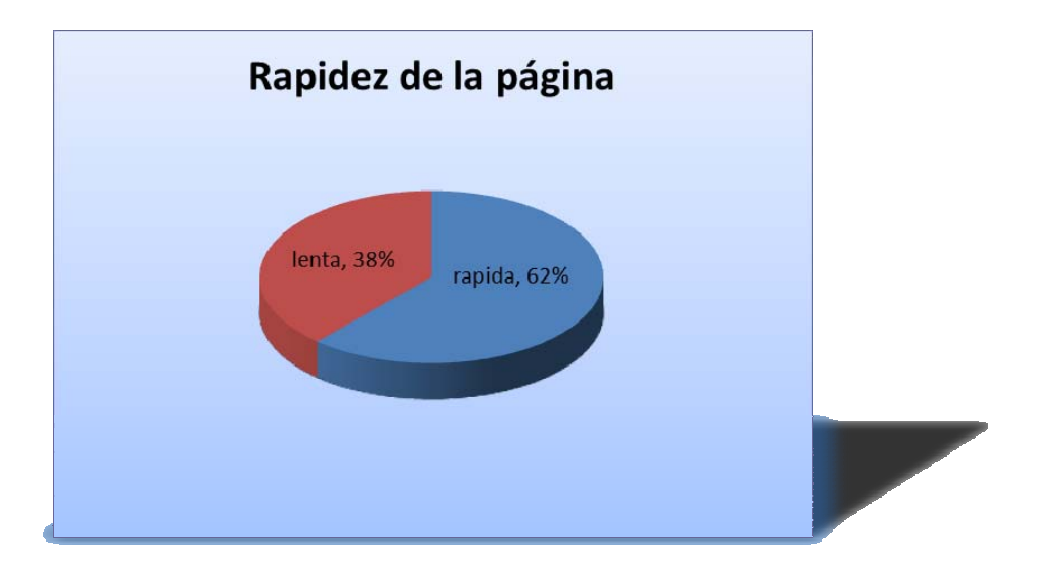

¿Rapidez de descarga de la página Web?

Por lo tanto para tener una parámetro más confiable acerca de la rapidez de la página Web; también se les preguntó a qué velocidad y en qué lugar navegan. La encuesta arrojó los siguientes resultados: velocidad de navegación de los encuestados es la siguiente: El 54% navega a una velocidad de 1 Mb, el 16% navega a través de Fax Modem (128 kb), el 15% navega a 0.5 Mb y el resto de los encuestados el 15% no sabe a qué velocidad navega. La mayoría de los encuestados navegan en la escuela y en su casa.

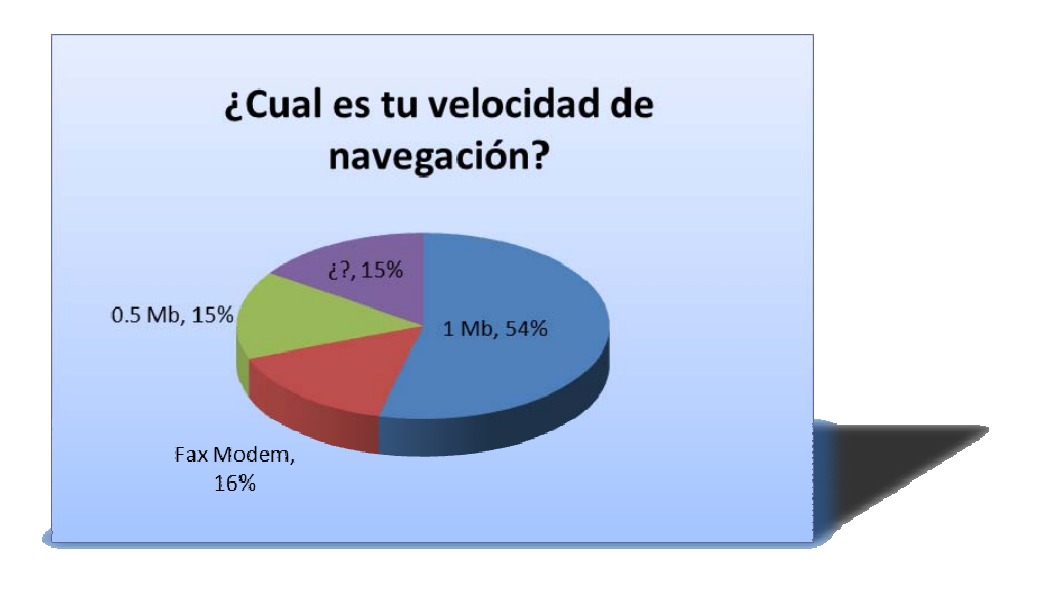

¿Cuál es tu velocidad de navegación?

 Una pregunta clave de la encuesta es al observar las animaciones del sitio ¿Se comprende mejor los conceptos expuestos en la página Web? Y dar una explicación del por qué.

 El 100% de los usuarios contestaron que sí, dando como explicación lo siguiente: el 92% lo atribuye a que el ambiente visual (imágenes) ayudan a comprender más fácilmente el tema expuesto, el 77% a los diagramas y el 85% a las Animaciones siendo que con ayuda de estas, los temas expuestos se les da otro panorama, dándole mas énfasis a puntos claves del proceso.

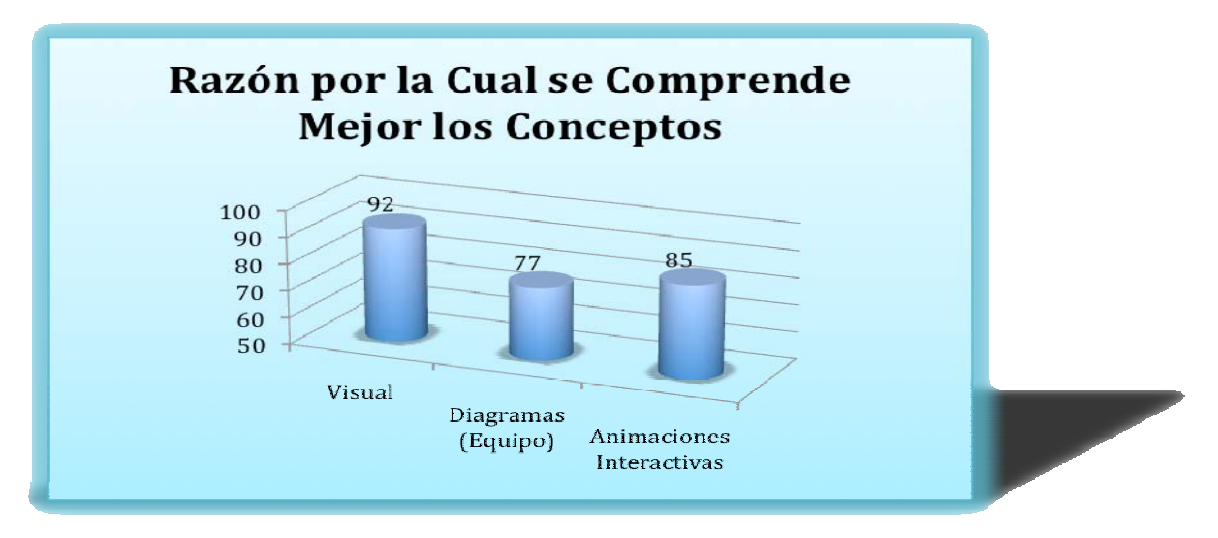

Razón por la cual se comprende mejor los conceptos.

 Sobre la pregunta que hace referencia al experimento del "Secador Rotatorio" del L.I.Q. con el manual de laboratorio y con la página Web (Diagramas y animación de la Operación del Equipo) ¿Crees poder operar el equipo correctamente del experimento de secado? y si ¿Son claras las partes que Integran el apartado del equipo y operación del equipo?

 El 100% de los encuestados respondieron que con la ayuda del manual y la página Web realizaron más fácilmente el experimento, ya que los diagramas y la animación de la operación se apegan a las instrucciones de manejo del equipo.

 Con relación a los apartados "Equipo y Operación del Equipo" los encuestados opinan que el diagrama es de ayuda para poder identificar los componentes principales del equipo, esto gracias a las fotografías.

Con respecto a la "Operación del Equipo", la animación es esencial ya que te lleva paso a paso el cómo operar el equipo.

 A los encuestados se les preguntó que si al terminar de consultar la sección correspondiente a secado, si ¿Le interesó ver los otros temas selectos Propuestos en la Página Web Procesos de Separación?. Gráfica (10). La encuesta arrojó lo siguiente: el 77% contestó afirmativamente, que si deseaban seguir navegando ya que se les hizo muy interesante la forma de abordar los temas con animaciones, el 23% restante contesto que no ya que lo hicieron como una obligación no por gusto ya que eran temas q se habían visto con anterioridad.

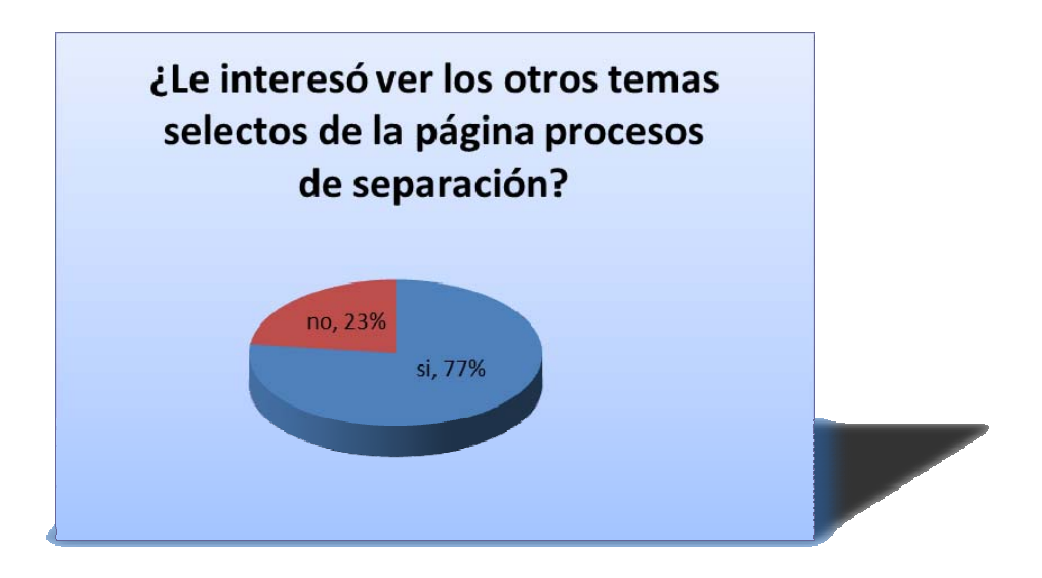

¿Le interesó ver los otros temas selectos de la página procesos de separación?

Por último se les pidió que evaluarán la página Web, particularmente los siguientes valores, en función a la escala de 0 a 5 donde "5" equivale a excelente y "0" pésimo:

- Conceptos y Texto.
- Diagramas.
- Animaciones.
- Funcionalidad.
- Diseño.

Los Resultados fueron:

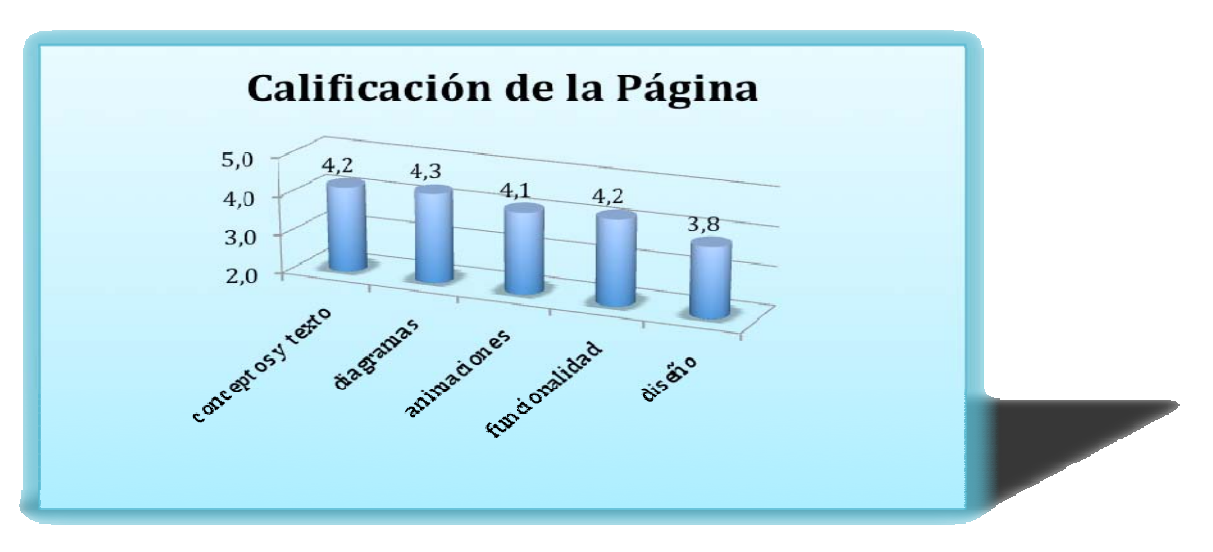

Gráfica 11. Calificación de la página Web de Secado.

# **INTRODUCCIÓN**

Hoy es posible decir que la educación se encuentra en el umbral de una nueva revolución de base tecnológica que opera simultáneamente desde dentro y fuera del sistema educacional. Desde fuera, en medida que las nuevas tecnologías de la información y de la comunicación (TIC) están sirviendo de base para el surgimiento de un entorno completamente nuevo y diferente dentro del cual tendrán que desenvolverse los procesos de enseñanza y aprendizaje entorno de un capitalismo global basado en el conocimiento y por la transformación de las sociedades en sistemas vitalmente dependientes de flujos de información. Desde dentro, en medida que las TIC son internalizadas por la empresa educacional y tienen el potencial de transformarla.

Estamos pues al comienzo de un nuevo ciclo de cambios educacionales tecnológicos<sup>1</sup>.

¿Cuáles son las fuerzas que impulsan el cambio en este nuevo ciclo?

Básicamente se trata de dos grandes fuerzas estrechamente implicadas entre si: por un lado la globalización y por otro la revolución de las TIC. Entre ambas han motivado el surgimiento de la llamada sociedad o era de la información (sociedad del conocimiento, sociedad de aprendizaje etc.).

Globalización.

1

Al comienzo del siglo XXI el mundo experimenta una revolución de magnitud semejante o mayor a la industrial. Abriéndose paso a un nuevo tipo de organización social de trabajo, intercambios, experiencia, formas de vida y de poder.

<sup>&</sup>lt;sup>1</sup> José Joaquín Brunner "Educación en Internet la próxima revolución" Fondo de cultura Económica Chile 2003

La globalización comprende no sólo el movimiento de bienes y servicios sino que además de personas, inversiones, ideas valores y tecnologías. Significando una reorganización del espacio económico mundial, una restructuración de los mercados laborales.

También supone adicionalmente una mayor compenetración entre diversas culturas y la aparición de un mercado global de mensajes audiovisuales.

Por lo tanto la globalización conforma el marco general dentro del cual se empieza a producirse cambios en la educación. Los escenarios futuros de la educación abordan una dimensión más específica de la globalización, como las tecnologías de la información, la comunicación y las redes digitales que les sirven de base.

Nuevas tecnologías de la información.

El nuevo entrono dentro del cual tendrá de desarrollarse la educación son los cambios de base tecnológica que están ocurriendo en el manejo de la información y el conocimiento. $2$ 

Transformación de estructura socio-tecnológica, costos, volumen de la información procesada y alcances de las nuevas tecnologías de la información y la comunicación juegan aquí un papel esencial.

Por su lado en las tecnologías de red (Internet). Internet aparece como una malla de redes que combina oportunidades de negocio, servicios de información, correo electrónico, medios de entretenimiento, modos de enseñanza y aprendizaje, nuevas formas de contacto entre las empresas y consumidores, acceso a bancos de datos, funciones de museo, prestaciones bancarias etc.

<u>.</u>

<sup>2</sup> Web-based education de la comisión de los Estados Unidos

Estas nuevas modalidades de interconexión generan nuevas formas de dividir y organizar trabajo, que tiene impacto significativo sobre el hogar, la educación, las empresas, las universidades, el comercio los servicios de salud, el mercado laboral.

Junto con permitir la transmisión de volúmenes prácticamente infinitos de información, las nuevas tecnologías reducen la distancia y el tiempo de conexión. Las redes crean una geografía virtual y hacen posible la comunicación instantánea. Lo más importante son las posibilidades que abren para un transformación de las relaciones sociales. Las que proporcionan el entorno más inmediato donde se desarrollaran los nuevos escenarios educacionales.

Los sistemas educacionales actualmente van teniendo transformaciones como por ejemplo:

Expansión de la plataforma de información y conocimiento. Una parte importante de la educación tiene que ver con información: sobre el mundo que nos rodea, sobre los otros y sobre nosotros mismos.

En la actualidad el problema para la educación no es dónde encontrar la información sino como ofrecer acceso sin exclusiones a ella y a la vez aprender, enseñar, seleccionarla, evaluarla, clasificarla, interpretarla y usarla. La escuela deja de ser el principal medio de información para las nuevas generaciones y debe de competir con otros medios como la televisión e internet.

# **JUSTIFICACIÓN**

Durante la estancia en la Facultad de Química y al cursar las diferentes materias, siempre se esta tratando de buscar una técnica de estudio, la cual ayude a entender con mayor facilidad los temas, de los cuales están constituidas las materias a cursar.

La técnica que más se utiliza, es la tradicional, es decir la de sesión o clase, la cual como se sabe consta de un expositor o profesor, el cual expone y explica el tema en cuestión. Por lo general esta explicación es oral, con la ayuda de medios escritos como libros y apuntes; de tal forma que el alumno debe de tratar de entender la explicación del profesor, valiéndose de enseñanzas adquiridas previamente en la escuela, así como la cotidianidad de la vida y el uso de la imaginación.

Al detectar este problema, los tutores actualmente han involucrado en su exposición medios visuales, auditivos, etc. Para modificar así la memoria visual y auditiva, esto con el fin de reforzar la adquisición de conocimiento y dar mayor énfasis a ciertos temas.

La técnica de involucrar medios visuales y auditivos a las sesiones o clases a dado buen resultado, pero lamentable se limita a cierto espacio y a un determinado tiempo ya que sólo está disponible durante la sesión.

El docente se preocupa por el aprendizaje de los alumnos, por lo tanto se encuentra en búsqueda de nuevas técnicas de enseñanza, lo cual implica nuevas herramientas.

Al estar en contacto con la tecnología de las computadoras y del Internet, se puede tener acceso a una gran cantidad de información en el lugar y tiempo que se requiera, así como también de cualquier parte del mundo, entonces surge la necesidad de crear archivos multimedia, la cual involucra imágenes, videos, audio y texto; ayudando a la explicación y entendimiento del tema en cuestión.

Se sabe que la compresión sólo se da cuando el estudiante codifica la información gráfica y verbal, por lo tanto el estudiante crea representaciones mentales y las relaciona con conocimientos previos, llegando así al aprendizaje.

## **OBJETIVO**

Actualmente, desde temprana edad los jóvenes están inmersos en el mundo de las imágenes, videos etc. siendo esto la manera más efectiva de llamar su atención, para crear interés en él o los productos ahí expuestos.

Al cursar el laboratorio de procesos de separación, que incluye los procesos más específicos que puedan existir en la industria, el alumno requiere de un apoyo extra para comprender fácilmente el proceso, sobre todo a nivel interfacial, es decir a nivel micro, donde ocurre la transferencia de masa y energía; por lo tanto el profesor busca la mejor manera para explicarlos, por otro lado el alumno analiza una manera sencilla para poder entenderlos, razonarlos, aplicarlos y finalmente explicar el proceso estudiado.

El presente trabajo tiene como objetivo, elaborar un material multimedia de apoyo didáctico que complemente la enseñanza experimental del laboratorio de Ingeniería Química (L.I.Q.).

# **TEMA SELECCIONADO "SECADOR ROTATORIO"**

## **MARCO TEÓRICO DEL PROCESO SECADO**

### **¿Cuál es la característica principal del proceso de secado?**

Principalmente en éste proceso se elimina o separa el líquido que se encuentra en una sustancia sólida, por medio de la evaporación.

Este sólido puede presentarse en diferentes formas como por ejemplo:

❖ Cristales.

❖ Pastas.

❖ Hojas.

Gránulos.

Lodos.

❖ Polvos.

❖ Líquidos.

#### **¿Cómo se logra esta operación unitaria de secado?**

 Comúnmente se coloca el sólido húmedo a secar en contacto con un gas caliente con una cierta velocidad, esto hace que al pasar el tiempo ocurra lo siguiente:

 El agua contenida en el sólido se caliente y al subir la temperatura el agua en exceso se evapore (secado a velocidad constante, ver en la figura (1) y gráfica (1) periodo (A-B)), aquí la velocidad de migración del agua desde el interior del sólido hacia la superficie es constante, el vapor producido es retirado por medio de arrastre con el gas caliente.

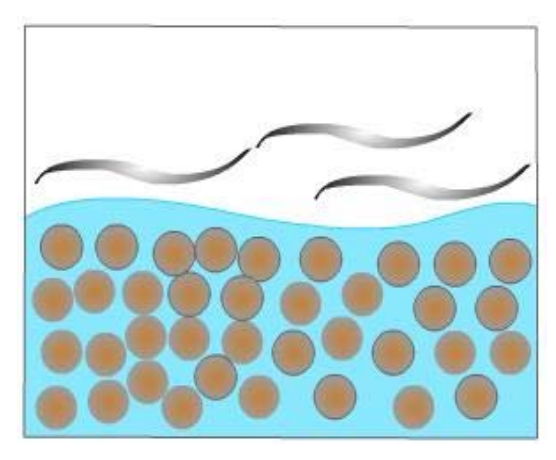

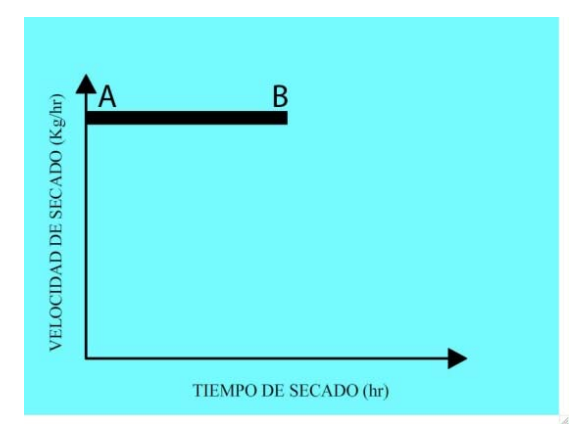

Fig. (1) Sólido con exceso de agua Gráfica (1). Periodo de Velocidad de secado constante (A-B)

 Al no existir agua en exceso la velocidad de migración del líquido hacia la superficie ha disminuido, el agua restante se encuentra en el interior del sólido, es precisamente el momento que la velocidad de secado ya no es constante (secado a velocidad decreciente ver en la Figura (2) y gráfica No. 2 periodo (B-C)).

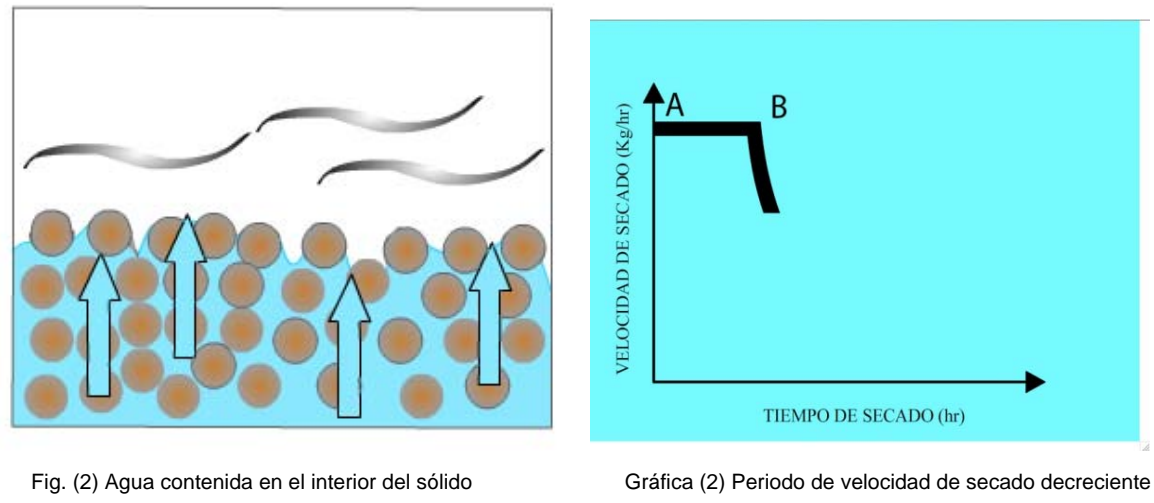

(B-C)

 Hasta llegar el momento en que exista muy poca o casi nula cantidad de agua en el sólido. Es entonces que se podrá decir que se ha logrado el secado total.

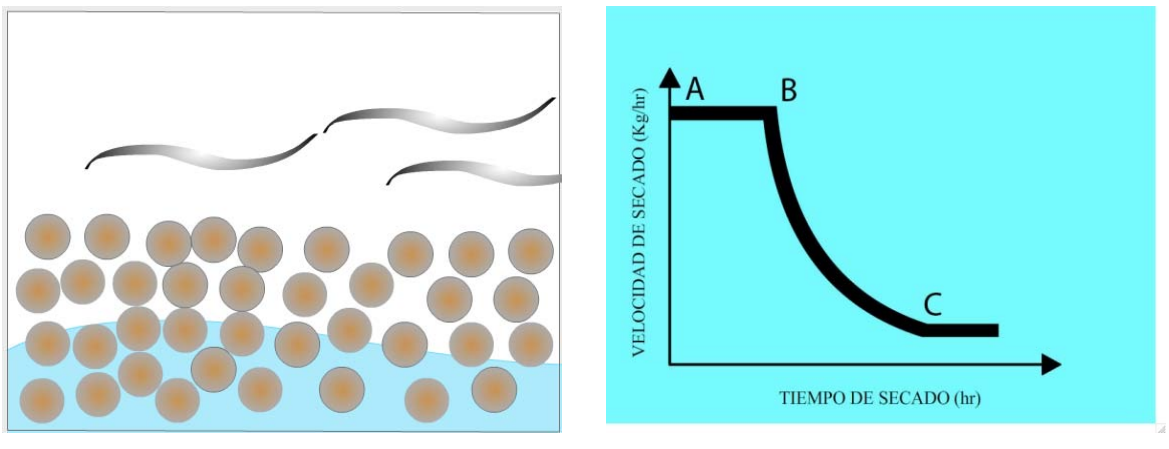

Fig. (3) Sólido con nula cantidad de agua. Gráfica (3) Periodo de secado total (C).

## **MECANISMOS INVOLUCRADOS EN EL PROCESO DE SECADO**

En primer lugar antes de empezar con el proceso de secado, se debe utilizar medios puramente mecánicos para reducir la humedad de sólido a la menor cantidad posible, esto por medio de los siguientes procesos: filtración y centrifugación que son más rápidos y más baratos que el proceso de secado.

 Al quedar sólo la humedad final y poder eliminarla del material se procedería a aplicar el proceso de secado.

 Hay diferentes métodos para desarrollar el proceso de secado, dependiendo del método a utilizar y la sustancia a secar, habrá diferentes variables más importantes de las cuales dependerá el desarrollo del proceso.

Las variables y mecanismos involucrados en el proceso de secado son:

- Transferencia de calor. Área efectiva del sólido.
- Transferencia de masa. ❖ Humedad del aire.
- ❖ Temperatura. Tensión superficial entre el sólido y el líquido.
- Cantidad de sólido.
	- Humedad del sólido.
		- ❖ Tiempo de secado.

Velocidad de secado.

El punto más importante para el proceso de secado es la transferencia de masa, así como el de la transferencia de calor.

#### **TRANSFERENCIA DE MASA**

Un grupo de operaciones para la separación de componentes de mezclas está basado en la transferencia de materia desde una fase homogénea a otra.

Contrariamente a las separaciones puramente mecánicas, estos métodos utilizan diferencias en la presión de vapor o la solubilidad, en vez del tamaño o la densidad de las partículas. La fuerza impulsora para la transferencia es una diferencia de concentración, de la misma forma que una diferencia de temperatura constituye la fuerza impulsora para la transmisión de calor.

El tratamiento cuantitativo de la transferencia de materia se basa en balances de materia y energía, equilibrios y velocidades de transferencia de materia y calor.

En el secado de sólidos, un líquido, generalmente agua, se separa por medio de un gas relativamente seco y caliente (generalmente aire) de forma que durante la operación se produce la humidificación de la fase gaseosa.

### **Equilibrio entre fases**

¿Qué es equilibrio?

El término equilibrio puede referirse:

- ∗ A una situación específica en que un sistema físico, biológico, económico o de otro tipo en el que existen diferentes factores o procesos, cada uno de los cuales son capaces de producir cambios por sí mismo, pero que puestos en conjunto no producen cambios en el estado del sistema a lo largo del tiempo.
- ∗ A una situación en la que ocurre un proceso estacionario.
- ∗ A una situación que sucede simultáneamente a otra.

Si dos fases llegan al equilibrio se alcanza un límite en la transferencia de materia, de forma que dicha transferencia se anula. Para tener dicha transferencia es necesario evitar la proximidad del equilibrio, ya que la velocidad de transferencia en cualquier punto es proporcional a la fuerza impulsora que viene dada por el alojamiento del equilibrio en dicho punto.

Por tanto, para evaluar fuerzas impulsoras el conocimiento del equilibrio entre fases adquiere una importancia fundamental. En transferencia de materia son importantes diferentes tipos de equilibrio entre fases. En todos los casos intervienen dos fases y se pueden encontrar todas las combinaciones excepto dos fases gaseosas y sólidas. Considerando las fases en su conjunto, los efectos del área superficial o de la curvatura de las superficies son despreciables y las variables controlantes son las propiedades intensivas temperatura, presión y concentraciones.

Los datos de equilibrio pueden encontrarse en forma tabulada, gráfica o mediante ecuaciones.

Clasificación de los equilibrios.

Para clasificar los equilibrios y establecer el número de variables independientes o grados de libertad disponibles en una situación concreta, resulta de interés la regla de las fases.

$$
F=\delta-\rho+2
$$

Donde:

*F* = Número de Grados de Libertad.  $\delta$  = Número de Componentes.  $\rho$  = Número de Fases.

En el secado de un material formado por agua y un sólido húmedo, puede estar presente o no agua libre. Si está, hay tres fases vapor, sólido y líquido, y tres componentes, de forma que = 2. A presión constante solamente existe la relación entre temperatura y concentración de agua en el vapor, lo mismo que en los contactos aire-agua.

El agua en sólidos higroscópicos o en materiales naturales, tales como lana o cuero, puede estar retenida por el sólido y no estar presente como agua líquida. Hay dos fases y tres componentes, de forma que  $=$  3. Las variables son temperatura, presión y concentraciones de agua en las fases sólida y vapor. Si la temperatura y la presión son fijas, pueden representarse estas dos concentraciones como una curva de equilibrio.

En el secado, el agua líquida asciende a través del sólido hacia la superficie, se evapora y después se difunde como vapor en la fase gaseosa. La zona de evaporación puede estar en la superficie del sólido o en el interior del mismo.

#### **TRANSFERENCIA DE CALOR**

 Del estudio de la termodinámica sabemos que el CALOR, es energía en transito que tiene lugar como resultado de las interacciones entre un sistema y sus alrededores debido a un gradiente de temperatura.

El calor siempre fluye desde una región de temperatura más alta hacia otra región de temperatura más baja, esta transferencia o dispersión puede ocurrir por medio de tres mecanismos posibles: Conducción, Convección y Radiación.

#### **Transferencia de Calor por Conducción**

La conducción es un mecanismo de transferencia de energía térmica entre dos sistemas, este mecanismo esta basado en el contacto directo de las partículas, tendiendo a igualar la temperatura entre los diferentes cuerpos en contacto.

El principal parámetro que regula el flujo térmico en los materiales es la conductividad térmica, esta es una propiedad física que mide la capacidad de conducción de calor o capacidad de una sustancia de transferir el movimiento cinético entre sus moléculas a otra sustancia con la que está en contacto directo, la conductividad térmica depende da cada material o partícula. (figuras: 4, 5, 6).

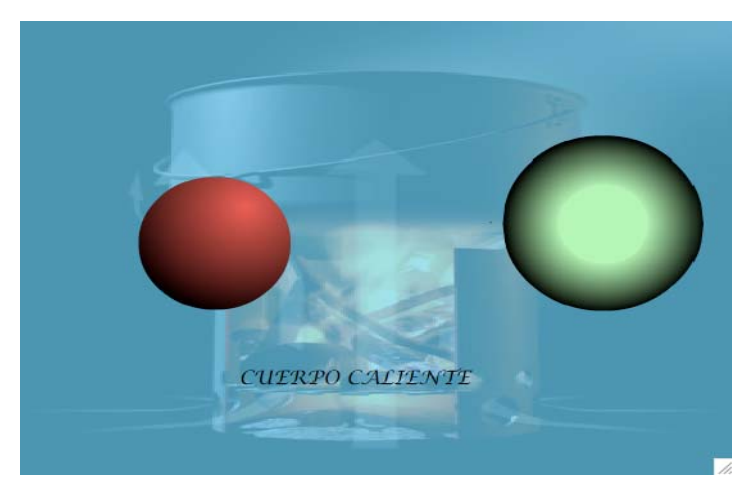

Fig. (4) Cuerpo caliente y cuerpo frió

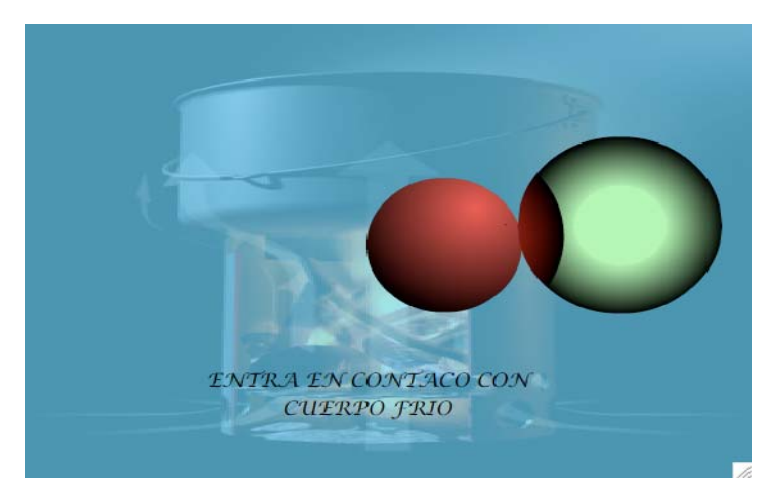

Fig. (5) Contacto entre los 2 cuerpos

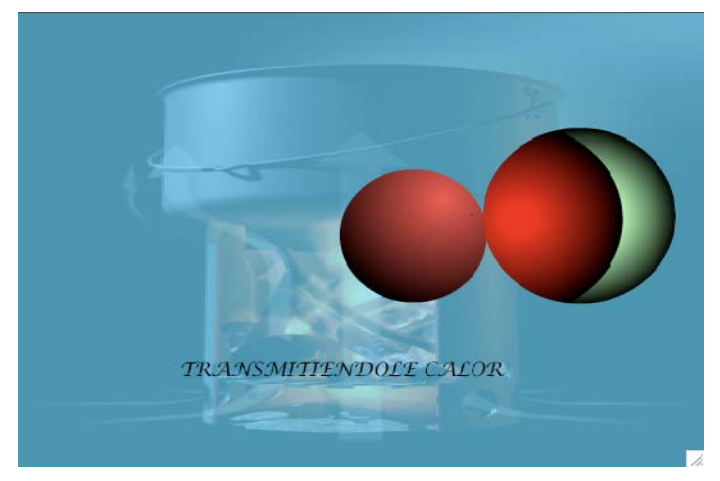

Fig. (6) Transferencia de calor entre los cuerpos

Para el caso específico de los secadores, este tipo de transferencia de energía se da cuando el sólido húmedo se calienta a través del contacto directo del sólido con una pared caliente, de manera que el líquido contenido en él se evapore y salga del recipiente en forma de vapor, por lo común este recipiente debe de estar a una presión baja, esto para abatir la temperatura de ebullición del líquido en cuestión.

### **Transferencia de Calor por Convección.**

 Esta transferencia se da a través del movimiento masivo de un fluido, la convección se puede clasificar en dos tipos, natural y forzada.

 La forzada se da cuando un fluido se hace pasar por medio de un ventilador, extractor o bomba de un lugar a otro.

 En la convección natural el movimiento del fluido es por causas naturales, como el efecto de la flotación, el cual se manifiesta en la subida del fluido caliente y la bajada del fluido frío. (Ver figuras 7, 8, 9, 10)

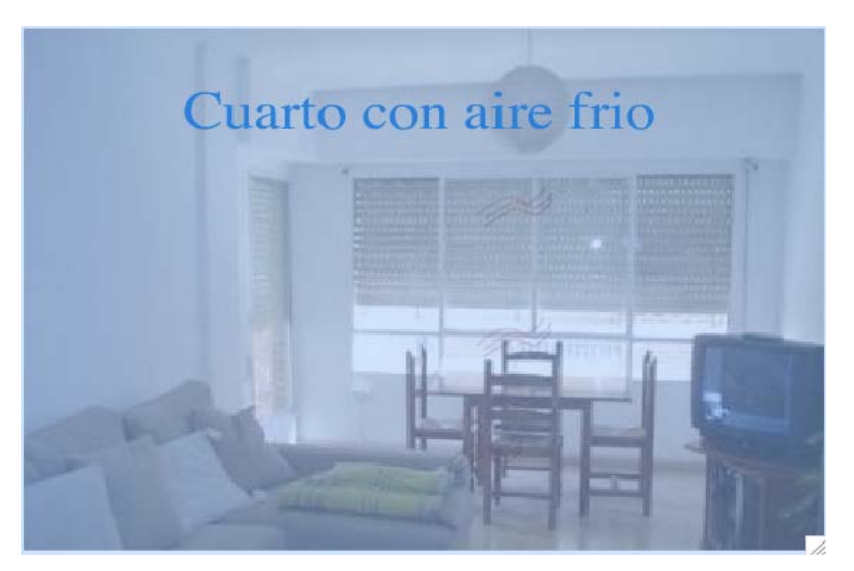

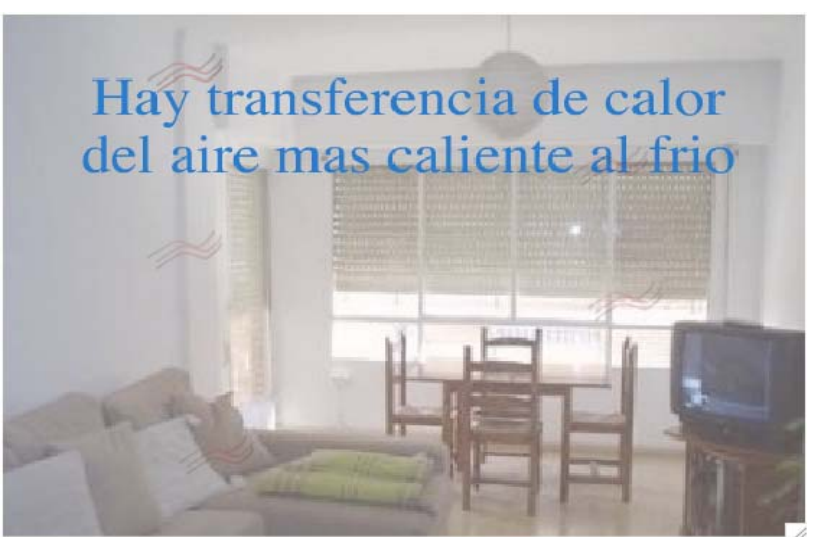

Fig. (9)Transferencia de calor entre el aire Fig. (10) Equilibrio térmico.

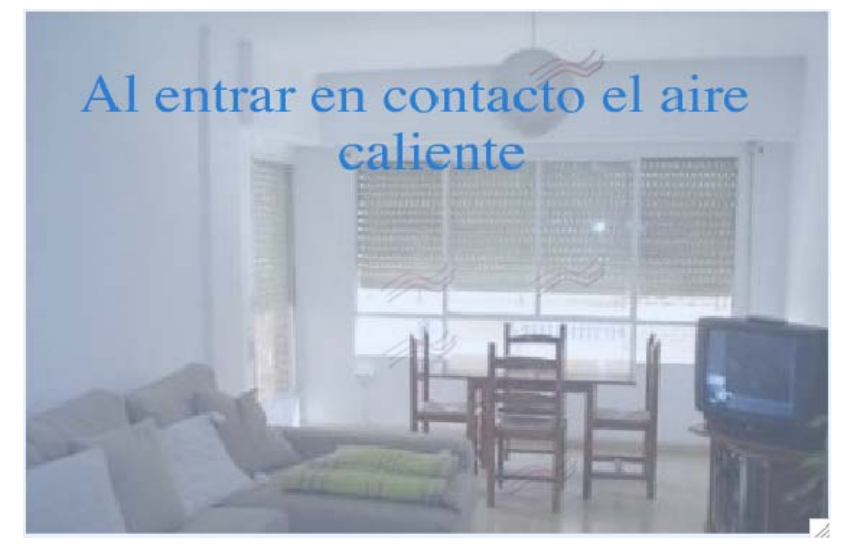

Fig. (7) Cuarto Frió Fig. (8) Contacto entre el aire caliente y aire frío

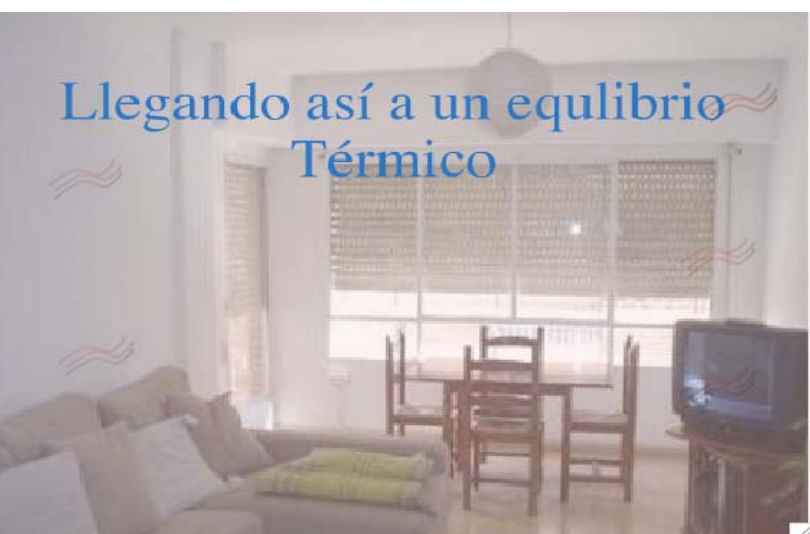
### **Transferencia de Calor por Radiación.**

 En este mecanismo el calor se transmite por medio de ondas electromagnéticas, aquí no se requiere un medio para su propagación. La energía irradiada se mueve a la velocidad de la luz. Un ejemplo de esto es: el calor irradiado por el sol, se puede intercambiar entre la superficie solar y la superficie de la tierra sin calentar el espacio de transición. (Ver figura 11).

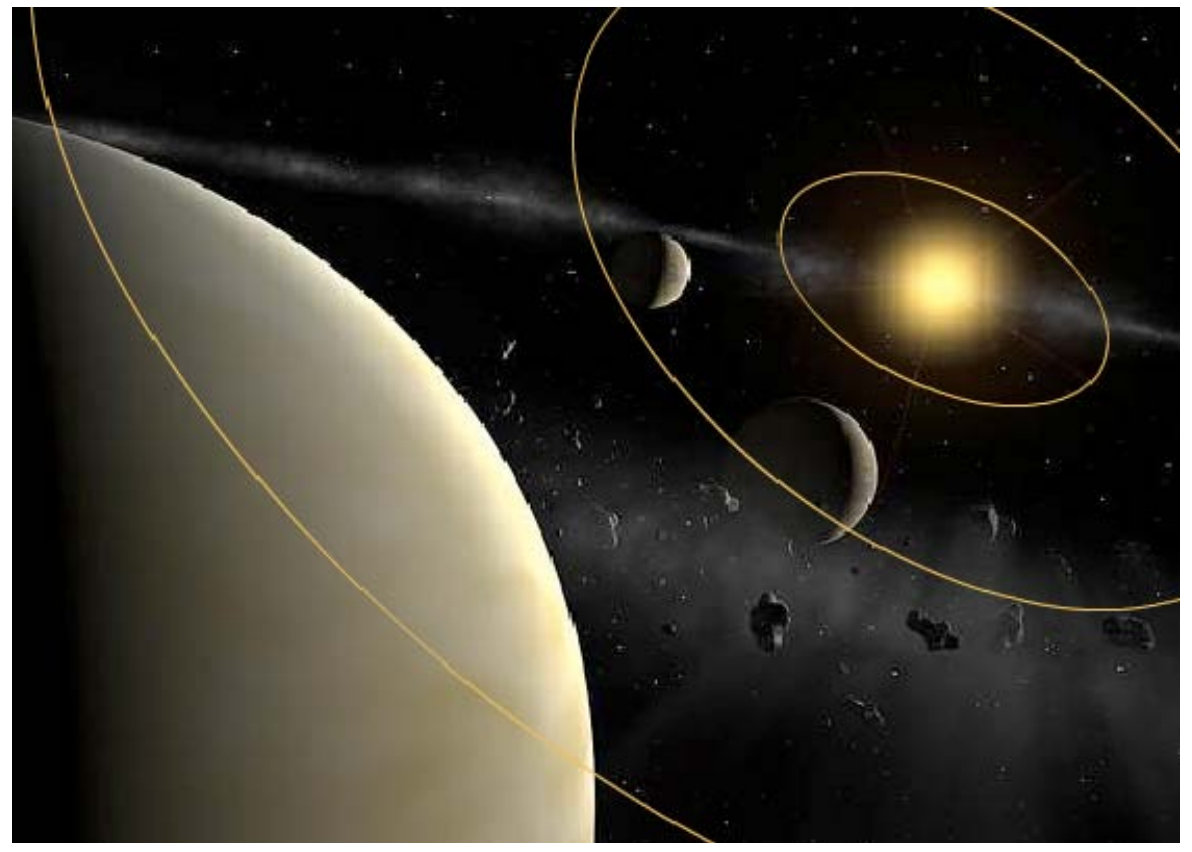

Fig. (11) Transferencia de calor por radiación

### **HUMEDAD DEL SÓLIDO**

Contenido de humedad en base humedad<sup>1</sup> (x).

El contenido de humedad de un sólido generalmente se describe en función del porcentaje en peso de humedad, se sobreentiende que está expresado en base húmeda, es decir, como:

$$
x = \frac{X}{1 - X} \left[ \frac{KgH_2O}{KgS_H} \right]
$$
\nEcuación (1)

Donde:

Kg.  $H_2O =$  Kilogramos de agua. k.o.  $S_H$  = Kilogramos de Sólido húmedo.

Contenido de humedad, base seca<sup>2</sup> (X).

Es el contenido de humedad en el sólido seco:

$$
X = \frac{1}{1-x} \left[ \frac{KgH_2O}{KgS_s} \right]
$$
\nEcuación (2)

Donde:

1

Kg.  $H_2O =$  Kilogramos de agua. Kg.  $S_s$  = Kilogramos de Sólido seco.

<sup>&</sup>lt;sup>1</sup>Ecuación expuesta en la bibliografía "Secado" Pág. 5 Autor I.Q. Antonio Valiente Barderas <sup>2</sup>Equación expuesta en la bibliografía "Secado" Pág. 5 Autor I.Q. Antonio Valiente Barderas Ecuación expuesta en la bibliografía "Secado" Pág. 5 Autor I.Q. Antonio Valiente Barderas

La siguiente ecuación relaciona las ecuaciones anteriores:

$$
X + x = 1
$$
 **Example 2.1 Equation (3)**

Despejando la humedad en base seca queda:

$$
X=1-x \qquad \qquad \text{Ecuación (4)}
$$

Humedad en el equilibrio (X\*).

Es el contenido de humedad de una sustancia que está en equilibrio con la presión parcial dada por el vapor.

Por ejemplo:

Si un sólido húmedo se pone en contacto con una corriente continua de gas con cierta humedad, el sólido perderá humedad por medio de la evaporación o ganará humedad del gas, hasta que la presión de vapor de la humedad contenida en el sólido sea igual a la presión parcial dada por el vapor en el gas.

Es cuando se dice que existe la humedad de equilibrio (X\*).

Humedad ligada.

Se refiere a la humedad contenida en una sustancia que ejerce una presión de vapor en el equilibrio menor que la del líquido puro a la misma temperatura.

Cuando la presión de vapor del sólido es menor a la del líquido puro a la misma temperatura. El agua puede estar unida químicamente o físicamente al sólido.

Este tipo de humedad se da por:

- El agua retenida en poros, capilares finos que no tienen fácil acceso a la superficie del sólido.
- El agua unida molecularmente a la sustancia como en los hidratos.
- El agua puede contener una alta concentración del sólido disuelto.

Humedad no ligada.

Se refiere a la humedad contenida en una sustancia que ejerce una presión de vapor en el equilibrio igual a la del líquido puro a la misma temperatura.

Humedad libre.

Es la humedad contenida en el sólido, es la humedad que se encuentra en exceso tomando en cuenta la humedad de equilibrio. Es ésta la humedad que se puede evaporar y depende de la concentración de vapor en la corriente gaseosa, o es la diferencia entre la humedad total del sólido y la humedad de equilibrio.

### **Movimiento de la humedad por el efecto de capilaridad**

La humedad no ligada en sólidos granulares y porosos como arcillas, arena, pigmentos para pinturas y similares, se mueve a través de los capilares e intersticios de los sólidos mediante un mecanismo en el que interviene la tensión superficial.

 Un material poroso contiene una red complicada de poros y canales interconectados. En la superficie hay bocas de poros de varios tamaños. A medida que el agua es retirada por el efecto de vaporización, en cada poro se genera una fuerza capilar debido a la tensión superficial entre el agua y el sólido. Las fuerzas capilares poseen fuerzas en dirección perpendicular a la superficie del sólido. Estas fuerzas proporcionan la fuerza impulsora para el movimiento del agua a través de los poros hacia la superficie.

Los poros pequeños desarrollan fuerzas capilares mayores que los poros grandes y, por tanto, los poros pequeños pueden extraer agua desde los poros grandes. El aporte de agua desde el interior hasta la superficie es suficiente para mantener la superficie completamente mojada, en este periodo la velocidad de secado es constante (ver gráfica Nº 4 periodo A-B). A medida que se va agotando el agua en la superficie, los poros grandes tienden a vaciarse primero, es cuando existe un punto crítico y la capa superficial de agua comienza a retroceder hacia el interior del sólido, es cuando empieza a decrecer la velocidad de secado (ver gráfica Nº 4 periodo B-C). La velocidad continúa disminuyendo a medida que aumenta la fracción de superficie seca. El aire tiene que desplazar al agua que se retira. Este aire entra bien a través de las bocas de los poros más grandes situados en la superficie de secado, o bien desde los lados.

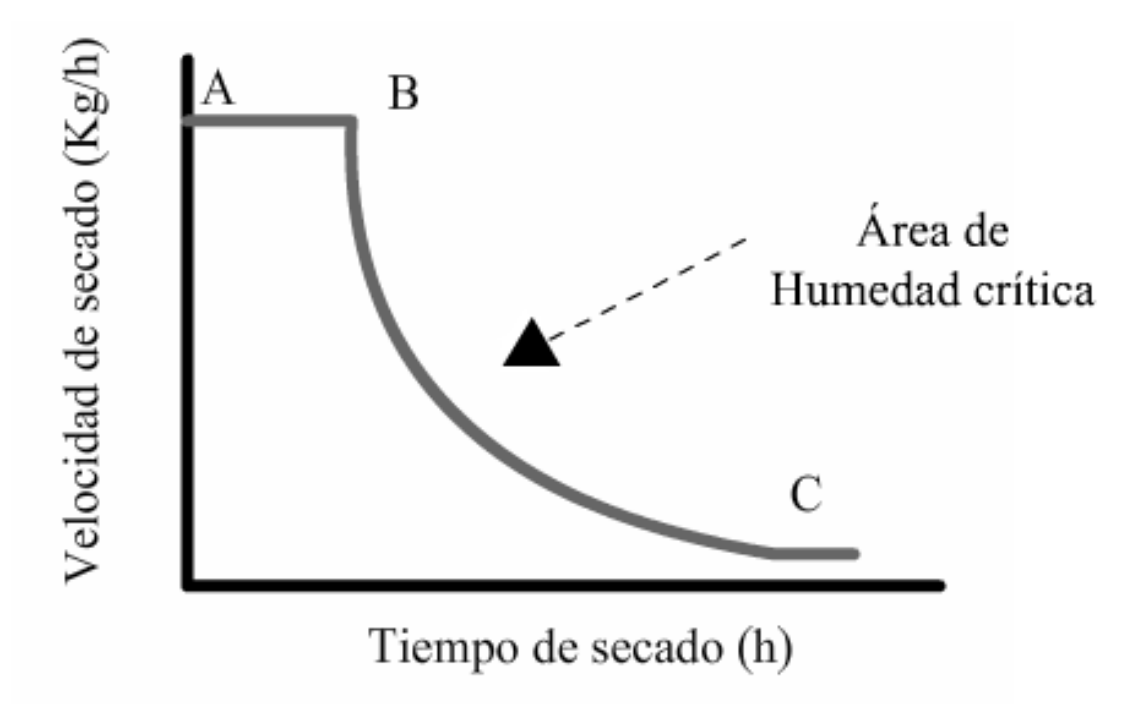

Gráfica (4) Velocidad de Secado vs. Tiempo de Secado.

### **TEMPERATURA DEL TERMÓMETRO HÚMEDO Y MEDIDA DE LA HUMEDAD**

Las propiedades que se han considerado hasta ahora y que se representan en las cartas de humedad son magnitudes estáticas o de equilibrio. También son importantes las velocidades con las que la materia y la energía se transfiere entre el gas y el líquido en situaciones de no equilibrio. Una magnitud que depende de ambas velocidades es la temperatura del termómetro húmedo.

Temperatura: Físicamente es una magnitud escalar relacionada con la energía interna de un sistema. Más específicamente, está relacionada directamente con la parte de la energía interna conocida como *"energía sensible"*, que es la energía asociada a los movimientos de las partículas del sistema, sea en un sentido traslacional, rotacional, o en forma de vibraciones. A medida que es mayor la energía sensible de un sistema se observa que esta más "caliente" es decir, que su temperatura es mayor.

Básicamente, un termómetro de bulbo húmedo no es diferente de un termómetro ordinario, excepto que tiene una pequeña mecha o pedazo de tela alrededor del bulbo de mercurio, (ver Fig. 12). Si esta mecha se humedece con agua limpia y se le hace pasar una corriente de aire con cierta humedad, el efecto que ocurre es que el agua contenida en la mecha se evapora, la evaporación de esta agua provoca que disminuya la lectura (temperatura) del termómetro (ver Fig. 14). Esta temperatura se conoce como temperatura de «bulbo húmedo» (Tbh).

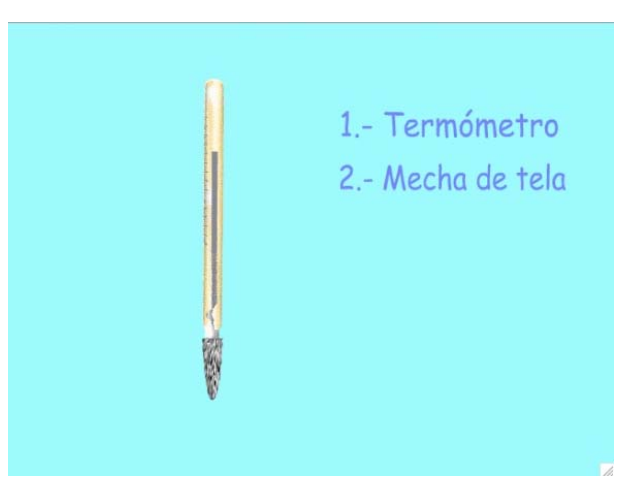

Fig. (12) Termómetro de mercurio con mecha de tela

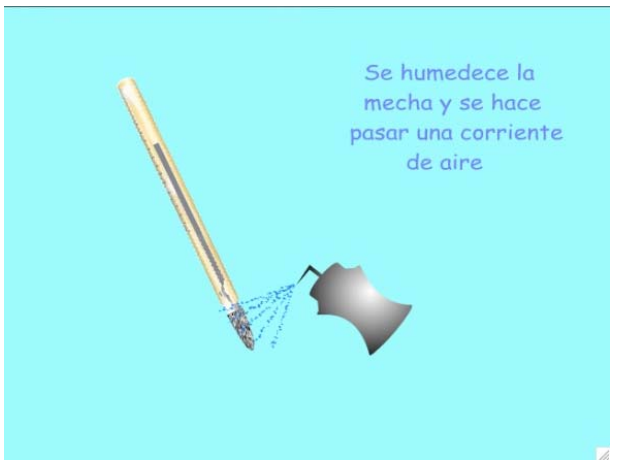

Fig. (13) Termómetro humedecido

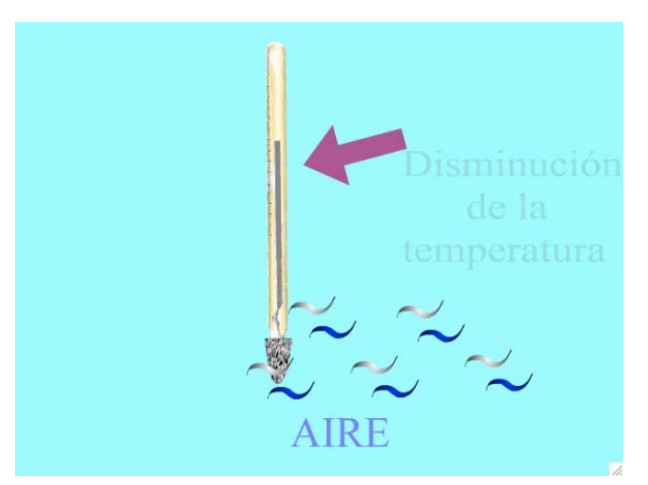

Fig. (14) Corriente de aire sobre el Termómetro,

#### **Temperatura de Bulbo Húmedo.**

Si el aire estuviese saturado con humedad (100% humedad relativa), la lectura de la temperatura en el termómetro de bulbo húmedo, sería la misma que la del termómetro de bulbo seco.

Sin embargo, la humedad relativa normalmente es menor de 100% y el aire está parcialmente seco, por lo que algo de la humedad de la mecha se evapora hacia el aire. Esta evaporación de la humedad de la mecha, provoca que la mecha y el bulbo del termómetro se enfríen, provocando una temperatura más baja que la del bulbo seco.

 Mientras más seco esté el aire, es capaz de aceptar más vapor de la humedad de la mecha. Así que, la lectura de la temperatura del bulbo húmedo, varía de acuerdo a qué tan seco esté el aire.

 Cuando la humedad relativa es de 100% (saturación), las temperaturas de bulbo seco, bulbo húmedo y la del punto de rocío son la misma. Abajo de 100% de humedad relativa, la temperatura del bulbo húmedo es siempre algo menor que la del bulbo seco y mayor que la del punto de rocío.

 El punto de rocío o *temperatura de rocío* es la temperatura a la que empieza a condensarse el vapor de agua contenido en el aire, produciendo rocío, neblina o, en caso de que la temperatura sea lo suficientemente baja, escarcha.

Para una masa dada de aire, que contiene una cantidad dada de vapor de agua (humedad absoluta), se dice que la humedad relativa es la proporción de vapor contenida en relación a la necesaria para llegar al punto de saturación, expresada en porcentaje. Cuando el aire se satura (humedad relativa igual al 100%) se llega al punto de rocío.

Por lo tanto, la temperatura de bulbo húmedo, es una indicación de la energía total en el aire y su humedad.

### **Psicrómetro**

Para asegurar que la temperatura del bulbo húmedo registrada sea precisa, el flujo de aire sobre el bulbo húmedo debe ser bastante rápido. El instrumento diseñado para hace girar un par de termómetros, uno de bulbo seco y otro de bulbo húmedo, se conoce como psicrómetro de onda. Para operarlo, la mecha sobre el bulbo húmedo se satura con agua limpia, o de preferencia, con agua destilada y se gira.

Para tomar las lecturas con el psicrómetro de onda correctamente, se recomiendan los siguientes pasos:

- 1. Sumerja la mecha sobre el bulbo húmedo en el agua. Sólo una vez por cada determinación de la humedad relativa, pero nunca entre una lectura y otra. La evaporación de la humedad en la mecha es progresiva, hasta que alcanza el equilibrio con la humedad en el aire, es el factor que determina la lectura de bulbo húmedo.
- 2. Gire el psicrómetro durante 30 segundos. Rápidamente tome las lecturas, primero en el termómetro de bulbo húmedo y luego en el de bulbo seco y anótelas. Gire de nuevo el psicrómetro, tomando lecturas a intervalos de 30 segundos durante cinco lecturas sucesivas, y anote las temperaturas en cada ocasión, o hasta que se haya obtenido la lectura más baja y que la ultima lectura revele una nivelación o curva de retorno. (Dos o más lecturas sucesivas casi idénticas).
- 3. Utilice las tablas o la carta psicrométrica para obtener la humedad relativa o humedad absoluta. Normalmente, los psicrómetros de onda vienen acompañados de una regla deslizable con las dos escalas de temperaturas (bulbo húmedo y bulbo seco) y su humedad relativa correspondiente.
- 4. Cuidar que la carta psicrométrica sea diseñada a la presión del lugar del experimento.

En la práctica, cualquier temperatura que se mencione, se supone que es la temperatura de bulbo seco, a menos que se refiera específicamente como la temperatura de bulbo húmedo (Tbh).

Cuando se toman estas precauciones la temperatura del termómetro húmedo es independiente de la velocidad del gas para un amplio intervalo de velocidades de flujo.

### **Carta Psicrométrica**

Una carta psicrométrica, es una gráfica de propiedades del aire, tales como temperatura, humedad relativa, volumen, presión. Se utiliza para determinar, el cómo varían estas propiedades al cambiar la humedad en el aire.

La carta psicrométrica es una gráfica que es trazada con los valores de las tablas psicrométricas; por lo tanto, la carta psicrométrica puede basarse en datos obtenidos a la presión atmosférica normal al nivel del mar, o puede estar basada en presiones menores que la atmosférica, o sea, para sitios a mayores alturas sobre el nivel del mar.

A continuación se presenta una carta psicrométrica básica a presión atmosférica a nivel de la Ciudad de México (585 mm Hg), ver Fig. (15), las unidades están en Sistema Internacional (SI), por lo tanto, las temperaturas están en grados centígrados; el volumen en m<sup>3</sup>/Kg.; la humedad relativa en porcentajes; el contenido de humedad en g/Kg. aire seco; la entalpía y la entropía están en kilo Joule (KJ) / Kg. de aire seco. Un KJ/Kg. = 0.239 Kcal. /Kg. = 0.430 btu/lb.

En una carta psicrométrica se encuentran todas las propiedades del aire, de las cuales las de mayor importancia son las siguientes:

- 1. Temperatura de bulbo seco (Tbs).
- 2. Temperatura de bulbo húmedo (Tbh).
- 3. Temperatura de punto de rocío (Tpr).
- 4. Humedad relativa (hr).
- 5. Humedad absoluta (ha).
- 6. Entalpía (H).
- 7. Volumen específico.

Conociendo dos de cualquiera de estas propiedades del aire, las otras pueden determinarse a partir de la carta.

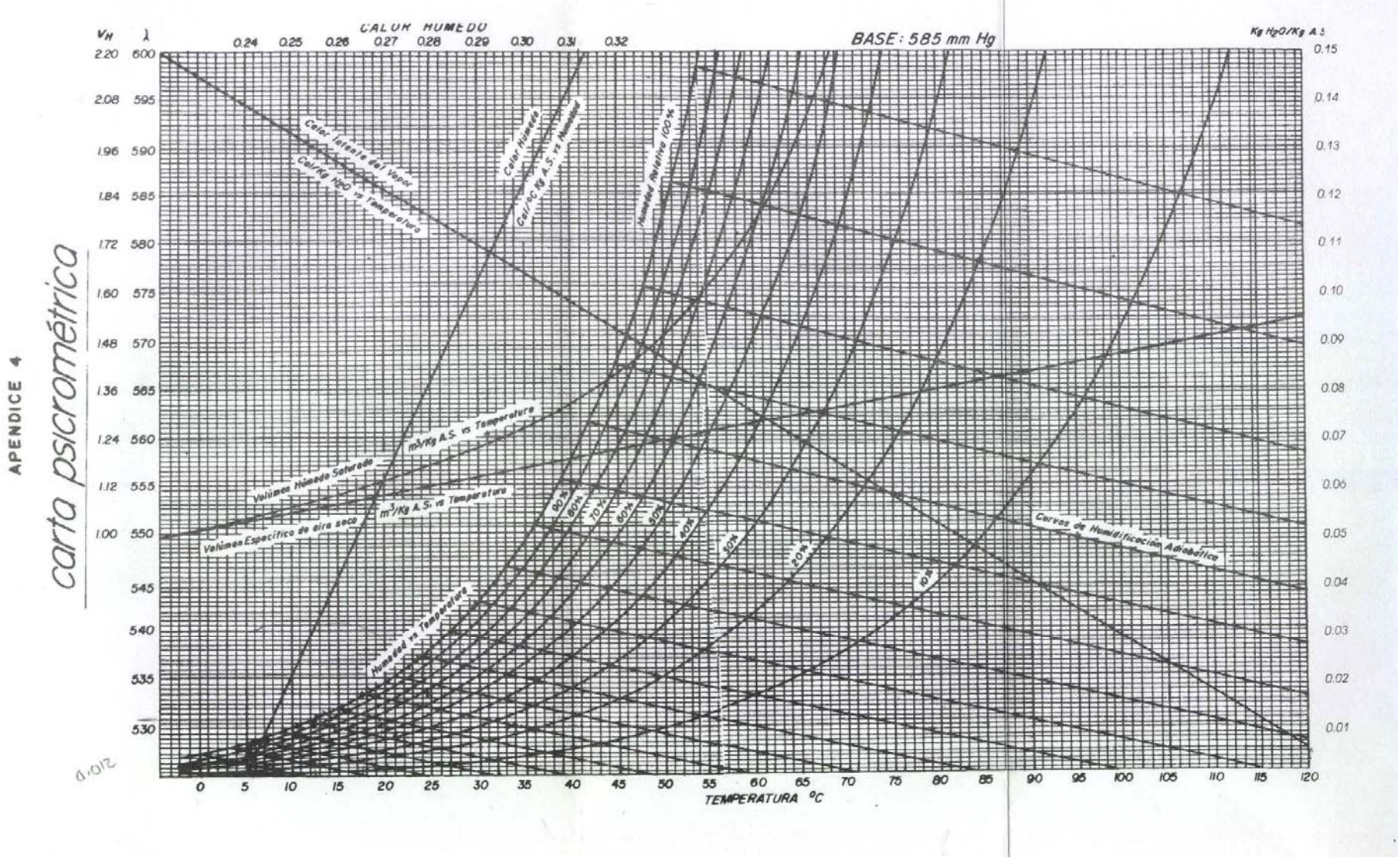

FIG. (15) Carta Psicrométrica Presión 585 mmHg.

# **CLASIFICACIÓN DE LOS EQUIPOS DE SECADO**

En la industria química hay muchos tipos de secadores, los cuales están diseñados para una especialidad propia, algunos son versátiles como para secar más de un tipo de material húmedo.

Los secadores pueden clasificarse de diferentes maneras, por ejemplo:

- Modo de operación.
- Tipo de transferencia de calor.
- Escala de producción.
- Condiciones físicas de alimentación.

Clasificación de secadores por método de operación.

 La siguiente Fig. 16, clasifica a los secadores por su método de operación (Continuo - Discontinuo) y se hace una subdivisión según la forma de transferencia de calor (Conducción – Convección).

### **Clasificación de los Secadores por su Método de Operación**

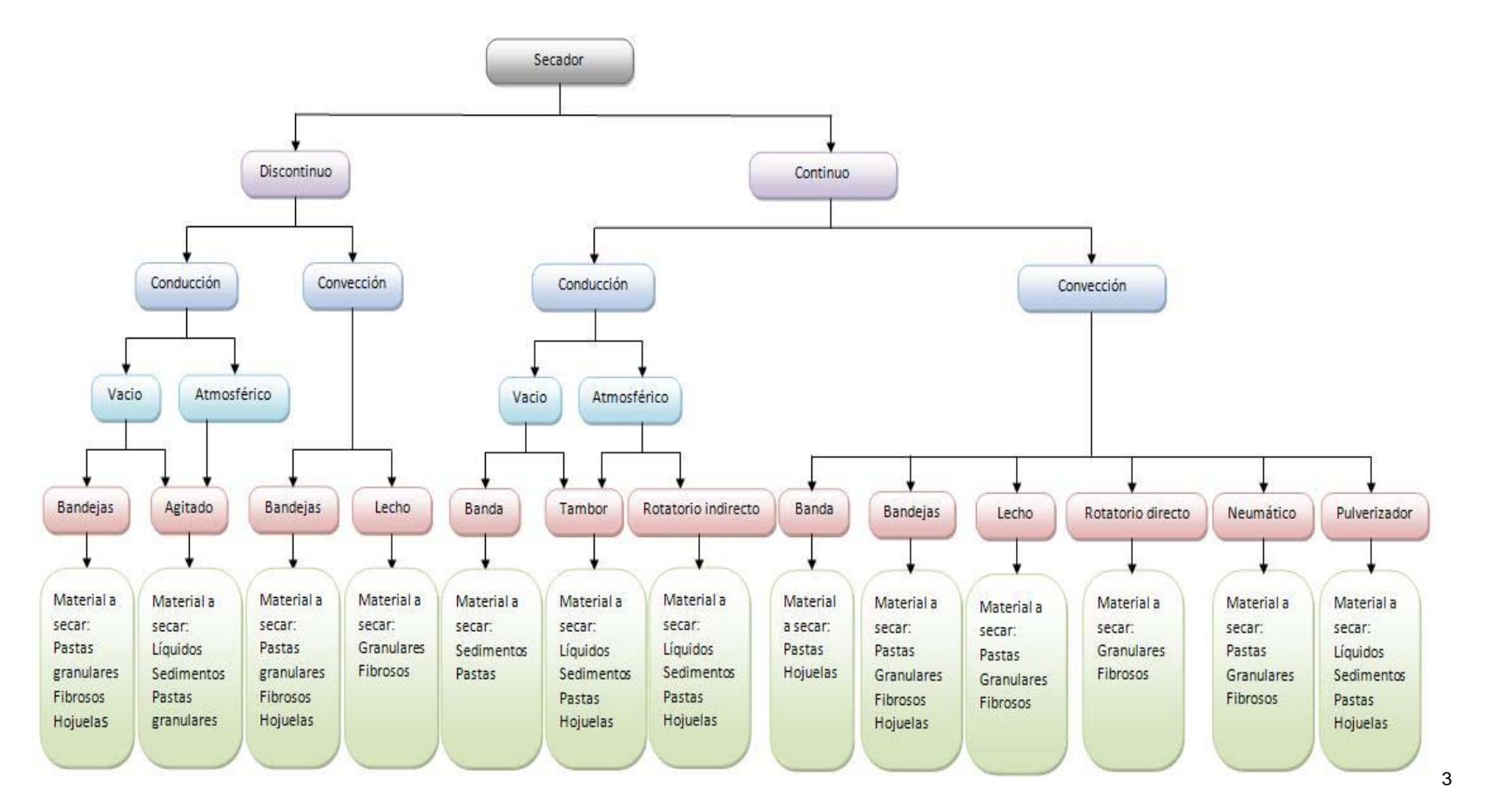

Fig. (16). Diagrama de Clasificación de los Secadores por su Método de Operación.

El tema central de esta tesis es el "secador rotatorio" el cual se ubica en este diagrama con las siguientes características: Secador rotatorio directo, continuo tipo de transferencia convección

<sup>3</sup> Diagrama basado de la bibliografía " El secado de Sólidos de la Industria Química"

 Otra clasificación es la de escala de producción, en la siguiente figura (17) se muestran los diversos tipos de secadores según a esta clasificación.

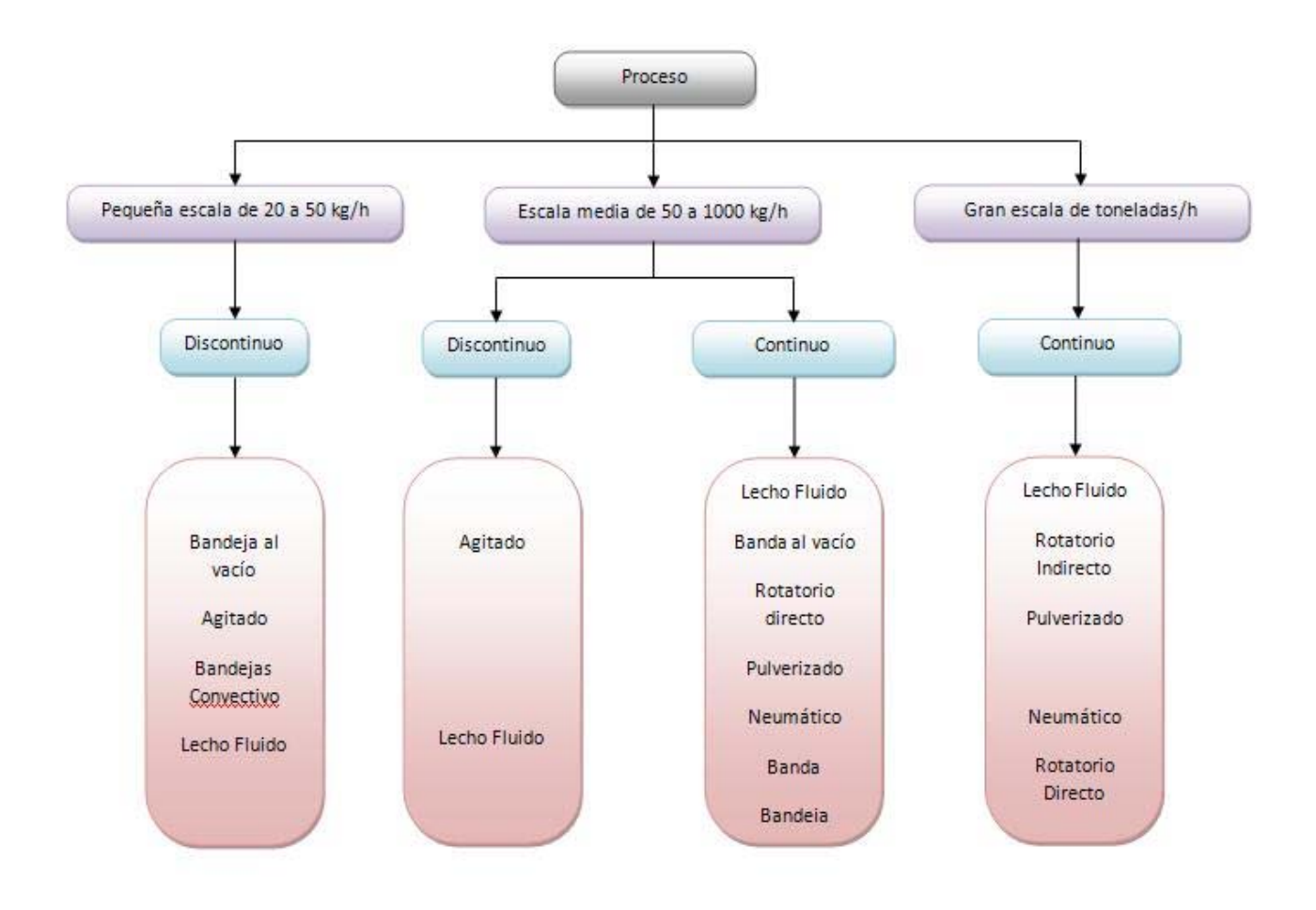

**Clasificación de los Secadores por su Escala de Producción4**

Fig. (17) Clasificación de los Secadores por su escala de Producción

ــ<br>4

Diagrama basado de la bibliografía " El secado de Sólidos de la Industria Química"

Al revisar las clasificaciones anteriores se tendría una manera más fácil de decidir y escoger el equipo de secado más preciso para nuestro servicio. Sin embargo, la elección de un equipo en particular para un servicio en particular, se toma en cuenta puntos importantes como material a secar, costo de instalación y operación, producción y rendimiento.

 Tomando en cuenta el diagrama anterior (Fig. 17), se ubica al "Secador Rotatorio" continuo con el tipo de producción de escala media como también de gran escala (toneladas/hora).

## **SECADOR ROTATORIO**

El uso de este equipo constituye uno de los procesos más utilizados para el secado de una amplia gama de materiales a nivel industrial, esto porque es un método rápido y de bajo costo unitario cuando se trata de grandes cantidades de material.

En el secador rotatorio, el flujo de aire puede ser tanto en paralelo como a contracorriente, el material húmedo esta en continuo movimiento gracias a la rotación del secador, dejándolo caer a través de una corriente de aire caliente que circula a lo largo de la carcasa del secador. Los secadores de gran tamaño poseen, un enfriador del producto, que opera con el mismo principio, con aire en contracorriente o un enfriador en lecho fluidizado.

Estos equipos son muy adecuados para el secado de productos granulares, la acción de volcado es beneficiosa, ya que se forma una cortina de arena expuesta perpendicular en contacto directo con el aire caliente, con lo cual se facilita la salida de la humedad desde el interior de las partículas. Para el secado de materiales polvorientos o livianos, se presentan limitaciones en el secado, ya que este tipo de sólidos son arrastrados fácilmente por la corriente gaseosa, en estos casos debe tomarse en consideración los secadores rotatorios indirectos, como los más adecuados.

Este tipo de secadores se pueden diseñar para capacidades de secado desde unos pocos cientos de Kg. / hora, hasta alcanzar las 200 t/h.

Sin embargo, no son adecuados para las siguientes aplicaciones:

❖ secado de barros.

- ❖ Suspensiones.
- ❖ Materiales muy pegajosos.
- Materiales que requieran tiempo prolongado para el secado.

En la industria química su mayor uso es el secado de sales fertilizantes, como el sulfato nitrato y fosfato de amonio, sales potásicas y fertilizantes, arenas, cemento, azúcar etc.

A continuación (Fig. 18), se detallará un secador adiabático continuo con flujo del aire caliente y flujo del sólido húmedo en paralelo como el que esta instalado en el Laboratorio de Ingeniería Química de la Facultad de Química de la Universidad Nacional Autónoma de México.

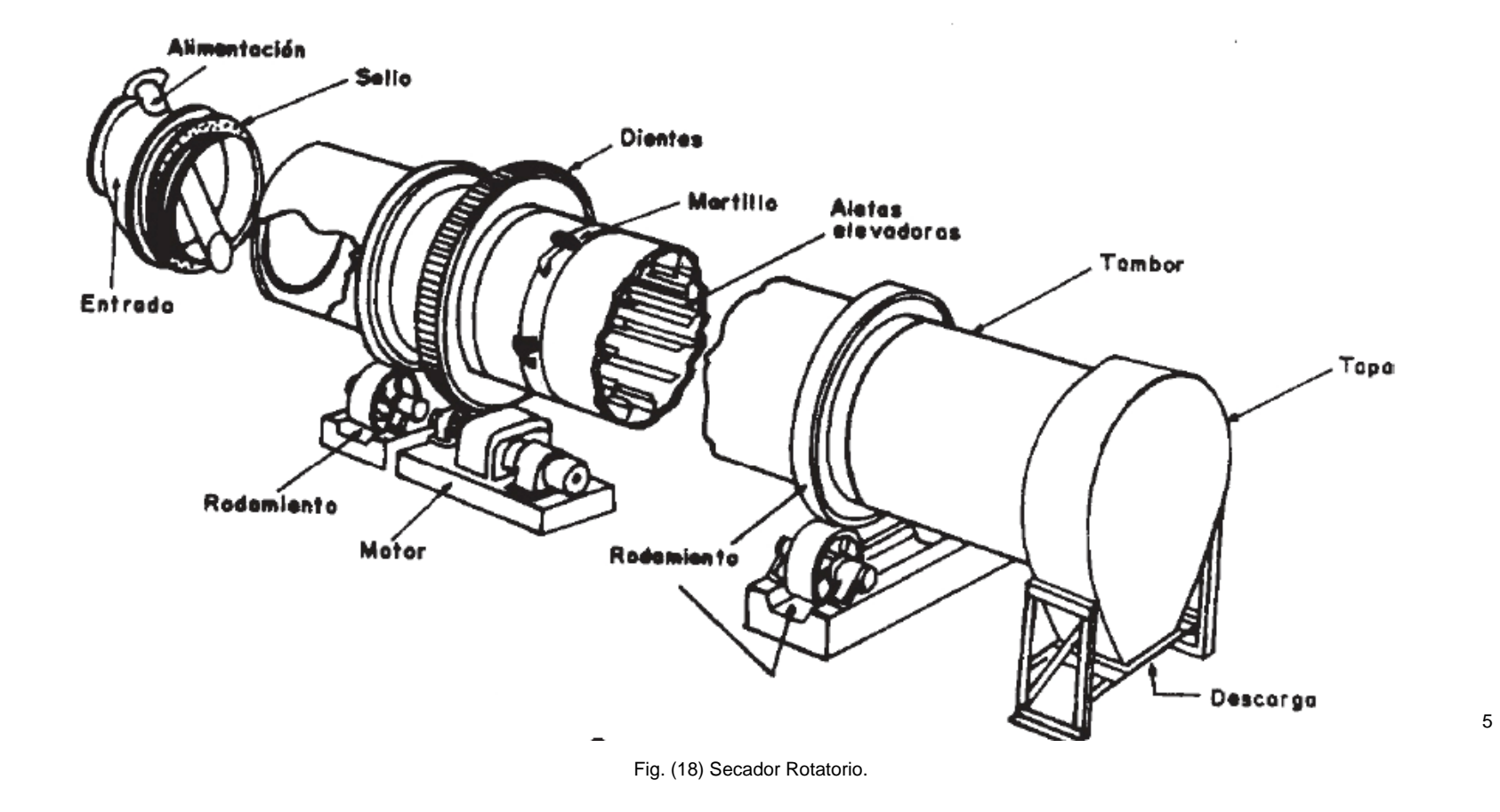

<sup>5</sup> Imagen obtenida de "Manual del Laboratorio de Procesos de Separación II" Facultad de Química UNAM

Este equipo en particular utiliza un calentador de tipo aletado (ver Fig. 19), a menudo se prefieren estos tipos de calentadores, esto para cumplir normas ambientales ya que estos son menos contaminantes, al utilizar como medio de calentamiento vapor vivo; otro beneficio es que se pude operar a bajas temperaturas, el diseño del calentador sigue el principio de los intercambiadores de calor.

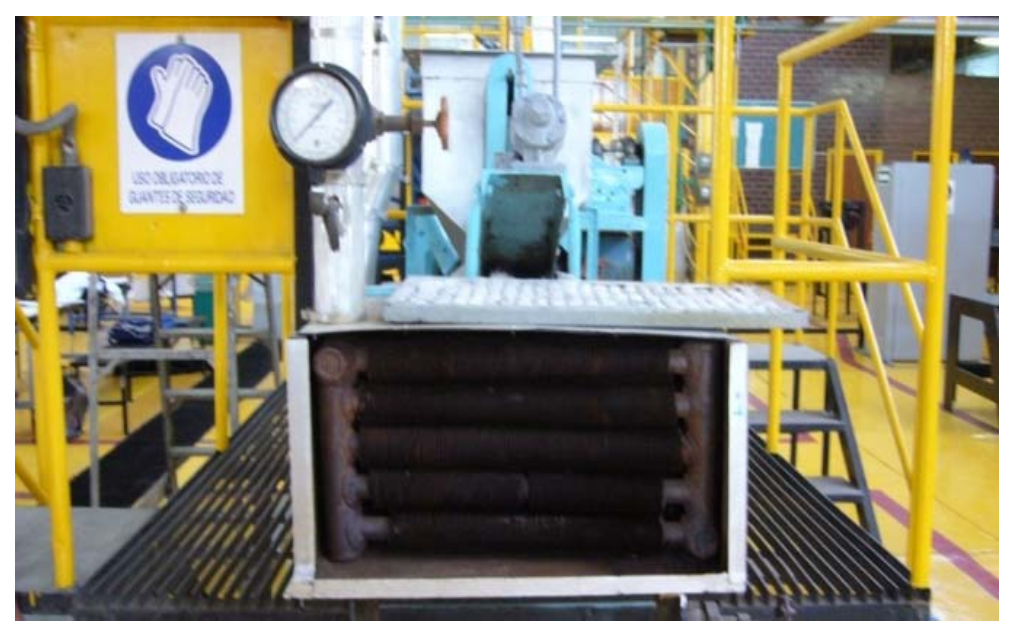

Fig. (19) Imagen del calentador tipo aletado instalado en el Secador Rotatorio del L.I.Q

El aire es introducido por medio de un ventilador (ver Fig. 20 y 21), que se encuentra colocado a la salida del tambor, el ventilador succiona el aire fresco desde el ambiente y lo hace pasar primero al intercambiador de calor para después para alimentar de aire al tambor recorriendo su longitud y saliendo al exterior a través de un separador ciclónico de sólidos finos, (ver Fig. 22), justo en frente del cambiador aletado se coloca un filtro de aire para mantener la eficiencia de del intercambiador de calor,

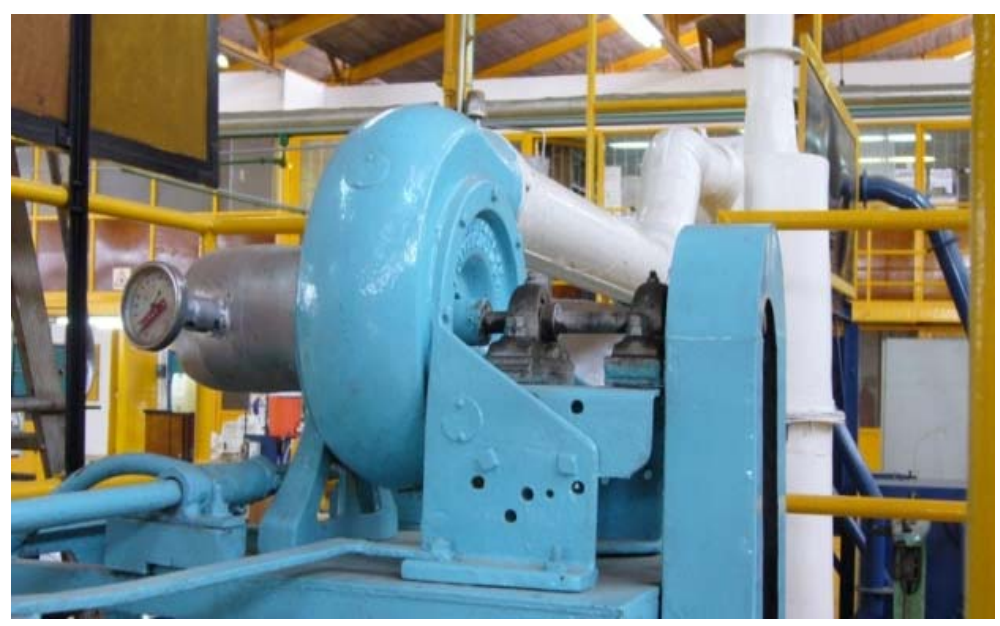

Fig. (20) Imagen con Zoom del Ventilador instalado en el Secador Rotatorio del L.I.Q.

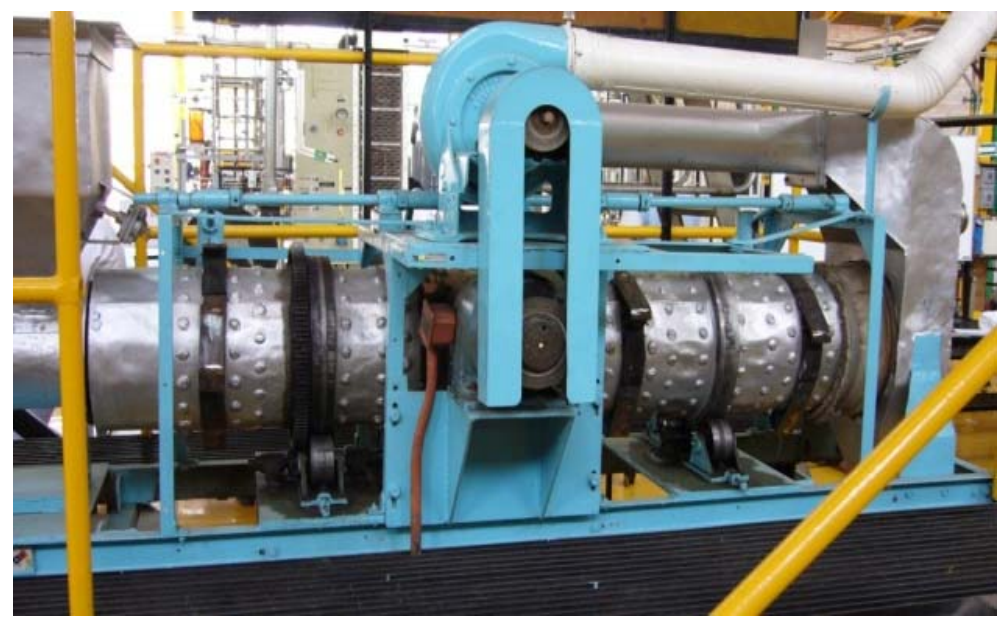

Fig. (21) Imagen del Ventilador instalado en el Secador Rotatorio del L.I.Q.

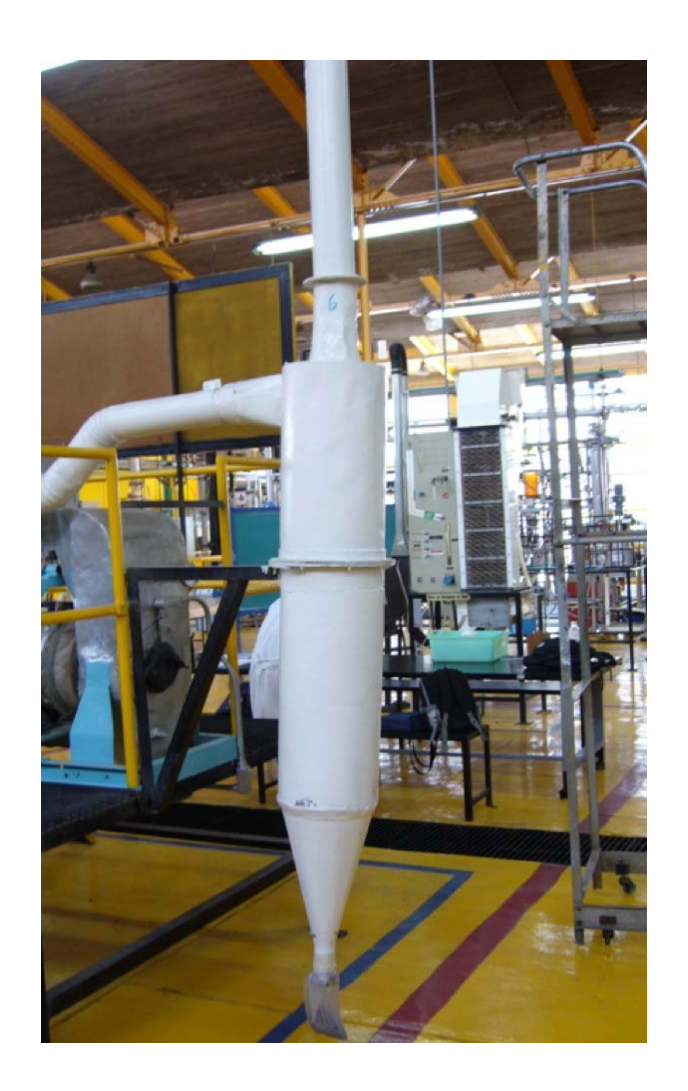

Fig. (22) Imagen del Separador Ciclónico instalado en el Secador Rotatorio del L.I.Q.

El sólido húmedo se introduce continúamente a la entrada del tambor giratorio, a través de la tolva. Fig. 23

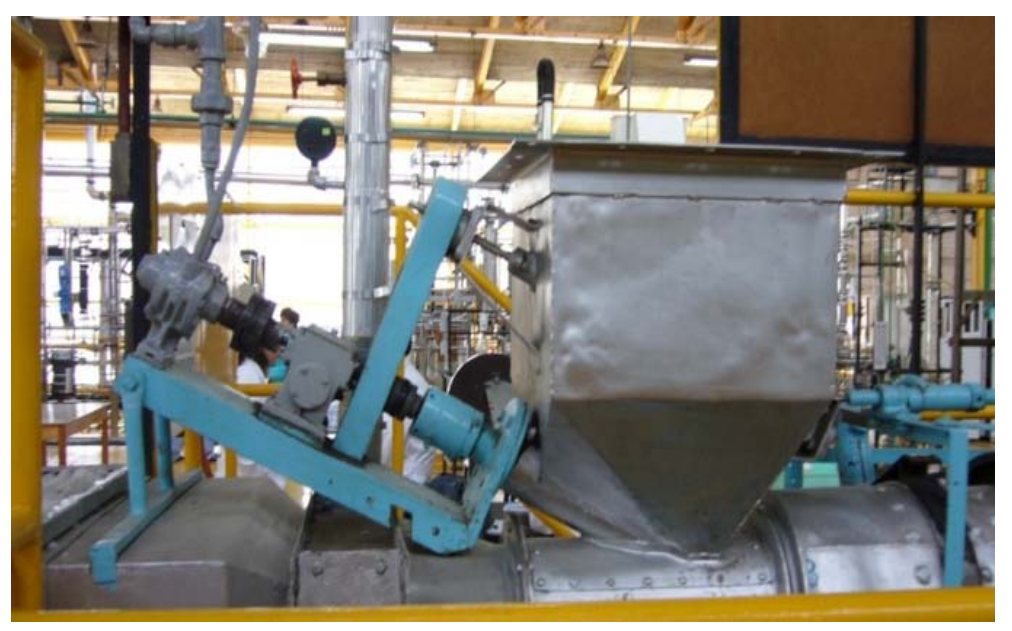

Fig. (23) Imagen de la Tolva instalada en el Secador Rotatorio del L.I.Q.

El sólido es transportado por un transportador helicoidal de sólido con sistema neumático o tornillo sin fin. El tambor o carcasa rotatoria esta instalada con una inclinación formando un pequeño ángulo con respecto a la horizontal, esto para que el sólido se vaya moviendo a través del cilindro. Fig. 24.

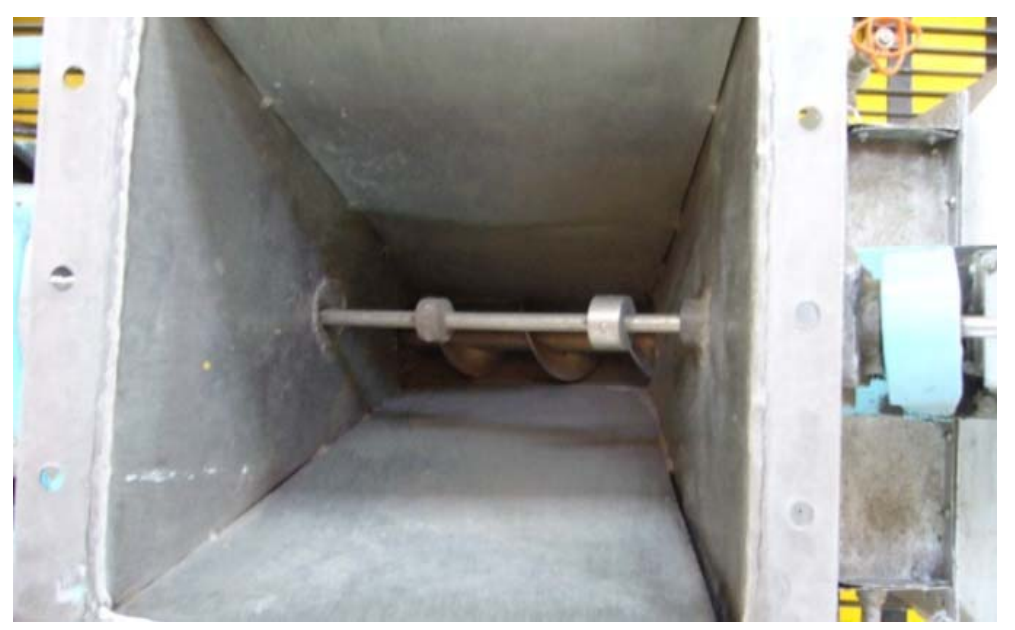

Fig. (24) Imagen del Transportador Helicoidal instalado en Secador Rotatorio del L.IQ.

Dentro del secador, existen unos elevadores, (ver Fig. 25 y 26), que son como cucharillas soldadas a la cara interna del tambor que se extienden por todo la longitud del tambor, estos elevadores levantan el sólido y lo riegan creando una cortina móvil de arena, esta acción elevadora contribuye a la acción secadora del gas y al movimiento hacia la salida del sólido.

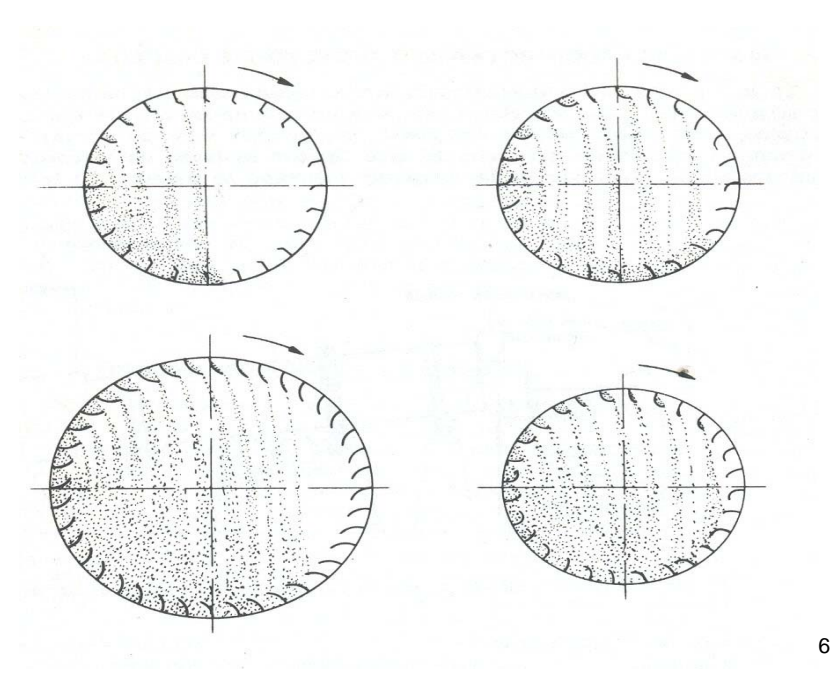

Fig. (25) Esquema de los Elevadores en la Cara Interna del Tambor

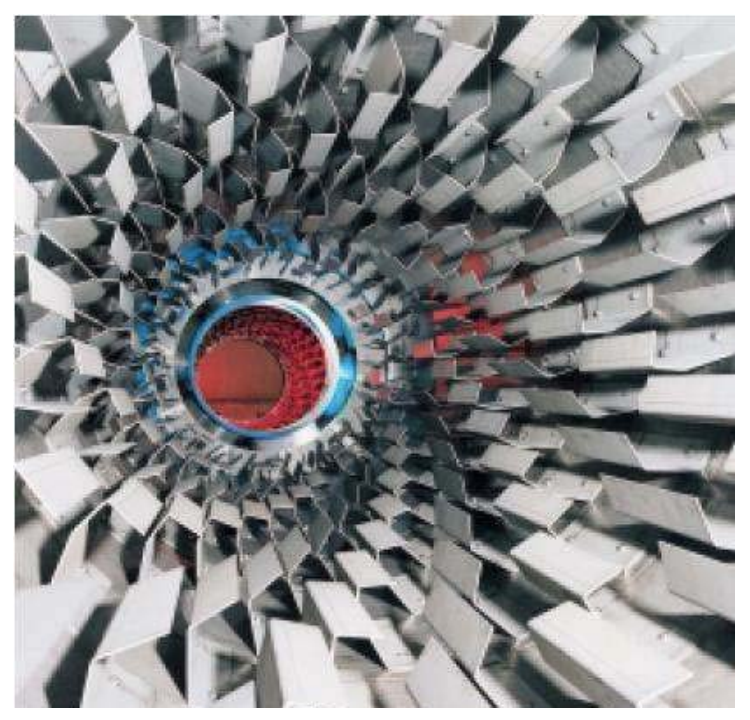

Fig. (26) Imagen de Elevadores de un Secador Rotatorio.

—<br>6

Imagen obtenida de la bibliografía "El Secado de Sólidos en la Industria Química" Pág. 212

En algunos equipos es necesario colocar o instalar un sistema de raspadores, esto con la finalidad de despegar el material aglomerado sobre los elevadores, en el caso particular del Secador Rotatorio del L.I.Q. tiene instalado, un sistema externo de martillos a todo lo largo del cuerpo, (ver Fig. 27), su función es el golpear continúamente y con cada giro, el cuerpo del tambor para evitar que se aglomere el sólido en los elevadores y así optimizar su eficiencia.

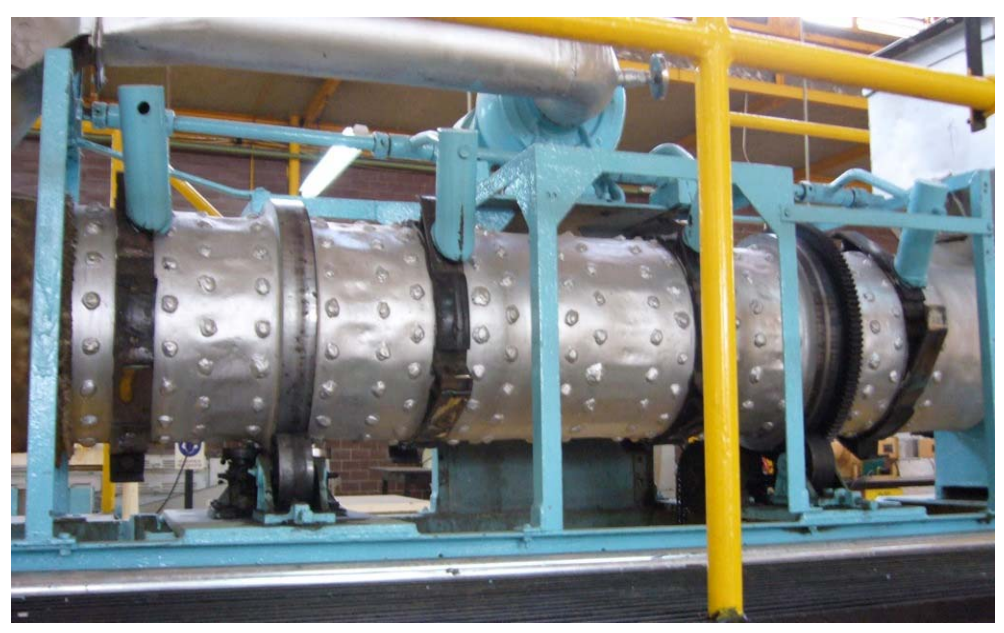

Fig. (27) Imagen del cuerpo del Tambor y sus Martillos.

El sólido seco es recogido a la salida del secador, (ver Fig. 28), a través de un recolector de sólidos secos.

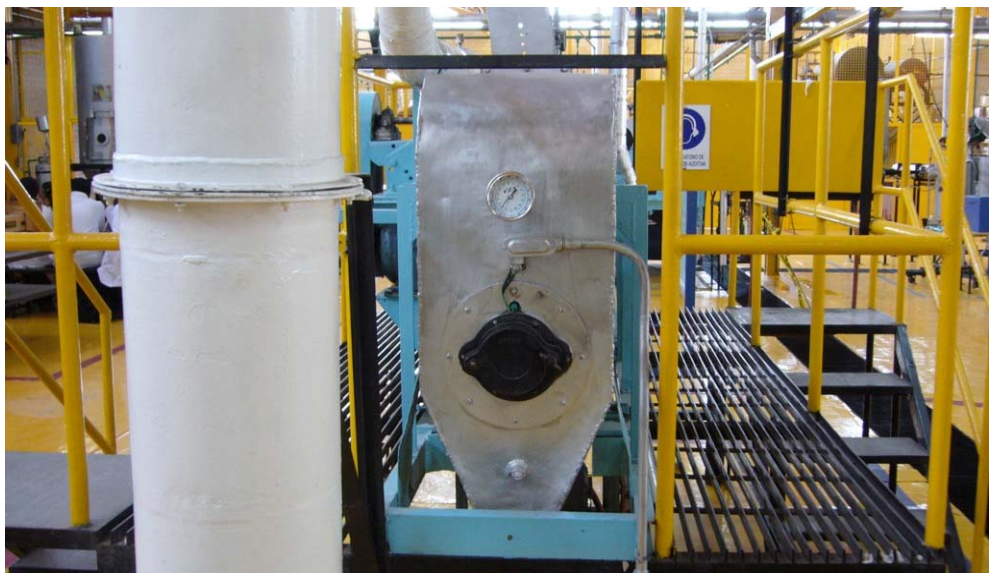

Fig. (28) Recolector de Sólidos secos del Secador Rotatorio del L.I.Q.

A continuación se muestra el Diagrama del equipo Secador Rotatorio del L.I.Q. (ver Fig. 29), con la descripción detallada de cada componente que lo integra. Este material proviene del manual del L.I.Q.

### **DIAGRAMA DEL SECADOR ROTATORIO DEL L.I.Q.**

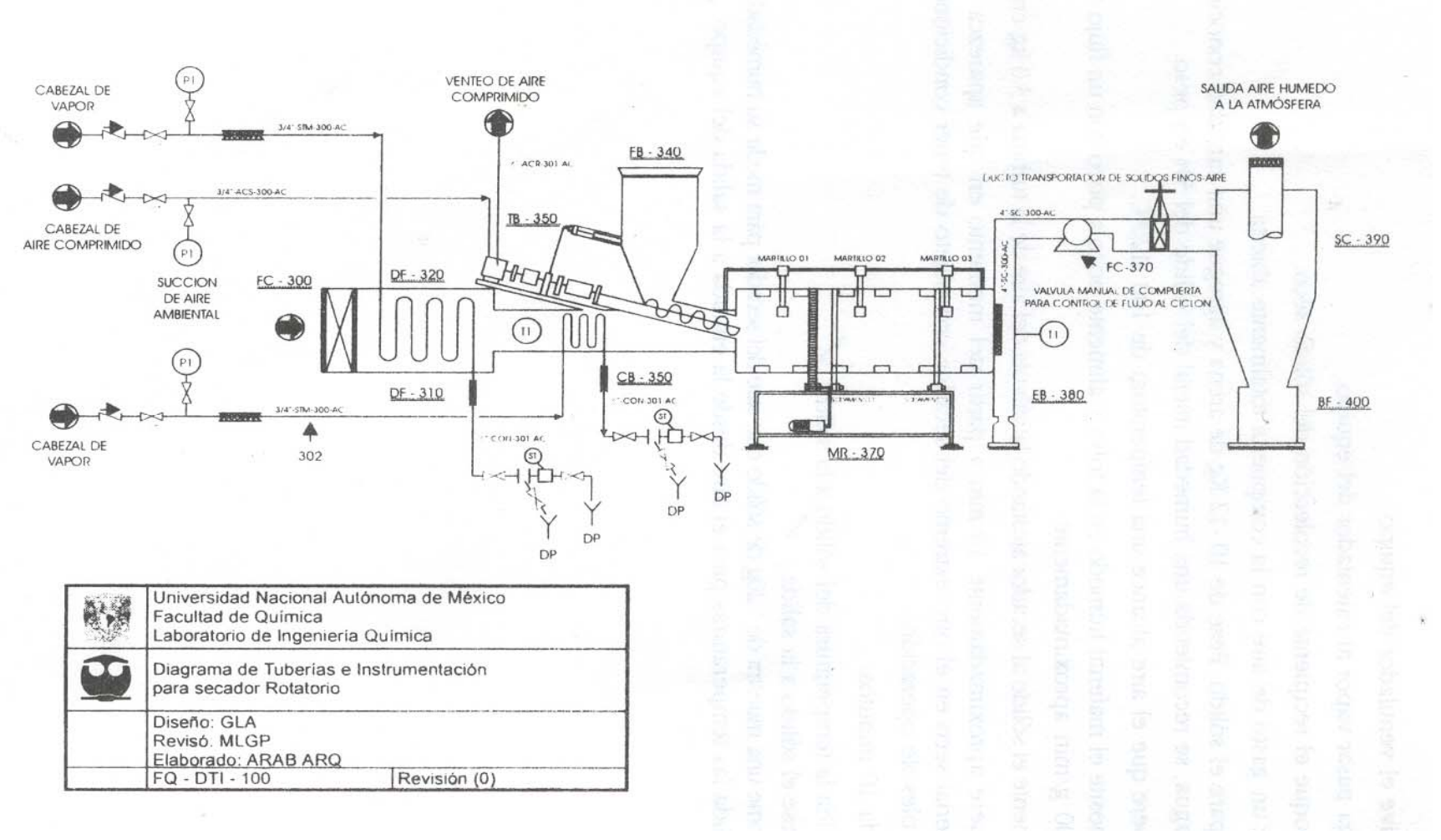

Fig. (29) Imagen obtenida del manual de Procesos de Separación II del L.I.Q.

| Descripción del Equipo <sup>7</sup> |                                                              |                                                                                                    |
|-------------------------------------|--------------------------------------------------------------|----------------------------------------------------------------------------------------------------|
| Clave (TAG)                         | Equipo                                                       | Características                                                                                                    |
| $DR - 360$                          | Secador de Sólidos                                           | Servicio: Secar arena.<br>Tipo: Rotatorio con Martillos.<br>Capacidad: 0.5 Kg. / min.<br>Longitud: 1.2 m. Diámetro: 0.3 m.<br>Material de Construcción: Acero<br>Inoxidable.<br>Accionador: Motor reductor de 1HP                |
| $EA - 310$                          | Banco de Calentamiento<br>de Tubos Aletados                  | Servicio: Calentamiento de Aire.<br>Ambiente, No. de Bancos: Dos.<br>No. de Tubos: 32.<br>Tipo de Tubos: Aleta transversal.<br>Diámetro del Tubo: 1 ¼.<br>Material de Construcción: Acero al<br>Carbón.                          |
| $FC - 370$                          | Ventilador                                                   | Servicio: Transportar Sólido - Aire<br>Tipo: Axial.<br>Velocidad de Operación: 20.43 m/s.                                                                                                    |
| $FB - 340$                          | Tolva                                                        | Servicio: Alimentación de Sólido.<br>Longitud de Parte Superior: 0.3 m.<br>Lado Superior: 0.4 m.<br>Longitud inferior del Cono. 0.25 m.<br>Diámetro Inferior del Cono: 0.15 m.<br>Material de Construcción: Acero<br>inoxidable. |
| $CB - 350$                          | Transportador Helicoidal de<br>Sólidos con Sistema Neumático | Servicio: Alimentación de Sólidos al<br>Secador. Longitud: 0.33 m.<br>Material de Construcción del<br>Tornillo: Acero Inoxidable.<br>Accionador: Turbina Motriz<br>Neumática.                                                    |
| $SC - 390$                          | Separador Ciclónico                                          | Servicio: Separar Sólidos Finos.<br>Diámetro del Cilindro: 0.26 m.<br>Longitud del Cilindro: 1.16 m.<br>Diámetro inferior del Cono: 0.054 m.<br>Longitud del Cono: 0.52 m.<br>Material de Construcción: Acero al<br>Carbón.      |
| $FC - 300$                          | Filtro de Succión de Aire                                    | Servicio: Retención de Sólidos.<br>Tipo: Placa Filtrante.<br>Material de Construcción: Fibra de<br>Vidrio. Largo: 0.6 m. Ancho: 0.3 m.<br>Espesor: 1/2".                                                                         |
| $TB - 330$                          | Turbina motriz                                               | Servicio: Accionador del<br>Transportador Helicoidal.                                                                                                    |
| $DF - 320$                          | Ducto de Alimentación de Aire                                | Servicio: Suministro de Aire<br>Ambiental.                                                                                                    |
| $FB - 400$                          | Recipiente Colector de Sólido<br>Fino                        | Servicio: Colector de Sólido Fino.                                                                                                    |
| $FB - 380$                          | Recipiente Colector de<br>Sólido Seco                        | Servicio: Colector de sólido Seco.<br>Capacidad: 2.5 Kg.<br>Diámetro: 0.20 m. Longitud: 0.21 m.<br>Material de construcción: PVC.                                                                                                |

 7 Información obtenida del Manual de Procesos de Separación II del L.I.Q.

## **BALANCES EN LO SECADORES**

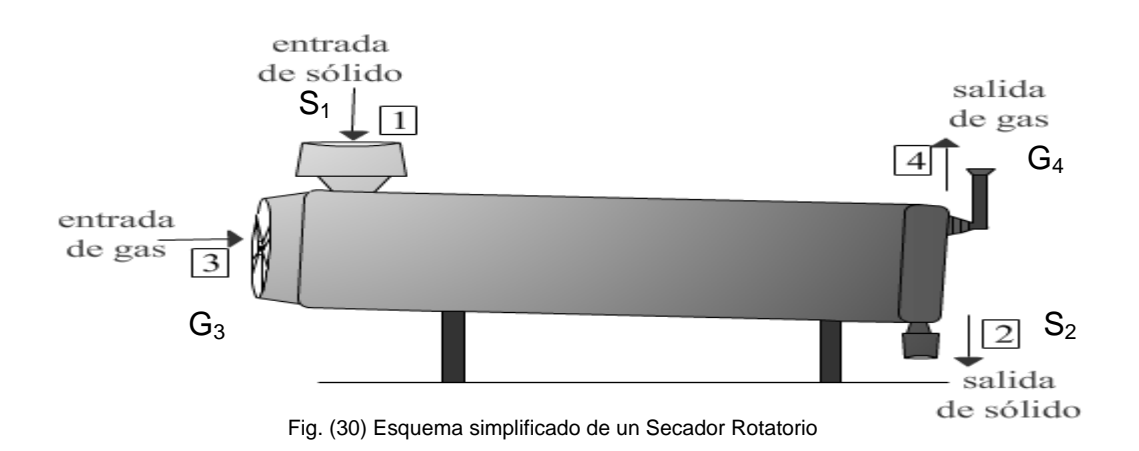

Existen dos balances importantes para este proceso:

### **Balance total de materia<sup>8</sup>:**

Tomando en cuenta las corrientes marcadas en el esquema anterior se tiene:

$$
S_1 + G_3 = S_2 + G_4
$$

Ecuación (5)

Balance de agua<sup>9</sup>:

1

$$
S_1 x_1 + G_3 \gamma_3 = S_2 x_2 + G_4 \gamma_4
$$
<sub>Euación (6)</sub>

<sup>&</sup>lt;sup>8</sup>Ecuación expuesta en la bibliografía: "Manual de Procesos de Separación II" del L.I.Q.<br><sup>9</sup>Ecuación expuesta en la bibliografía: "Manual de Procesos de Separación II" del L.I.Q. <sup>9</sup>Ecuación expuesta en la bibliografía: "Manual de Procesos de Separación II" del L.I.Q.

Al transferirse agua del sólido húmedo al gas, los valores de humedad del gas y del sólido, están en cambio continuo por lo tanto es recomendable que los balances se hagan en función de la base seca, ayudando así a que el cálculo del proceso sea más sencillo.

Por lo tanto, se cambiarán las ecuaciones en función de base seca, así que se define a  $S_s$  como la masa de sólido seco entonces<sup>10</sup>:

$$
S_S = S_1 \left( 1 - x_1^{AGUA} \right) = S_2 \left( 1 - x_2^{AGUA} \right)
$$
 *Equation (7)*

En donde x es la fracción peso de agua:

$$
x_1^{AGUA} = \frac{Kg \text{ de agua}}{\text{Kg de sólido húmedo}}
$$

Si se define a  $G_s$  como la masa de aire seco entonces<sup>11</sup>:

$$
G_{\rm S} = G_{\rm S} (1 - \gamma_{\rm S}^{AGUA}) = G_{\rm 4} (1 - \gamma_{\rm 4}^{AGUA})_{\rm Ecuación (8)}
$$

1

<sup>&</sup>lt;sup>10</sup> Ecuación expuesta en la bibliografía: "Manual de Procesos de Separación II" del L.I.Q.<br><sup>11</sup> Ecuación expuesta en la bibliografía: "Manual de Procesos de Separación II" del L.I.Q.

En donde <sup>\*</sup> es la fracción peso de agua en el gas (aire):

$$
\gamma_4^{AGUA} = \frac{Kg \text{ de agua}}{\text{Kg de aire húmedo}}
$$

Tomando en cuenta las ecuaciones expuestas en el tema "Humedad del Sólido", ver Pág. (20):

$$
X = 1 - x
$$
 *Equation (4)*

Análogamente para la fracción peso de agua en el gas:

$$
Y = 1 - \gamma
$$
   
 
$$
E_{\text{cuación (9)}}
$$

Al sustituir las ecuaciones anteriores en la ecuación del balance de agua, queda la siguiente ecuación $12$ :

$$
S_{S} X_{1} + G_{S} Y_{3} = S_{S} X_{2} + G_{S} Y_{4}
$$
 <sub>Euación (10)</sub>

 Al factorizar de la ecuación los términos semejantes, se obtiene la nueva ecuación de balance de materia que es y será más fácil de manejar ya que se encuentra en función de la humedad de sólido y la humedad del aire en base  $seca<sup>13</sup>$ :

<sup>&</sup>lt;sup>12</sup> Ecuación expuesta en la bibliografía: "Manual de Procesos de Separación II" del L.I.Q.

 $13$  Ecuación expuesta en la bibliografía: "Manual de Procesos de Separación II" del L.I.Q.

$$
S_{\scriptscriptstyle S} \left( X_1 - X_2 \right) = G_{\scriptscriptstyle S} \left( Y_4 - Y_3 \right) \; \text{E}_{\scriptscriptstyle \text{Euación (11)}}
$$

Humedad que pierde el Sólido = Humedad que gana el Gas (Aire)

Donde:

$$
X = \frac{Kg \text{ de agua}}{\text{Kg de sólido seco}}
$$

$$
Y = \frac{Kg \text{ de agua}}{\text{Kg de aire seco}}
$$

### **Balance total de Energía:**

 Utilizando el Esquema simplificado del Secador Rotatorio, (ver Pág. 48) se realiza el balance de energía.

Análogamente<sup>14</sup>:

<u>.</u>

$$
S_{S}H_{1}+G_{S}H_{3}=S_{S}H_{2}+G_{S}H_{4}+Q_{p_{\text{Ecuación (12) }}}
$$

$$
S_{S}(H_{1}-H_{2})=G_{S}(H_{4}-H_{3})+Q_{p}
$$

Ecuación (13)

 $14$ Ecuación expuesta en la bibliografía: "Manual de Procesos de Separación II" del L.I.Q.

Donde para calcular la entalpía del sólido se utiliza la siguiente ecuación $15$ :

$$
H_S = (Cp_{S\acute{o}lido} + X_S)^* T_S
$$
\n<sub>Ecuación (14)</sub>

Por lo tanto para calcular la entalpía del gas se tiene<sup>16</sup>:

$$
H_G = (C p_{\text{aire}} + C p_{\text{agua}} Y_G)^* T_G + \lambda Y_G
$$
  
Ecuación (15)

Ecuación general de transferencia de calor es:

$$
Q = U_{\textit{a}} V \Delta T_{\textit{lm}} \qquad \qquad \text{\tiny{Ecuación (16)}}
$$

Donde:

$$
Q
$$
 = calor utilizado para secar $\left[\frac{Kcal}{hr}\right]$ 

 $V =$  Volumen del secador, m<sup>3</sup>

 $\mathsf{U}_{\mathsf{a}} =$  coeficiente volumétrico de transferencia de calor  $\left\lfloor \frac{Kcal}{hm^{3\mathbf{o}}C} \right\rfloor$  $\lfloor$ *Chm Kcal*  $\frac{3}{9}$ 

<sup>&</sup>lt;sup>15</sup> Ecuación expuesta en la bibliografía: "Manual de Procesos de Separación II" del L.I.Q.

<sup>&</sup>lt;sup>16</sup>Ecuación expuesta en la bibliografía: "Manual de Procesos de Separación II" del L.I.Q.

∆T<sub>lm</sub> = diferencia de temperatura logarítmica.

$$
\Delta T_{lm} = \frac{(t_4 - t_1) - (t_5 - t_2)}{In \frac{t_4 - t_1}{t_5 - t_1}}
$$
   
 
$$
= \text{Equation (17)}
$$

Si se supone que el secado se lleva a cabo a la temperatura de bulbo húmedo del aire, se tiene:

Calor de precalentamiento:

$$
\mathcal{Q}_p = S_{_S}\big(C_{_{ps}}+C_{_{pH_2O}}X_{_1}\big)*\big(t_{\mathit{th}}-t_{_1}\big)_{\mathsf{\tiny{Ecuación (18)}}}
$$

Calor de evaporación:

$$
Q_E = S_S (X_1 - X_2)^* \lambda_{th}
$$
 <sub>Euación (19)</sub>

Calor de sobrecalentamiento:

$$
Q_{S} = G_{S} (C_{ps} + C_{H_{2}O} X_{2})^{*} (t_{2} - t_{th})
$$
  

$$
Q = Q_{p} + Q_{E} + Q_{S}
$$
  
Equación (20)  
Equación (21)
Donde:

$$
Q = \text{calor total} \left[ \frac{Kcal}{hr} \right]
$$

Th = Temperatura de bulbo húmedo.

Sino se cuenta con un secador para efectuar la experimentación, el cálculo del coeficiente volumétrico se puede efectuar utilizando la correlación de Friedman y Marshall<sup>17</sup>, esta ecuación se utiliza para valores de 100 a 50,000 kg/m<sup>2</sup>hr y secadores de más de 1 metro de diámetro.

$$
U_a = 57 \frac{G_S^{0.16}}{D}
$$
   
 *Ecuación (22)*

Donde:

<u>.</u>

Gs= masa velocidad del aire 
$$
\left[\frac{Kg}{m^2hr}\right]
$$

$$
D = \text{Diámetro}, \quad [m]
$$

Para secadores pequeños, 25 a 70 cm de diámetro, la correlación se convierte en:

$$
U_a = 10 \frac{G_S^{0.16}}{D}
$$
 *Ecuación (23)*

<sup>17</sup> Friedman y Marshall Chemical Engineering Progress

# **MARCO TEÓRICO (MULTIMEDIA)**

En numerosas ocasiones la educación ha sido analizada como un proceso de comunicación y la labor docente del profesor comparada como la de un transmisor de la información. Esta función ha sido la predominante en la enseñanza tradicional, donde el objetivo primordial es la transmisión de contenidos conceptuales de información, utilizando para ello un esquema unidireccional donde el profesor informa, facilita conocimientos y enseña al alumno.

En este concepto de la enseñanza, el papel del alumno se reduce al de únicamente receptor.

Con un esquema como el anterior, el profesor en su función de emisor codifica la información utilizando exclusivamente un código verbal (oral y escrito), para elaborar el mensaje, que el alumno (receptor) decodificará. El soporte o canal que ha predominado en las aulas ha sido el libro, y el lenguaje verbal es el medio por excelencia.

El proceso se completa con el mecanismo de respuesta, retroalimentación.

Este esquema deja de cumplirse en la práctica cuando emisor y receptor no manejan un código común de experiencias, o no poseen un conocimiento suficiente de los signos propios de los lenguajes específicos de los medios audiovisuales, o la realidad a que se refieren estos. Es decir para que exista comunicación es imprescindible que emisor y receptor compartan, al menos, una parte de su universo de conocimientos, como por ejemplo: un marco de referencia o un contexto sociocultural y la transmisión del mensaje se realiza a través de libros.

Para Antoine Vallet<sup>1</sup> la relación comunicativa entre emisor y receptor se debilita desde el momento mismo en que el receptor desconoce en gran medida los procedimientos de decodificación del mensaje generado por el emisor.

Este autor apoya las estadísticas que afirman que el 80 % de los conocimientos adquiridos por los niños provienen de los diferentes medios de comunicación social y particularmente de la televisión.

En las últimas décadas la comunicación de difusión generada por los medios de comunicación de masas ha sido reconocida como una forma de comunicación educativa. Hasta ahora, el profesor había desarrollado un papel emisor monopolizador de la comunicación en la denominada "educación formal" y en menor medida en la no formal autores como Prieto Castillo<sup>2</sup> y Meléndez<sup>3</sup> coinciden en definir la educación formal como aquella que se refiere al sistema educacional jerárquicamente estructurado, graduado cronológicamente. En ella el sistema se responsabiliza en gran parte del aprendizaje del alumno.

Ante esta situación nos encontramos con un profesorado que tiene una actitud positiva ante las Nuevas Tecnologías, pero manifiesta una necesidad de formación tanto en el aspecto técnico del funcionamiento de los recursos tecnológicos, como en el conocimiento didáctico o aplicación a la enseñanza para poder introducirlas y utilizarlas en el aula.

Actualmente nuestra sociedad está inmersa en el desarrollo tecnológico, donde el avance de las Nuevas Tecnologías de la Información y la Comunicación está cambiando nuestra forma de vida.

<sup>1</sup> Vallete Antoine "El lenguaje total" Zaragoza, España

<sup>2</sup> Prieto Castillo Daniel "La comunicación educativa como proceso alternativo" México 1985.

<sup>3</sup> Meléndez Ana "La educación y la comunicación en México. Comunicación Educativa.

Cuando todavía estamos adaptándonos al cambio que supone el desarrollo de los medios de comunicación de masas (cine, prensa, radio, televisión.) en nuestras formas de comunicarnos y de consumir nuestro tiempo de ocio, vemos con asombro cómo todo se desborda y tenemos cada vez más canales de radio y televisión digitales, los juegos electrónicos sustituyen a los de mesa e incluso a la tradición del juego de relación en la calle.

Cuando acabamos de aprender el funcionamiento de la cámara de rollo, aparecen modernas cámaras de fotografía digital, donde todo es más fácil y ni siquiera es necesario el revelado, al guardarse la información en una memoria Flash y poderse ver el resultado al instante en la propia cámara, en la computadora o en la televisión

De igual forma, las cámaras de video digitales sustituyen a las analógicas cuando estábamos descubriendo sus ventajas.

Ya no hace falta hacer colas ante las ventanillas de los bancos, utilizamos la tarjeta o el monedero electrónico y por último Internet, con el Chat, Web, correo electrónico, etc.

Ante la situación del consumo de estas Nuevas Tecnologías ¿cómo se adapta el mundo de la enseñanza a estos cambios tecnológicos?

## **METODOLOGÍA (ENSEÑANZA – APRENDIZAJE)**

El aprendizaje está basado en principio y procedimientos definidos, cualquiera que sea nuestra capacidad o nivel escolar podemos ensañarnos a usar estos principios con eficacia para aprender una idea, un tema.

Estudiamos por una razón: para aprender, pero la mayoría de nosotros estudiamos para cumplir con una tarea, o sólo para leer un número determinado de páginas no teniendo ninguna importancia estos propósitos.

El objetivo debería ser el de obtener un determinado éxito mediante el aprendizaje, la finalidad real del estudio es la de adquirir la capacidad de hacer algo nuevo o la de lograr entender algo.

¿Qué es el aprendizaje?

1

- El aprendizaje consiste en adquirir nuevas métodos, técnicas para entender nuevas ideas.
- Es el proceso mediante el cual se obtienen nuevos conocimientos, habilidades o actitudes a través de experiencias vividas que producen algún cambio en nuestro modo de ser o de actuar.

Lo esencial de la enseñanza es el facilitar los procesos de aprendizaje. Una cosa es que la finalidad de la enseñanza sea ayudar a que se produzca aprendizaje y otra distinta es que se consiga $4$ .

<sup>4</sup> Artur Parcerisa Aran "Materiales para la docencia universitaria" Editorial octaedro- ice Barcelona España 2005

Recientemente Richard Straub<sup>5</sup>, indicaba que estudiante del siglo XXI ya no puede basarse en la forma de aprender del siglo XX y épocas anteriores:

El enfoque del aprendizaje está cambiando gradualmente: ya no se trata de proporcionar habilidades y competencias predefinidas, sino de capacitar dinámicamente a los estudiantes para que sean más productivos.

El aprendizaje activo<sup>6</sup> difiere de una actitud activa durante el proceso de aprendizaje, Richard Mayer hace una comparación con dos estudiantes, la prueba consiste en colocarlos en frente de una computadora:

Al estudiante 1 se le da a resolver un cuestionario, al momento de teclear la respuesta incorrecta, automáticamente el software le dará la respuesta correcta, por lo tanto el estudiante se mantiene activo, resolviendo el cuestionario.

Al estudiante 2 se le enseñará una animación y escuchará la explicación, él trata de organizar secuencialmente y mentalmente la información, este estudiante parece inactivo, puesto que se encuentra fijo, enfrente de la computadora, pero mentalmente se encuentra activo, ya que trata de darle forma y sentido a la información recibida por la animación.

La tesis de Mayer, explica que el conocimiento activo no garantiza un aprendizaje adecuado, ya que el tener un comportamiento activo no garantiza un aprendizaje adecuado.

Algunas formas de detectar el aprendizaje son: recordar, reconocer y entender, lo cual se comprueba con exámenes de preguntas abiertas, de opción múltiple y de problemas, respectivamente; el entendimiento se refleja en la aplicación de conceptos, teorías y/o procedimientos.

<sup>&</sup>lt;sup>5</sup> Straub, R, "Competing in a "flat" world. Inovation and openness for lifelong learnimg". http://www.elearningeuropa.info/main/index.php?page=home 6

 $6$  Richard Mayer "Multimedia Learning"

El fracaso más evidente del aprendizaje, es el aprendizaje nulo, en el cual la retención del alumno es pobre.

A continuación se presenta un esquema que integra y relaciona los modelos mentales que el estudiante debería de seguir con el fin que su aprendizaje sea activa y significativa.

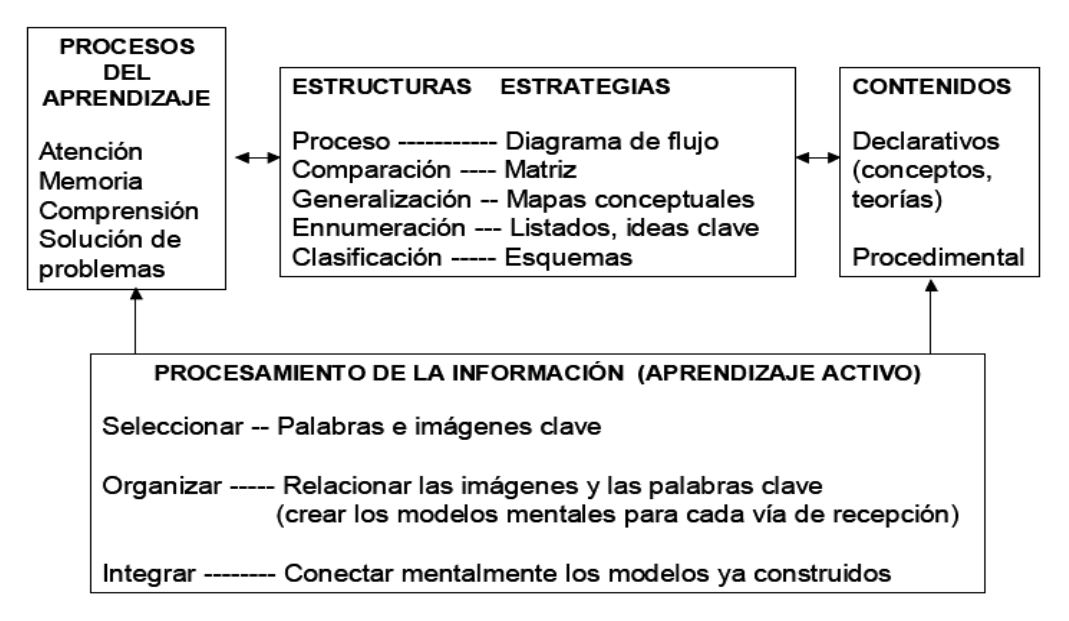

#### **El Proceso de Aprendizaje**

Fig. (31) Proceso de aprendizaje

Los métodos más utilizados para la realización de los procesos de enseñanza están basados en la percepción, es decir: pueden ser orales y escritos. Las técnicas que se derivan de ellos van desde la exposición, el apoyo en otros textos (cuentos, narraciones), técnicas de participación y dinámicas de grupos.

Las herramientas habituales con las cuales se impartía la enseñanza eran el gis, pizarrón, lápiz, papel y los libros de texto; las que con el avance científico han evolucionado.

Los recursos constituyen un elemento esencial para la tarea docente. El profesorado necesita disponer de distintos tipos de recursos, una parte de las actividades o secuencia formativa se hará con el apoyo de materiales, por lo tanto los materiales tendrán que estar pensados para ayudar a la obtención y aprendizaje de determinados objetivos<sup>7</sup>.

Actualmente la enseñanza está auxiliada por las redes de computadoras en el aula. Permite acceso a contenidos de Internet. Con el avance de estas herramientas, cobra mayor importancia la formación de los docentes en informática aplicada al aula y la generación de redes de docentes para la creación cooperativa de conocimiento.

La importancia del uso de sistemas didácticos informatizados puede permitir a los profesores dar un salto importante para superar la brecha digital. La diferencia entre las plataformas es la clave. Algunas exigen que el docente sea un gran conocedor de las ciencias informáticas, mientras que otras centran su trabajo formativo y creativo en un marco metodológico más transparente para el docente.

Un sistema de aprendizaje incluye varios elementos clave y factores de éxito que deben de estar presentes para facilitar el aprendizaje y apoyarlo de forma efectiva. Estos elementos incluyen la pedagogía, un diseño de aprendizaje, entornos de aprendizaje centrados en el usuario, así como factores sociales y culturales. Sin esta visión, no se aprovechará todo el potencial de la tecnología<sup>8</sup>.

<u>.</u>

<sup>7</sup> Artur Parcerisa Aran "Materiales para la docencia universitaria" Editorial octaedro- ice Barcelona España 2005

<sup>&</sup>lt;sup>8</sup> Carlos Castaño, Gorka J. Palazio "Nuevos escenarios pedagógicos a través de redes semánticas para el autoaprendizaje a lo largo de la vida" http://weblearner.info

### **MULTIMEDIA**

#### **¿Qué es multimedia?.**

Etimológicamente el vocablo multimedia significa varios medios, que utiliza conjunta y simultáneamente diversos medios, como imágenes, sonidos y texto, en la transmisión de una información $^9$ .

En el campo de las nuevas tecnologías<sup>10</sup> podemos acotar el concepto de multimedia al sistema que integra o combina diferentes medios: texto, hipertexto<sup>11</sup> (que significa que las palabras en documentos, forman ligas o links, vínculos con otros documentos que pueden ser textos, imágenes o cualquier otro objeto digitalizado), imagen fija (dibujos, fotografías) sonidos (voz, música, efectos especiales) imagen en movimiento (animaciones, vídeos), a través de un único programa (software).

Estos programas pueden tener diversos soportes, desde la computadora, al CD-ROM, DVD, etc. Actualmente tenemos un alud de diversos productos, desde pequeñas terminales de Internet<sup>12</sup> (Que significa: Conjunto de computadoras, o servidores, conectado en una red de redes mundial, que comparten un mismo protocolo de comunicación, y que presentan servicios a las computadoras que se conectan a esa red mediante un protocolo especial de comunicación.), a equipos especialmente pensados para utilizarlos a través de la red, la televisión digital, etc.

<sup>&</sup>lt;sup>9</sup> Diccionario de la Real Academia Española. http://www.rae.es/rae.html

<sup>&</sup>lt;sup>10</sup> Alfonso Gutiérrez Martín, Carmen Rosa Redondo "Educación Multimedia y Nuevas Tecnologías" Ediciones de la Torre. 1997.

<sup>&</sup>lt;sup>11</sup> Beatriz Tancredi "Cursos basados en la web" Trillas 2004

<sup>12</sup> http://www.economicas-online.com/glosarios/terminos.htm

Los orígenes de lo que hoy llamamos multimedia lo encontramos en el llamado video interactivo. Fue probablemente una de las más interesantes innovaciones tecnológicas de la década de los ochenta. En la actualidad las computadoras han suplantado a esta tecnología.

Lo que es realmente interesante para la didáctica es que nos encontramos ante un único medio que integra diferentes códigos (vídeo, audio, gráficos, texto, etc.) y permite que el estudiante los dirija y gestione según sus capacidades, carencias e intereses.

A través del multimedia se posibilita la realización de un aprendizaje más interactivo, facilita un entorno hecho a la medida de los usuarios, logrando que las interfaces sean menos frías, más intuitivas y amigables. Mediante estos sistemas se obliga al usuario a intervenir en el proceso de transferencia de información, participando activamente en el mismo.

Los archivos multimedia están compuestos de objetos o eventos (texto, imágenes, sonidos) con relativa independencia entre sí. Estos objetos pueden tener varios puntos de entrada y salida y están ligados unos a otros. El cual utiliza los atributos y recursos de la Web para crear ambientes significativos de aprendizaje, así como también para ser distribuido $13$ .

El usuario de la Web puede decidir la ruta que quiere seguir entre documentos así como las relaciones entre los bloques informativos que se ofrecen, llegando a establecer relaciones no previstas por el distribuidor de información.

<u>.</u>

<sup>&</sup>lt;sup>13</sup> Ritchie y Hoffman. "Iconrporating Instructional Design Principles with the WWW" Englewood Cliffs 1997

A la Web<sup>14</sup> se le conoce con las siglas www "World wide web, que podría traducirse como red de alcance mundial. Técnicamente la web se define como un servicio que busca organizar toda la información que transita en Internet. Está organizada de acuerdo con una estructura de hipertexto que le permite al usuario obtener información de manera dinámica, rápida y eficiente sin darse cuenta de que en realidad se está moviendo de un documento a otro.

Esto es posible gracias a un protocolo de comunicación denominado http: hipertext transfer Protocol (protocolo de transferencia de hipertexto).

<sup>14</sup> Beatriz Tancredi "cursos basados en la web" Trillas 2004

#### **EDUCACIÓN MULTIMEDIA**

La educación multimedia hace uso de las tecnologías predominantes en nuestra sociedad actual, esto permite al alumno conseguir conocimientos, destrezas y actitudes necesarios para: Comunicarse (interpretar y producir mensajes) utilizando distintos medios.

La comunicación multimedia es la que implica varios medios o sistemas simbólicos y su información, el mensaje, se ofrece codificado de diferentes formas y se requiere en el receptor la implicación de varios sentidos.

Esta comunicación multimedia debe de favorecer el aprendizaje, por lo tanto también nos presentan diversos modos de aplicarlos en la educación:

Como apoyo al profesor.

Para explorar información.

<u>.</u>

- Como simulaciones de fenómenos complejos.
- Para la realización de proyectos de trabajo.

La Web se diseñó originalmente como un entorno de lectura de documentos. Si se requiere utilizar a la Web con propósitos de enseñanza, entonces constituye una tecnología nueva, distinta y original.

Por lo tanto para que a un sitio Web multimedia se le puedan atribuir propósitos de enseñanza, es necesario que posea ciertos elementos concebidos y diseñados, específicamente para maximizar la transferencia de la información procesada por los estudiantes.<sup>15</sup>

<sup>&</sup>lt;sup>15</sup> Jonassen, D. "Cognitive Flexibility Hyperstexts on the Web" Englewood Cliffs. 1997.

En la siguiente tabla (Tabla 2)<sup>16</sup> se compara las posibilidades que tiene la Web multimedia como tecnología de enseñanza frente a otras tecnologías de enseñanza más familiares.

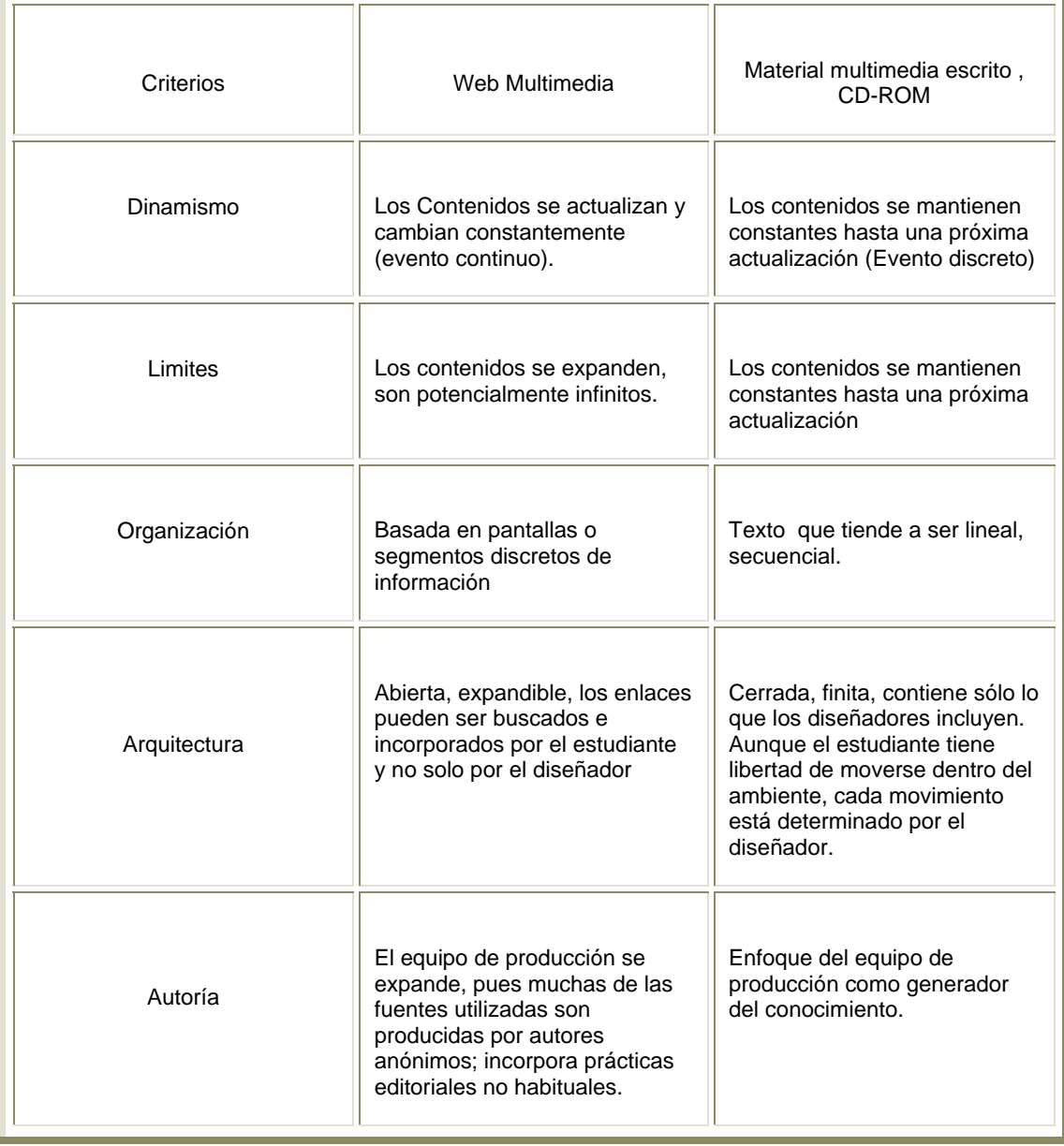

Comparación de los recursos Web multimedia con otras tecnologías

<sup>&</sup>lt;sup>16</sup> Comparación de los recursos Web multimedia con otras tecnologías, Beatriz Tancredi "Cursos Basados en la Web" Trillas 2004

Existen ciertas características en diseño que los recursos multimedia web, deben de cumplir para mejorar el proceso de enseñanza – aprendizaje.

Los recursos multimedia Web, que están diseñados de tal manera que derrochan en lo espectacular: en texto, sonido e imágenes, tienden a la disminución del aprendizaje, ya que esta exageración en el diseño influye como un distractor del proceso de enseñanza.

Un ejemplo de esto, es el audio, una canción, un sonido incrustado en un archivo multimedia, puede llegar a ser un medio distractor para el usuario. Esto no quiere decir que los recursos Web no deban de traer o contener archivos de sonido, si no que se deben de utilizar para exaltar, destacar acciones o puntos clave del recurso. En este caso en particular Mayer y Moreno, $17$  realizan un estudio el cual consistía en formar dos grupos, a cada grupo se les proyectó un recurso multimedia, el del primer grupo consistía en una animación narrada y el del otro grupo aparte de tener la nación narrada también tenía sonidos y música de fondo, los resultados, al terminar la animación se les aplicó un cuestionario, con el fin de evaluar la retención del tema, el resultado obtenido en la evaluación, indica que al presentar una animación con narración, sonidos y música, la retención del tema se reduce el 20%.

Otros tipos de archivos que se utilizan en un recurso multimedia Web son textos e imágenes; al utilizar estos tipos de archivos se recomienda, colocarlos cerca uno del otro. Esto con la finalidad de lograr una eficiente retención del tema Esta recomendación viene dado por un estudio que realizó Mayer<sup>18</sup> y Moreno.<sup>19</sup>

<sup>&</sup>lt;sup>17</sup> Moreno, R. Mayer R. E. "A Coherence effect in multimedia learning: the case for minimazing irrelevant sounds in the design of multimedia messages" Journal of education Psychology vol. 92

<sup>&</sup>lt;sup>18</sup> Mayer R. E. "Systematic Thinking fostered by illustration in scientific text" Journal of educational Psychology. Vol 91

Moreno, R. Mayer R. E " Cognitive principles of multimedia learning: The role of modality and contiguity.Journal of educational Psychology. Vol 91

El estudio consistió en proporcionar a dos grupos material para preparar exámenes, para después ser evaluarlos; a un grupo se le entregó el material con el texto e imágenes juntas (guardando una cercanía entre ellas), mientras que el material entregado al otro grupo carecía de esta cercanía. La evaluación arrojó los siguientes resultados:

La eficacia en la retención y el aprendizaje baja hasta un 40% para pruebas de retención y en un 68% en pruebas de transferencia. Las explicaciones del porqué de estos resultados son:

- 1. El alumno al leer los textos y buscar la imagen relacionada con él, pierde tiempo, interés y concentración.
- 2. Se crea una brecha mental en la atención, ya que la información recibida se encuentra desfasada, el usuario centra su atención mental en coordinar la información y ajustarla.

Los diseñadores de los recursos Web relacionan dos formas diferentes las imágenes con su descripción, estas tipos son $^{20}$ :

- 1. Por separado. Como su nombre lo indica, las imágenes se colocan por separado del texto, pero cercanas una de la otra; el usuario tiene la oportunidad de ver, leer y revisar la información dos veces, por lo tanto el alumno puede llevar a su memoria la información de dos maneras diferentes, pero no creará conexiones mentales entre las ideas claves.
- 2. Integrada. Esta presentación es del tipo de tira cómica, en la imagen se encuentra el texto, así que el estudiante asocia la información recibida al mismo tiempo por los dos diferentes medios.

<sup>1</sup> <sup>20</sup> Adela Terroba Estrada Tesis "Diseño de un sitio Web para la enseñanza del concepto de Equilibrio Químico" UNAM 2005

Se debe examinar si los multimedia que existen en el mercado se adaptan a nuestra situación de enseñanza, pero también se debe dar un paso más y no convertirse en meros consumidores de estos productos, debemos pasar a ser productores, ya que nosotros sí sabemos lo que realmente necesitamos en un determinado momento y gracias a los continuos avances de la informática nos encontramos con programas muy sencillos de utilizar y que nos dan la posibilidad de realizar nuestros propios multimedia. Estos no serán tan vistosos y técnicos como los comerciales, pero sí serán más educativos y su resultado final en el aula será más efectivo.

No se trata únicamente de utilizar programas multimedia para que los alumnos aprendan de la computadora, también es posible aprender de forma colaborativa diseñando actividades. El uso de recursos multimedia puede convertirse en una poderosa herramienta para lograr en los alumnos el pensamiento crítico o para desarrollar actividades de resolución de problemas o estudio de casos. Los alumnos pueden utilizar el material multimedia para organizar sus ideas, relacionarlas, confrontar hipótesis, especialmente con los productos hipermedia. Por su flexibilidad, permiten un aprendizaje auto guiado, donde van construyendo su conocimiento, individual o colectivamente.

Internet sigue siendo en este caso una buena opción de interconexión de redes y comunicación, fundamentalmente por su accesibilidad.

Análisis del el por qué utilizar ó implementar un recurso multimedia $21$ .

El diseñador, bien sea como individuo o como miembro de un grupo de trabajo de la institución, es quien debe de resolver acerca del uso de un recurso multimedia. En particular se podría hacer una pregunta con tal de poder escoger o tomarla mejor decisión:

<sup>&</sup>lt;u>.</u> <sup>21</sup> Boling y Frick "Holistic Rapid Prototyping for Web Design" Englewood Clifs 1997

¿Se tiene claridad en para qué emplear un recurso multimedia en la institución?.

Si la respuesta a la pregunta anterior es afirmativa, se hace otra pregunta:

¿Es viable su uso en la institución?.

Con el propósito de dar respuesta a las interrogantes que se plantean, se propone una serie de preguntas específicas que deberá responder el diseñador.

¿Qué problema se está tratando de resolver con la incorporación de este recurso multimedia?

¿Existe otro método para resolver el problema más fácilmente?

¿De qué manera se beneficiarán los estudiantes si se ofrecen cursos completos o parte de ellos a través de la Web?

¿De qué manera el uso de esta tecnología les permitirá a los estudiantes hacer las cosas de modo diferente de cómo venían trabajando?

¿Tendrán los estudiantes de los cursos suficiente acceso a la Web?.

¿Dispone la institución alguna estratégica que se aplicaría en forma paralela al desarrollo de la plataforma tecnológica necesaria para ofrecer un recurso multimedia.?

Si alguna de estas respuestas es consciente y sólida se toma como una justificación para utilizar el recurso multimedia Web propuesto.

#### **La educación a distancia en la Universidad.**

Las necesidades en aplicaciones para la educación a distancia en las Universidades dependen de aspectos tales como el tamaño y/o la ubicación de éstas, si son públicas o privadas, el grado de desarrollo que haya alcanzado en la implementación de la tecnología aplicable.

Este tipo de estudios requieren mayores exigencias en cuanto al trabajo cooperativo entre estudiantes y profesores. La participación conjunta en la búsqueda de conocimiento es la llave del avance científico-tecnológico y de la formación de los estudiantes la cual requiere profesores altamente calificados y tutores con dedicación total.

Se trata de espacios alojados en la Web en los cuales los alumnos que se matriculan reciben una cuenta de correo electrónico y la documentación para conocer el funcionamiento y los distintos espacios virtuales de la universidad. Cada alumno tiene un profesor o tutor encargado, a quien puede consultar o hacer comentarios en línea. Si se trata de una materia específica, el alumno se comunica directamente con el profesor especializado a través de su computadora, teniendo la posibilidad de realizarlo a través de una videoconferencia.

Un claro ejemplo de estas universidades virtuales se encuentra en la Universidad Nacional Autónoma de México (UNAM), http://www.cuaed.unam.mx tiene esta modalidad de estudio, algunas de las ofertas de educación que ofrece la UNAM en esta modalidad son las siguientes:

- Derecho.
- Economía.
- Ciencias de la Comunicación.
- ❖ Trabajo Social.
- Pedagogía.
- Enfermería.
- Licenciatura en Enseñanza en Lenguas Extranjeras.
- Contaduría.
- Ciencias Políticas y Administración Pública.
- \* Relaciones Internacionales.
- Sociología.
- Biblioteconomía.

En los últimos tiempos, la mayoría de las Administraciones educativas europeas están incidiendo en la llamada Sociedad de la Información Europea "http://ec.europa.eu/information\_society/index\_es.htm" y desde esta perspectiva están tratando de incorporar las Nuevas Tecnologías en el mundo de la enseñanza a través de diversos programas y proyectos, como por ejemplo en España los Proyectos Atenea, Mercurio, Redes en la Enseñanza, Aldea Digital, que se traducen en el intento de dotar a los centros educativos de computadoras y conexión a Internet y al profesorado de conocimientos mínimos para su aplicación en el aula.

Otra administración educativa es la llamada Red Estatal de Docencia Universitaria. La RED-U es una asociación integrada en el International Consortium of Educational Development, la organización que engloba las distintas redes nacionales. Algunas de las universidades que integran esta red son:

#### **SOCIOS INSTITUCIONALES**

Apoyan institucionalmente esta asociación las siguientes universidades:

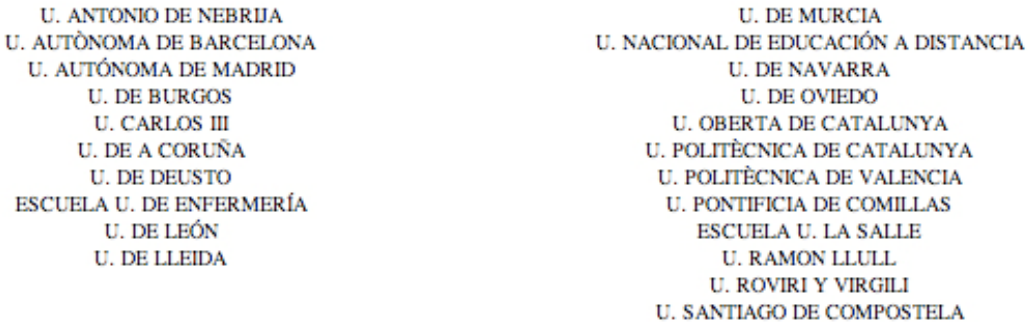

Las posibilidades de los multimedia son tales que las empresas editoriales han comenzado a realizar proyectos implicando a profesionales de diversa procedencia: ilustradores, fotógrafos, diseñadores, documentalistas, guionistas, etc. Unos se encargarán de crear los contenidos, otros de la manera de presentarlos, unos terceros de realizar el trabajo informático necesario para hacerlos accesibles, etc.

Todo esto está produciendo que cada vez haya más materiales multimedia en el mercado con la etiqueta de didácticos y recomendados para la enseñanza. Esta abundancia nos da la posibilidad de elegir, de examinar, de comprobar lo que realmente puede sernos útil en nuestro contexto específico (contenidos a transmitir, nivel de nuestros alumnos, situación, etc.). Al igual que con otros recursos, como por ejemplo los libros, donde nos encontramos con libros muy buenos, pero también con malos libros, lo mismo sucede con los multimedia.

Tradicionalmente se encuentran dos modalidades formativas diferentes $^{22}$ :

- Una formación totalmente a distancia.
- Un recurso complementario de las clases presenciales, que incluso se considera opcional. Más que para recibir información, para resolver dudas, observar y practicar.

Esta segunda modalidad es la más extendida en las universidades tradicionales.

<sup>1</sup> 22 Carlos Castaño, Gorka J. Palazio "Nuevos escenarios pedagógicos a través de redes semánticas para el autoaprendizaje a lo largo de la vida" http://weblearner.info

#### **DISEÑO DEL MATERIAL MULTIMEDIA.**

Cada vez son más y mejores las herramientas de edición multimedia disponibles en el mercado. Sin embargo, el mayor problema radica en la formación adecuada de los trabajos multimedia educativos.

La selección de los materiales debe responder a criterios que tengan en cuenta el contexto educativo y las características de los alumnos con los que se va a trabajar.

Perfil del recurso multimedia Web

Cuando se escucha el término perfil, con frecuencia se refiere al ámbito de arte o del diseño gráfico, donde se emplea para referirse a la representación de los contornos de una figura. Por otro lado también se le llama perfil a la representación esquemática de un objeto que nos facilita la tarea de conocerlo a partir de sus rasgos generales. Siendo así, se utilizará el término perfil como: el conjunto de rasgos que poseerá un recurso multimedia Web y que dará una representación anticipada del tipo de curso y de las preferencias en que se sustentará<sup>23</sup>.

El conjunto de rasgos a que se refiere el párrafo anterior está conformado principalmente por los siguientes elementos:

<u>.</u>

<sup>&</sup>lt;sup>23</sup> Beatriz Tancredi "Cursos Basados en la Web" Trillas 2004

"Filosofía Instruccional".

Esta filosofía se debate entre la instrucción (Subconjunto de las experiencias educativas que se ofrecen, de tal manera deliberada y sistemática.) y la enseñanza constructiva.

Si la base es la instrucción, el diseñador de un recurso multimedia Web, privilegiará desarrollos intruccionales con un enfoque determinado, el cual asume que el conocimiento puede ser empaquetado y distribuido, si fuera así el estudiante tendrá pocas posibilidades de participar en la construcción del conocimiento.

Los desarrolladores que se basan en la enseñanza constructiva presentan una arquitectura más abierta; consideran mayor participación del estudiante; se preocupan más por los procesos de construcción por parte del estudiante que por los predeterminados por el autor del curso.

"Modos de interacción del participante: con el profesor, con el contenido y con el grupo".

El diseñador dispone de numerosas posibilidades para crear diferentes tipos de recursos multimedia Web según la persona o el grupo de personas donde resida el foco de la interacción que se establece. Es decir, si se plantea de forma predominante entre el estudiante y el profesor, entre el estudiante y los recursos provistos en la Web, entre el estudiante y sus compañeros, o también si el curso ofrece la oportunidad de experimentar con cada uno de estos tipos de interacción.

"Modos de interacción electrónica: sincronía / asincronía".

Un recurso multimedia Web requiere que los participantes involucrados, profesores y alumnos se ubiquen en las mismas o diferentes coordenadas temporales como por ejemplo:

Si se exige simultaneidad en el tiempo en que se realiza la interacción, se hace uso de la sincronía, es decir la comunicación de los participantes es simultánea o en tiempo real. Tal es el caso del chat y las de audio y video conferencias, las cuales posibilitan el intercambio de información entre varios estudiantes que se encuentran separados físicamente.

Si no se exige simultaneidad en el tiempo en que se realiza la interacción, se hace uso de la asincronía. Tal es el caso del correo electrónico, y de los foros de discusión, los cuales hacen posible el intercambio de modo diferido entre los participantes del recurso multimedia Web.

"Integración de tecnologías y medios $24$  (Blend $25$ )".

Wilkinson y Ross, proponen para caracterizar la combinación de tecnologías y medios que se utilizan en un recurso multimedia Web, tres modos de entrega del recurso, cuyas características generales se indican en la siguiente tabla (Tabla 3):

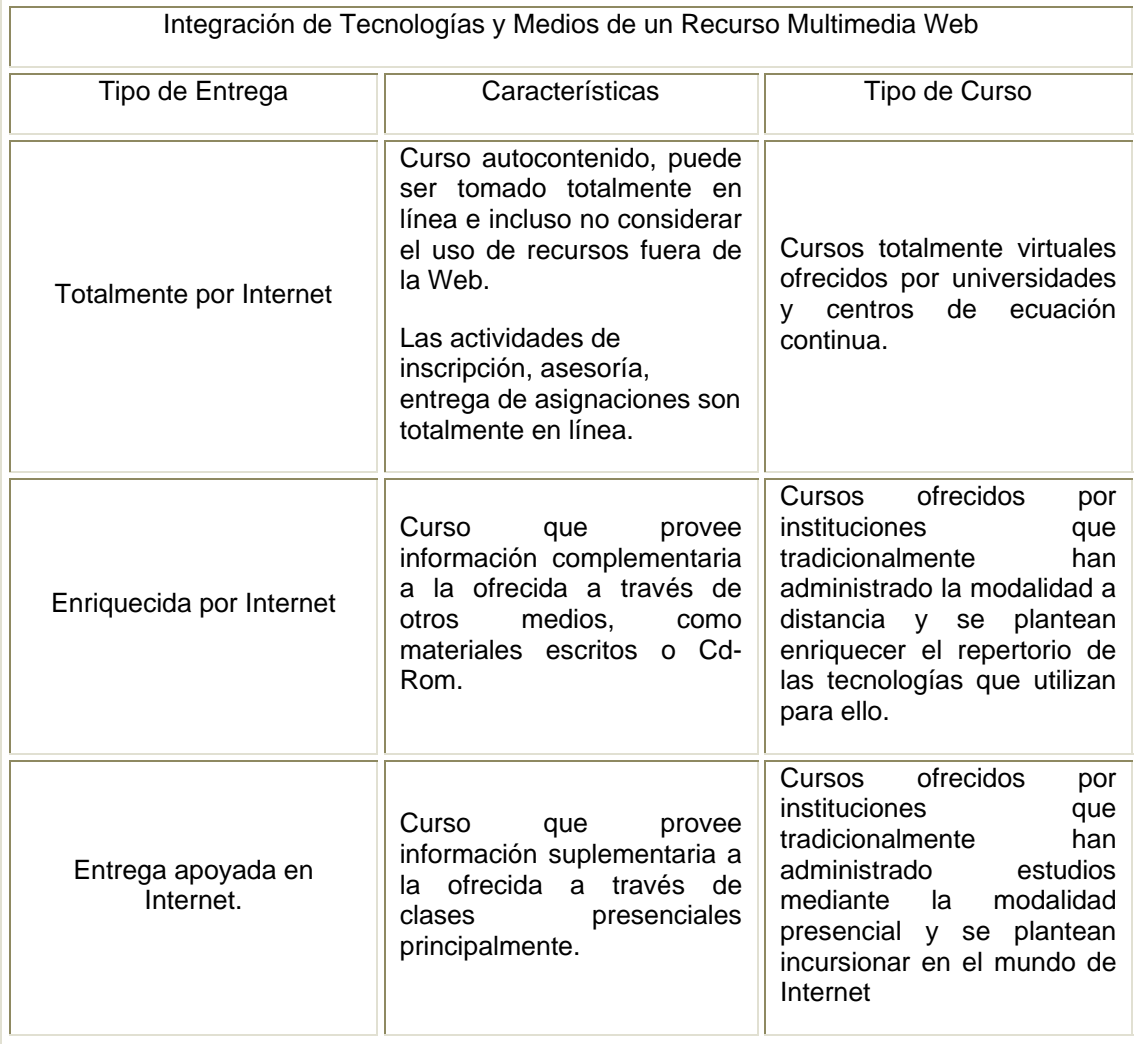

Para el diseño<sup>26</sup> de un recurso multimedia Web se necesita definir las características de presentación y navegación que deben de mostrar al potencial usuario del recurso.

<sup>&</sup>lt;sup>24</sup> Wilkinson y Ross "A Trial Model for Web-Based Distance Education. Calgary University, Canada.

 $25$  Blend: Integración o combinación de tecnologías y medios.

<sup>26</sup> Beatriz Tancredi "Cursos Basados en la Web" Trillas 2004.

Para que se familiarice con el ambiente del curso y lo recorra con facilidad, es necesario dotar de un diseño accesible, el ambiente del recurso Web debe ser claro, fluido sencillo y atractivo, por lo tanto se concentra principalmente a la estructura de navegación y del diseño visual, para así invitar al usuario a explorar y a trabajar en el recurso Web propuesto. (Usabilidad $^{27}$  del recurso Web).

Los diseñadores y productores de los recursos multimedia Web deben de tener en claro que, el entorno de aprendizaje que plantea el curso, cada usuario aporta su experiencia, la cual determina las necesidades y prioridades. Sin embargo resulta imposible satisfacer todas las expectativas que planteen los usuarios. Por lo tanto, el criterio se define a partir de los aspectos en que estén de acuerdo los miembros de un grupo representativo de los usuarios.

En este sentido, la compilación y la categorización de los criterios de Usabilidad que se proponen a continuación en la siguiente tabla (Tabla 4), tienen la finalidad de facilitar el diseño del recurso Web.

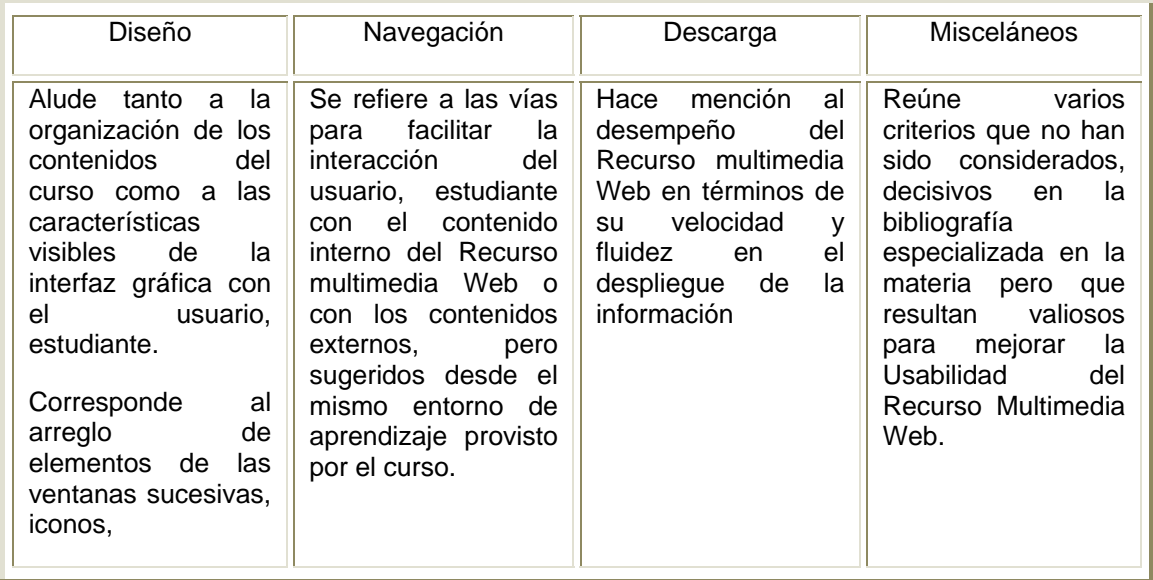

 $27$  El alcance al que puede llegar un producto al ser utilizado por usuarios específicos para conseguir ciertas metas con eficiencia, efectividad y satisfacción en un contexto de uso concreto (ISO 9241. Doc 11).

Categorías asignadas a los criterios de Usabilidad.

#### Diseño

Se presenta la siguiente tabla (Tabla 5) que contiene el aspecto asociado al criterio de Usabilidad y la recomendación<sup>28</sup> inmediata para el diseñador del Recurso Multimedia Web.

| Aspecto                                                                        | Recomendación                                                                                                    |
|--------------------------------------------------------------------------------|----------------------------------------------------------------------------------------------------|
| Sitio (Corresponde al portal o página<br>principal del Recurso Multimedia Web) | Facilite al estudiante su ubicación en el<br>ambiente de aprendizaje del recurso y su<br>movilización a través de éste. Utilice mapas<br>gráficos que ofrezcan una visión<br>de<br>conjunto del curso y una rápida localización<br>de la información.                                                                                                    |
| Página (corresponde a cada uno de los<br>espacios del ambiente)                | sentido<br>al contenido de página<br>Dele<br>colocando en la parte superior un título.<br>Asegúrese que el contenido ocupe entre el<br>50% y 80% de la página, el restante lo<br>ocuparán las opciones de navegación.                                                                                                    |
| Tratamiento textual de la información                                          | Escriba párrafos cortos que desarrollen una<br>sola idea, utilice títulos y subtítulos, use<br>listas con viñetas.<br>Comience los párrafos con una idea<br>sintética <sup>29</sup> o una frase temática, de forma<br>que los estudiantes puedan captar el<br>contenido aunque no se lean las páginas<br>completas.<br>Plantee como norma el escribir 50% menos<br>de texto que el acostumbrado.<br>Utilice<br>el<br>hipertexto para<br>dividir<br>la.<br>información extensa. Considere cada texto<br>como un nodo que se puede vincular a<br>otros nodos, en páginas secundarias, con el<br>fin de permitir a los estudiantes seleccionar<br>los temas de su interés y profundizar en lo<br>que necesitan. |

<sup>1</sup> <sup>28</sup> Nielsen J. "The Alertbox: Current Issues in Web Usability, boletín electrónico www.useit.com 2002 <sup>29</sup> Principio de Pirámide Invertida, consiste en empezar por las conclusiones, luego proveer la información que de soporte y finalmente, la información contextual.

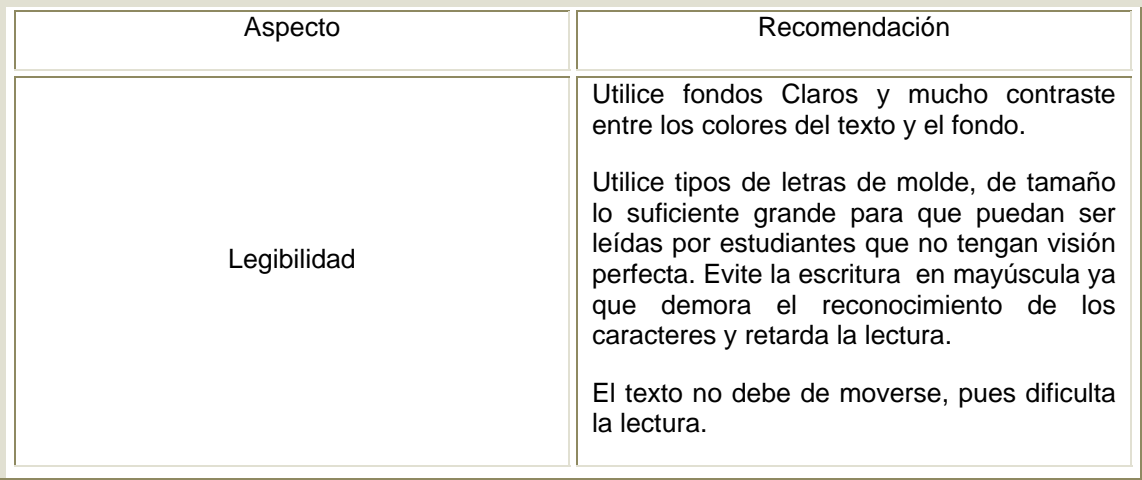

### Descarga

Aspectos y recomendaciones de Usabilidad asociados al criterio de Descarga (Tabla 6).

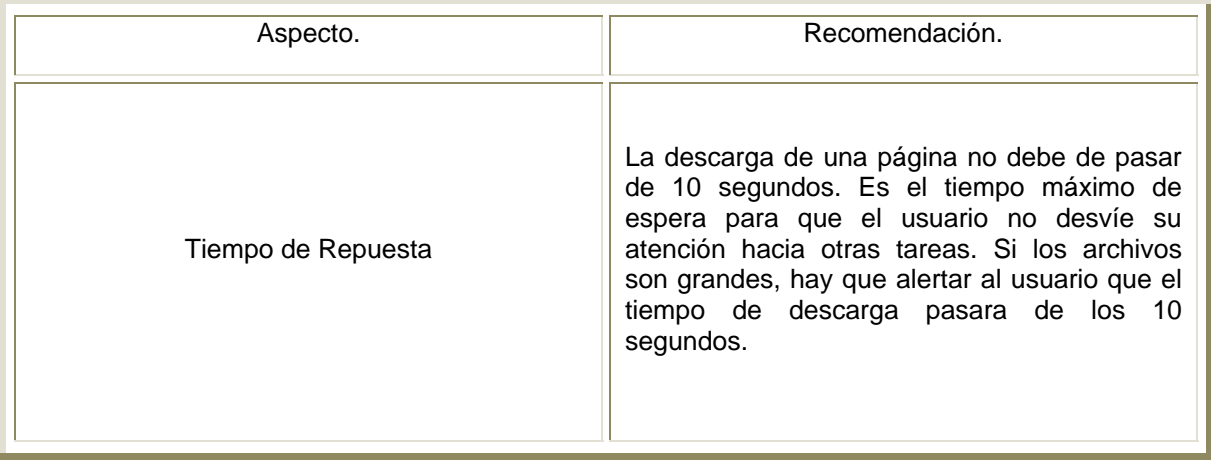

Navegación

Aspectos y recomendaciones de Usabilidad asociados al criterio de Navegación (Tabla 7).

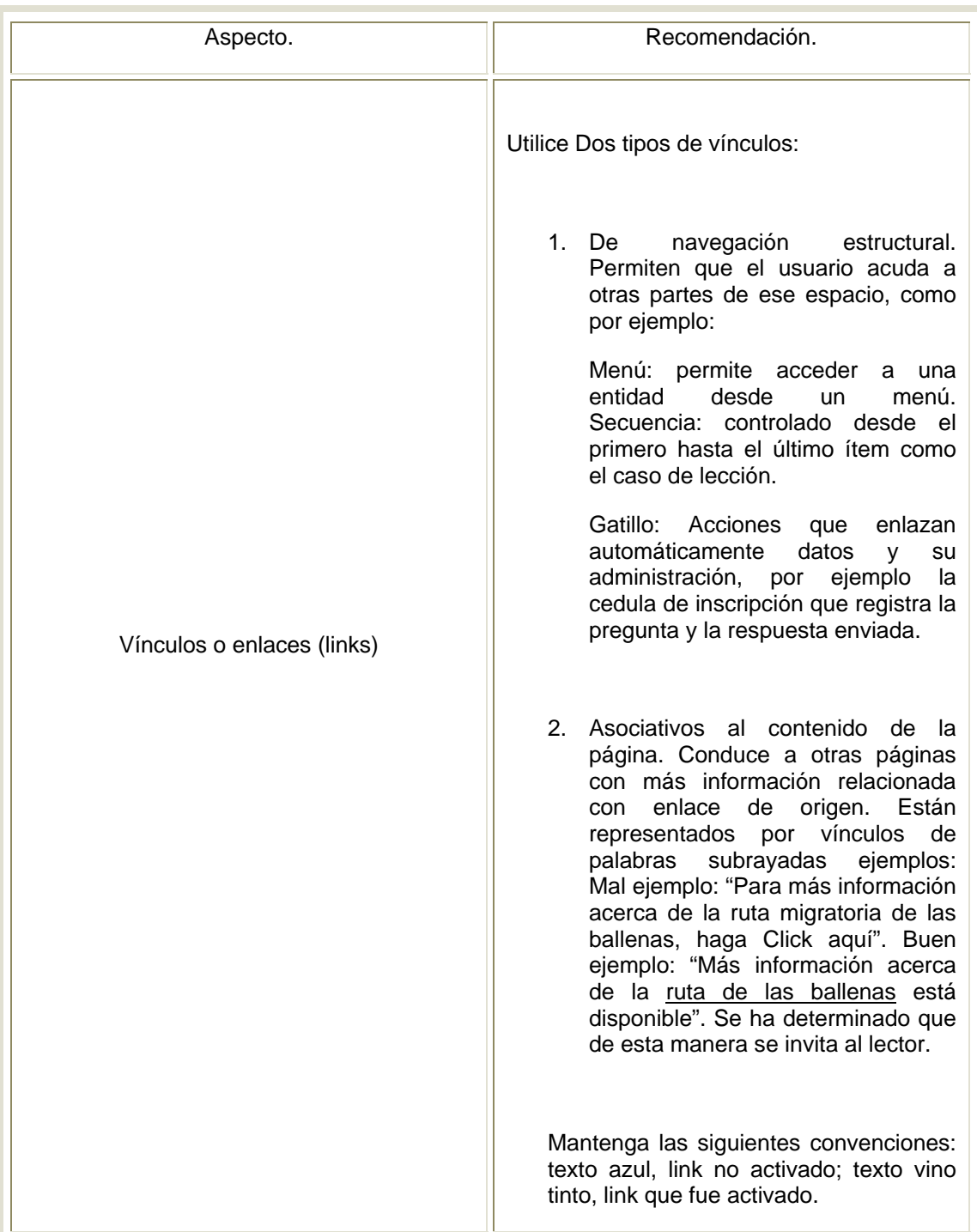

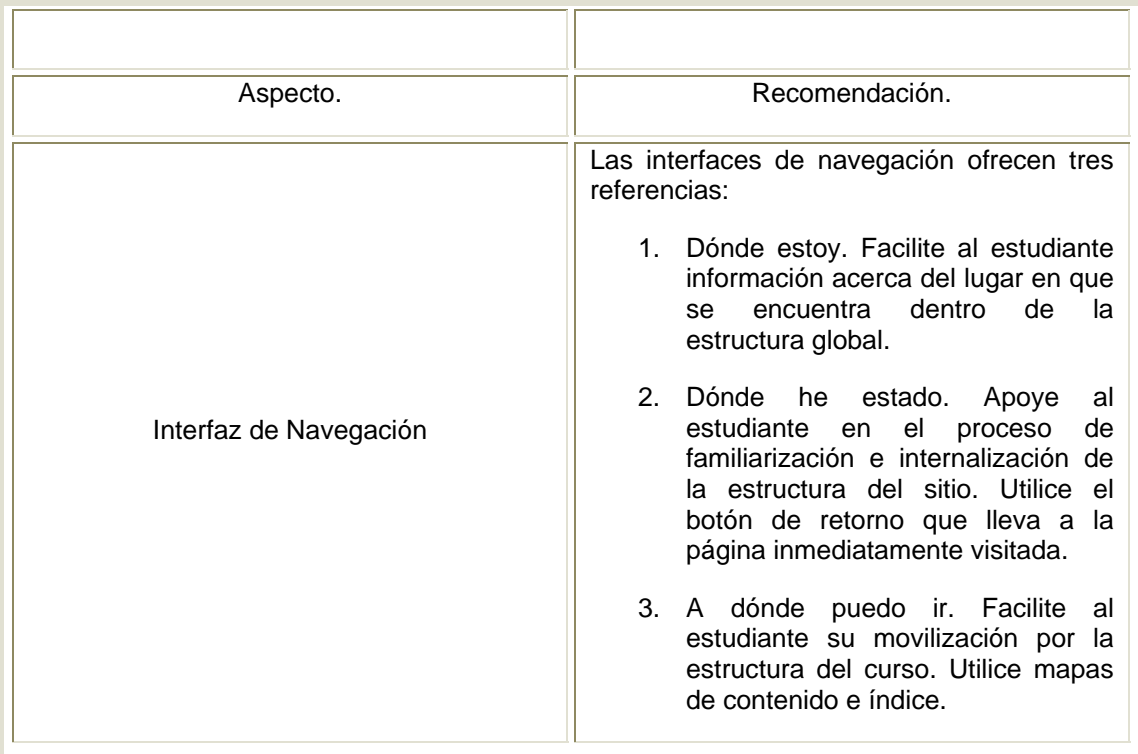

#### Misceláneos

Aspectos y recomendaciones de Usabilidad asociados al criterio de misceláneos (Tabla 8).

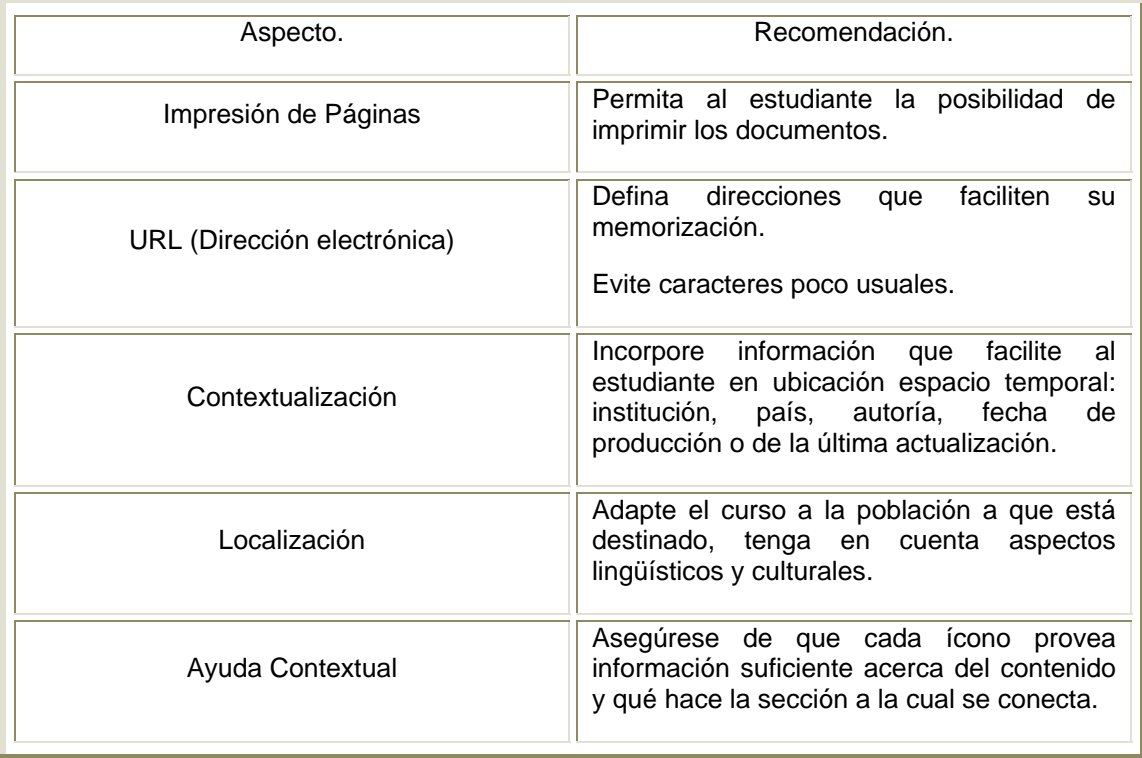

Los verdaderos expertos en el uso del recurso multimedia Web, son los internautas que visitan su sitio, así que la mejor opción será siempre averiguar que opinan ellos.

No basta con preguntarles ya que sus recuerdos y opiniones están sesgados por distintos factores. La mejor manera es aplicar un test y si es posible observarlos navegando su sitio como en el cumplimiento de una tarea encomendada. Basándose en los resultados y análisis del sitio es posible valorar la Usabilidad si es buena o carece de ella.

## **PROPUESTA**

El tema elegído corresponde como lo anticipa en la introducción es el del Secado, basado en el experimento del Secador Rotatorio, del Laboratorio de la Facultad de Química (L.I.Q.) de la Universidad Nacional Autónoma de México.

Al cursar el laboratorio una de las limitantes se sabe que se tiene asignadas ciertas horas para la realización del experimento, siendo insuficientes, ya que la mayor parte de se utilizan en el reconocimiento del equipo; el profesor encargado de impartir la materia da un repaso y explica el funcionamiento, operación del equipo, es por esto que el experimento se realiza en dos o tres sesiones.

Este equipo Secador Rotatorio tipo planta piloto, utiliza servicios adicionales (vapor y aire comprimido); La operación de este equipo debe ser coordinada y controlada, por lo tanto es necesario conocer al 100% el equipo, sus componentes principales, accesorios, tuberías, su encendido y apagado, etc.

Para la compresión y la realización del experimento "Secador Rotatorio" del L.I.Q. se necesitan conocimientos previos del Tema "Proceso de Secado", como por ejemplo: como se logra el proceso, que variables pueden modificar el tiempo o al eficiencia del proceso, como: Humedad, temperatura del sólido y del aire, velocidad del aire, cantidad de material a secar etc.

Tener conocimiento de balances de Materia y Energía, lectura del psicrómetro, uso de la carta psicrométrica.

Tomando en cuenta los puntos anteriores se crea el material multimedia de apoyo (Página Web) para el profesor y al estudiante, con la finalidad de que el alumno comprenda el tema y opere con mayor el equipo del secador rotatorio. Por consecuencia reducir las sesiones para la realización de este experimento, y mejorar el proceso de enseñanza – aprendizaje.

La página Web se encuentra hospedada en el servidor del Departamento de progamas de audiovisuales de la Facultad de Química, en el apartado Ligas y materiales> departamentos>ingenieria quimica.

La dirección electrónica o URL:

### **http://depa.fquim.unam.mx/procesos/secado/secado.htm**

Para una correcta visualización de este recurso multimedia los equipos de cómputo, necesitan tener las siguientes características mínimas:

- Procesador 1.00 GHz.
- Memoria de 512 MB.
- Tarjeta de Sonido.
- Resolución de Pantalla 800 X 600 pixeles.
- Conexión de Internet (Recomendable Banda Ancha).
- Navegador de Internet (Safari, Explorer, Mozilla Firefox, etc.).
- Plug-in: Flash, AVI, Mpeg II.
- Bocinas.

# **ELABORACIÓN DEL RECURSO MULTIMEDIA.**

Para el diseño de este recurso multimedia Web, se consideraron las propuestas criterios y antes expuestos.

Con dicha información se realizarón mapas conceptuales que ayudarón a realizar el diseño.

En la actualidad existen un sin fin de número de programas, especializados para la creación y manipulación de imágenes, gráficos, textos, sonidos y videos. Por lo tanto el escoger que tipo de programa se utilizarán, se vuelve algo imprescindible para la realización del multimedia.

 Para la construción del recurso elegido se considerarón algunas caraterísticas que simplifican la construcción y desarrollo del material. Con los puntos descritos anteriormente escogieron los siguientes programas:

## **SOFTWARE UTILIZADO PARA LA CREACIÓN DEL MULTIMEDIA DE SECADO.**

Para la edición del texto, se escogió el clásico y conocido por la mayoría de los usuarios de las computadoras, WORD de la familia de office, creado por la compañía Windows.

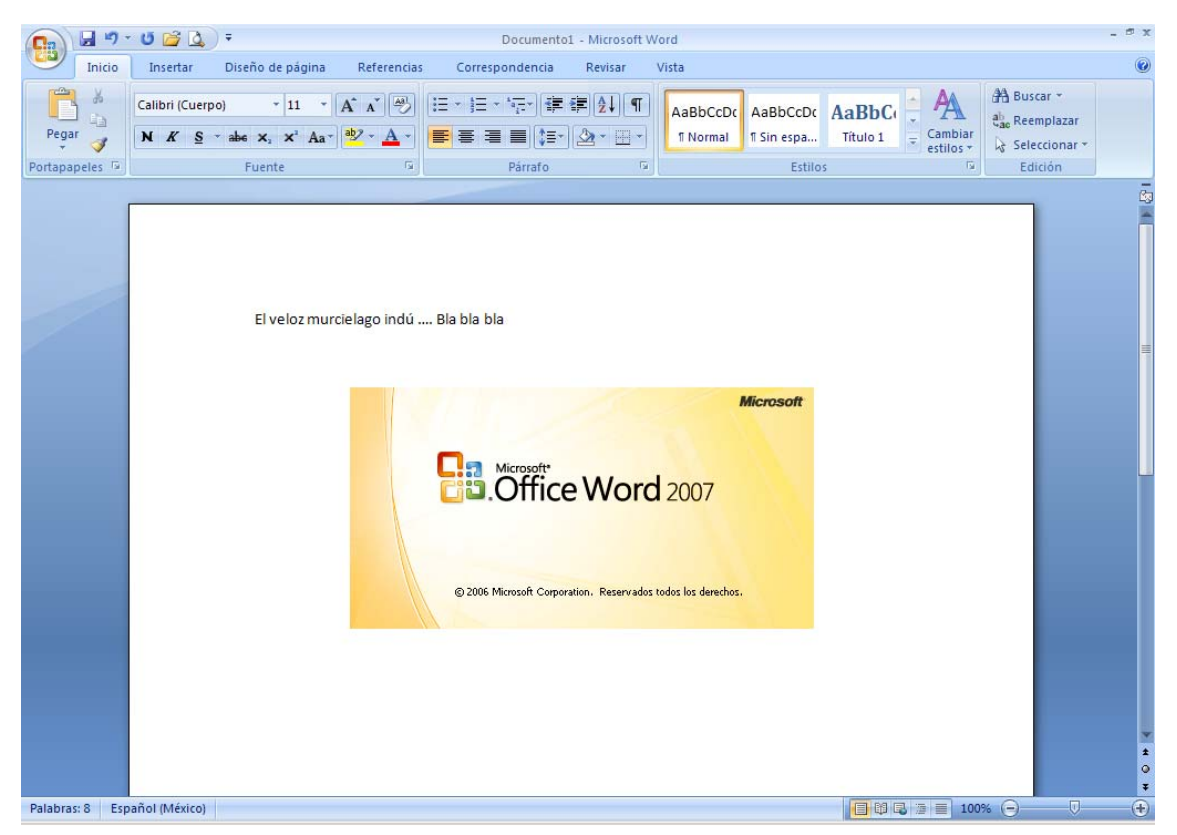

Fig. (31) Imagen del Software Word de la Paquetería Office.

Microsoft Word es un software destinado al procesamiento de textos. Fue creado por la empresa Microsoft, y actualmente viene integrado en la suite ofimática Microsoft Office. Se han creado versiones para los dos sistemas operativos más utilizados actualmente para Apple Macintosh desde 1984 y para Microsoft Windows desde 1989, siendo para esta última plataforma las versiones más difundidas en la actualidad. Ha llegado a ser el procesador de texto más popular del mundo.

Para la edición de imágenes, se escogió PHOTOSHOP, software especializado en la manipulación de imágenes, este software es creado por la empresa Adobe.

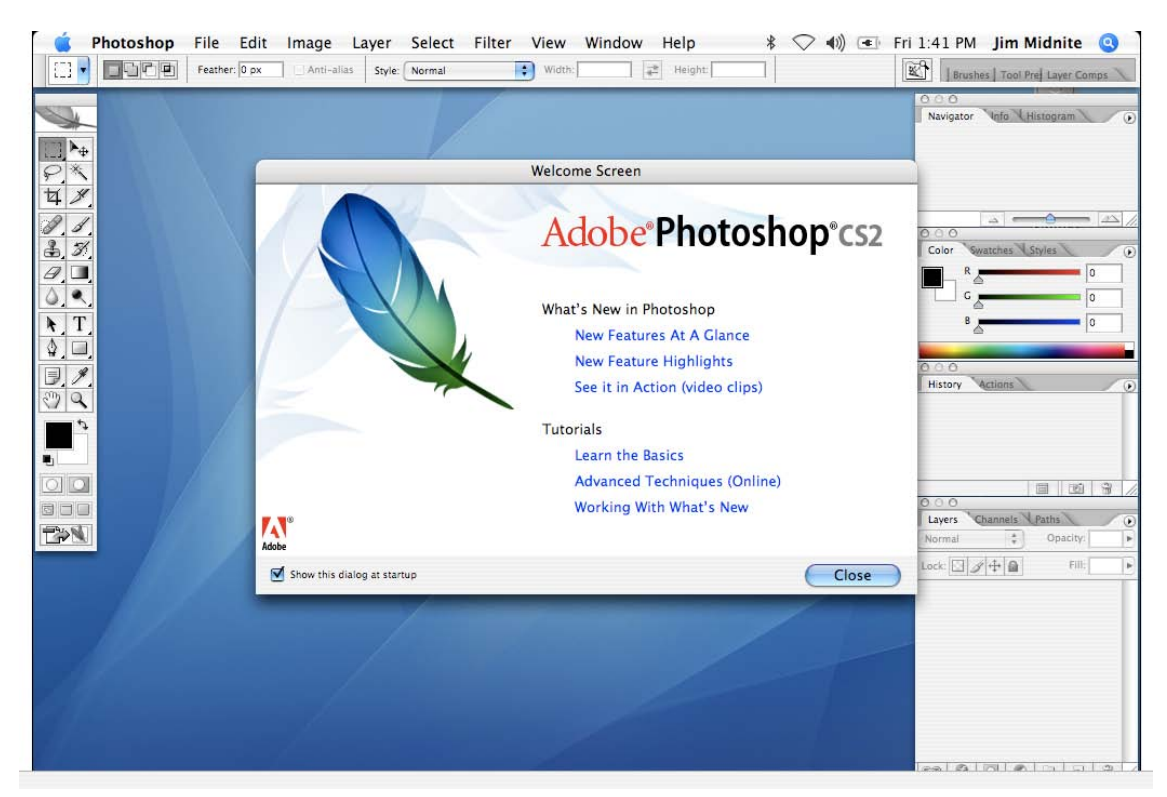

Fig. (32) Imagen del Software PhotoShop contenido en la Paquetería CS3 de Adobe.

Descripción del programa:

 Adobe PhotoShop es una aplicación en forma de taller de pintura y fotografía que trabaja sobre un "lienzo" y que está destinado para la edición, retoque fotográfico y pintura a base de imágenes de mapa de bits o conocidos en PhotoShop como gráficos rasterizados, elaborado por la compañía de software Adobe Systems inicialmente para computadores Apple pero posteriormente también para plataformas PC con sistema operativo Windows.
Para la creación de las animaciones, se escogió el programa MACROMEDIA FLASH, este programa es uno de los mejores para la creación de animaciones en 2D.

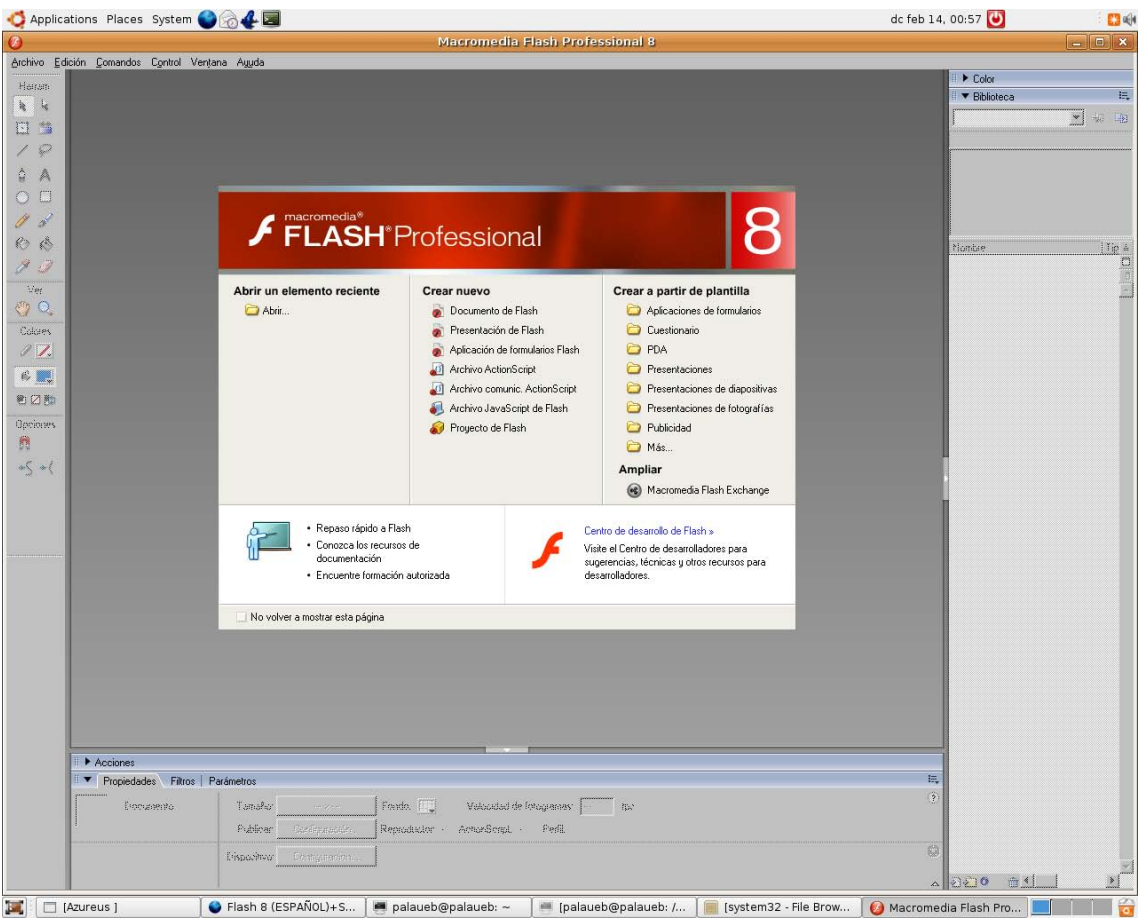

Fig. (33) Imagen del Software Flash contenido en la Paquetería CS3 de Adobe.

Descripción del programa:

Adobe Flash es una aplicación en forma de estudio de animación que trabaja sobre "Fotogramas" destinado a la producción y entrega de contenido interactivo para diferentes audiencias alrededor del mundo sin importar la plataforma (sistema operativo).

Es actualmente escrito y distribuido por Adobe Systems, y utiliza gráficos vectoriales e imágenes, sonido, código de programa, flujo de vídeo y audio bidireccional. En sentido estricto, Flash es el entorno y Flash Player es el programa de máquina virtual utilizado para ejecutar los archivos generados con Flash.

Los archivos de Flash, que tienen generalmente la extensión de archivo SWF, pueden aparecer en una página Web para ser vista en un navegador, o pueden ser reproducidos independientemente por un reproductor Flash.

Los archivos de Flash aparecen muy a menudo como animaciones en páginas Web y sitios Web multimedia, y más recientemente Aplicaciones de Internet Ricas. Son también ampliamente utilizados en anuncios de la Web.

En versiones anteriores, Macromedia amplió a Flash más allá de las animaciones simples, convirtiéndolo en una herramienta de desarrollo completa, para crear principalmente elementos multimedia e interactivos para Internet.

Y por último el programa escogido para integrar todos los tipos de archivos producidos por los programas anteriormente y así formar como tal la página Web, es el DREAMWEAVER, programa especializado en la creación de páginas Web, en este programa la creación del archivo Web puede ser creado por medio de un ambiente gráfico, también por un ambiente de programación o por una combinación de los dos.

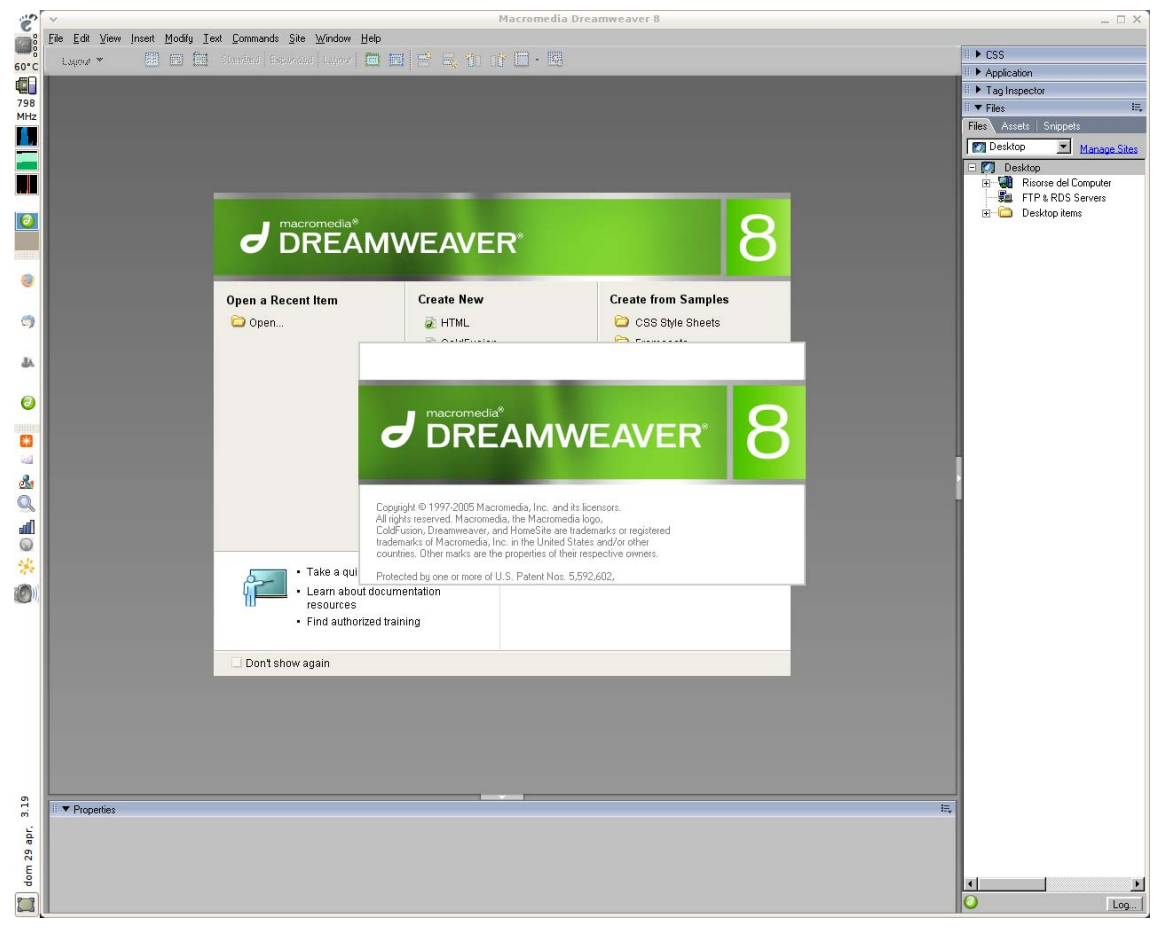

Fig. (34) Imagen del Software Dreamweaver contenido en la Paquetería CS3 de Adobe.

Descripción del programa:

Adobe Dreamweaver. Es una aplicación en forma de estudio (Basada por supuesto en la forma de estudio de Adobe Flash®) pero con más parecido a un taller destinado para la construcción y edición de sitios y aplicaciones Web basados en estándares.

Creado inicialmente por Macromedia (actualmente producido por Adobe Systems). Es el programa es utilizado en el sector del diseño y la programación Web, por sus funcionalidades, su integración con otras herramientas como Adobe Flash y, recientemente, por su soporte de los estándares del World Wide Web Consortium. Su principal competidor es Microsoft Expression Web y tiene soporte tanto para edición de imágenes como para animación a través de su integración con otras herramientas.

Dreamweaver permite al usuario utilizar la mayoría de los navegadores Web instalados en su ordenador para previsualizar las páginas Web. También dispone de herramientas de administración de sitios dirigidas a principiantes como, por ejemplo, la habilidad de encontrar y reemplazar líneas de texto y código por cualquier tipo de parámetro especificado, hasta el sitio Web completo. El panel de comportamientos también permite crear JavaScript básico sin conocimientos de código.

A continuación se presenta una imagen del código JavaScript y la imagen de la traducción del código ya en medio gráfico, así como tal cual lo que nosotros manejamos una página de Internet.

```
1 <!DOCTYPE HTML PUBLIC "-//W3C//DTD HTML 4.01 Transitional//EN" "http://www.w3.org/TR/html4/
   loose.dtd"><html><!-- #BeginTemplate "/Templates/base.dwt" --><!-- DW6 -->
\overline{\phantom{0}}<br>the ad\overline{\mathbf{c}}<!-- #BeginEditable "doctitle" -->
4 <title>Untitled Document</title>
5
  <!-- #EndEditable -->
   <meta http-equiv="Content-Type" content="text/html; charset=iso-8859-1">
\epsilon\overline{7}\langle/head>
8
Q<body bgcolor="#660000" text="#FFFFFF" link="#FFFF00" vlink="#33CCFF" alink="#CCCC33">
10<table width="90%" border="0" cellspacing="3" align="center" height="384">
11\,<tr>
12
          <td valign="top" rowspan="2" colspan="2"><div align="center"><img src="../imgs/logo.jpg"
   tu vall><br>height="111"><br><hr>
13
14
          </div></td>
          <td width="652" valign="top" height="64"><br><td width="652" valign="top" height="64"><br><p align="center"><img src="../imgs/ban1.jpg" width="468" height="60" border="1"></p>
15
16
17
       \langle/tr>
18
       <tr>
19
          <td valign="top" height="91" width="652">
20
            \langlehr>
21\,<p align="center"><font face="Tahoma, Tempus Sans ITC, Times New Roman" size="2"><b><
22: I. Q. Maria Luisa Galicia Pineda, Departamento de Ingeniería
23
               Química, Diseño : I.Q. Iliana Zaldivar Coria, Departamento
24
             de Programas Audiovisuales. Facultad de Química, UNAM. Marzo 2006.</b></font><
25
            \text{hr}26
             <table width="467" border="0" align="center">
27
              <tr>
```

```
Fig. (35) Imagen del Código JavaScript utilizado en el Software Dreamweaver.
```
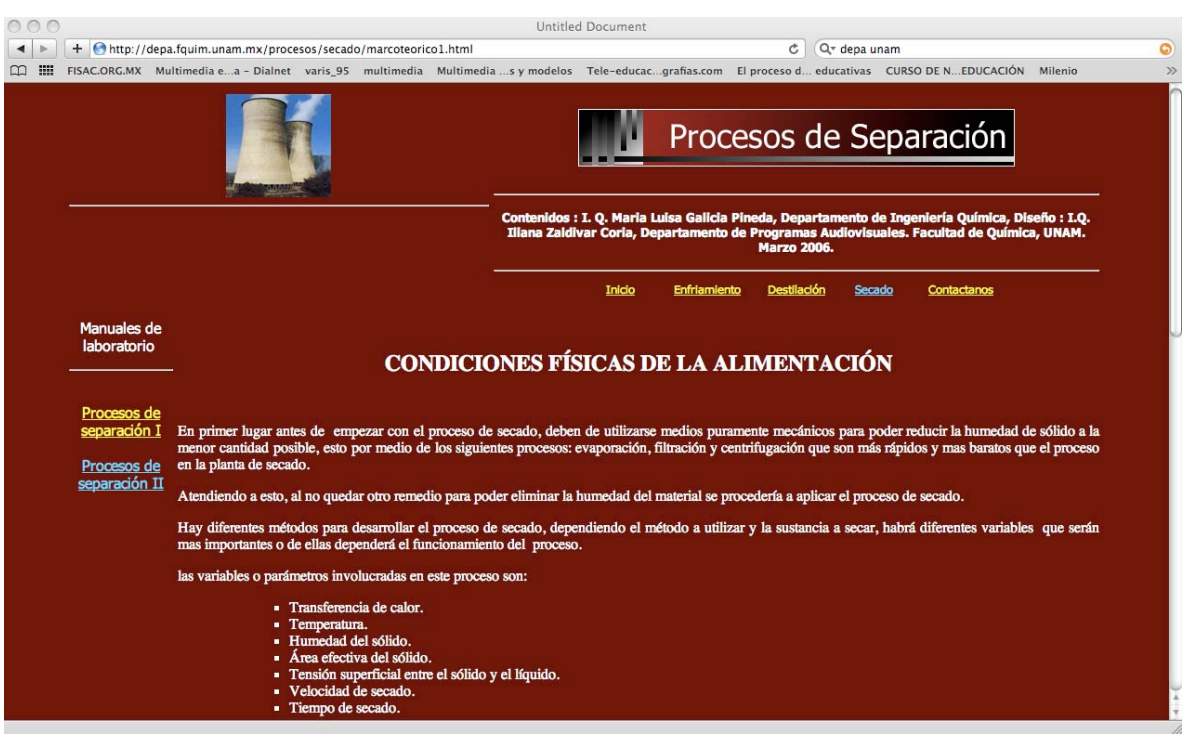

Fig. (36) Imagen Vista Gráfica del Código JavaScript.

A partir de la creación de todos los recursos: animaciones, imágenes y marco teórico (Hipertexto) se procede a integrar todo para formar la página de Internet Web propuesta, esto con la ayuda del programa de Dreamweaver, que como se explico anteriormente, es una de las herramientas de diseño de páginas.

### **DIAGRAMA DE LA PÁGINA WEB**

El mapa del sitio se detalla a continuación:

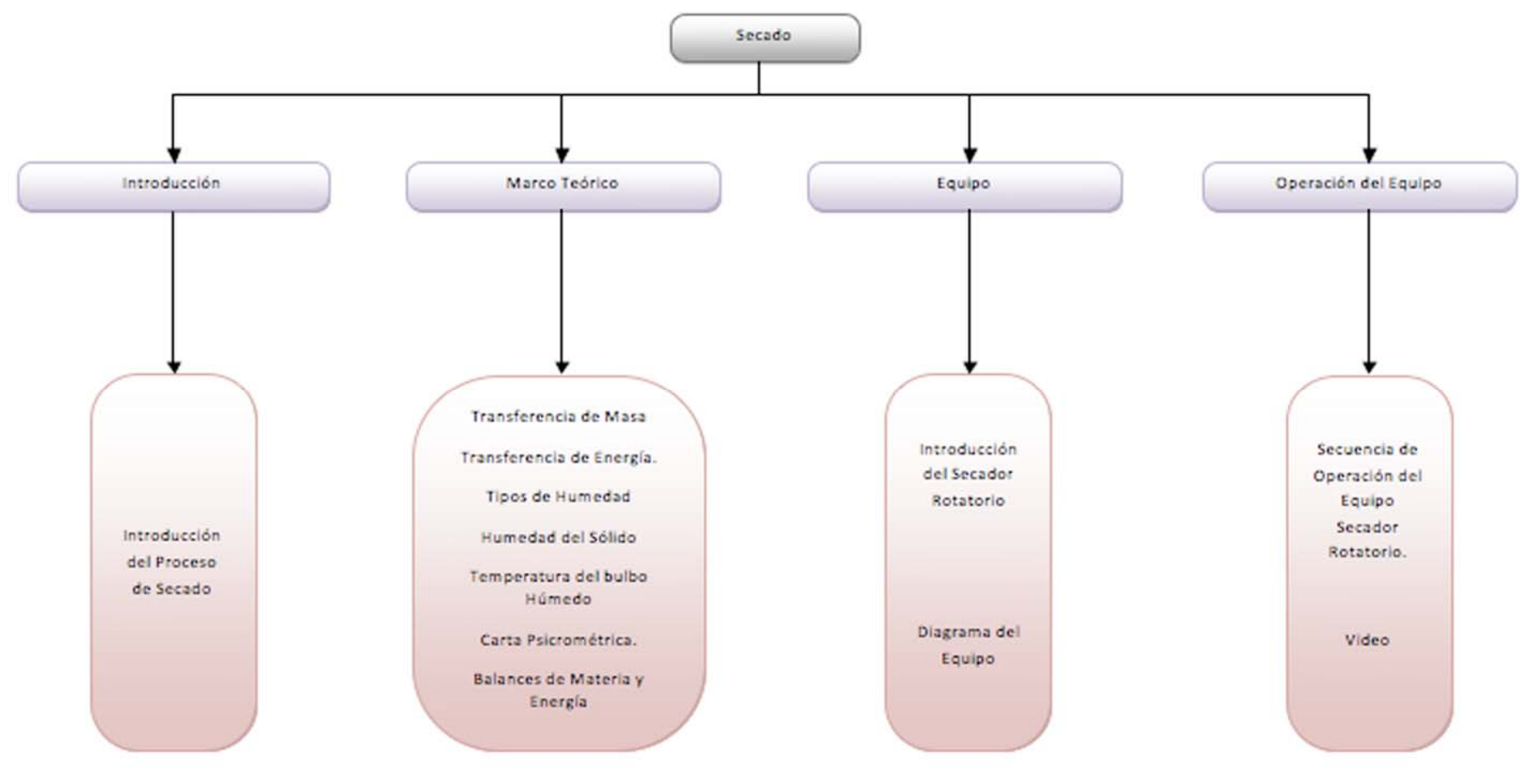

Fig. (37) Mapa del sitio Web "Secado"

## **DESCRIPCIÓN DEL CONTENIDO DE LA PÁGINA WEB**

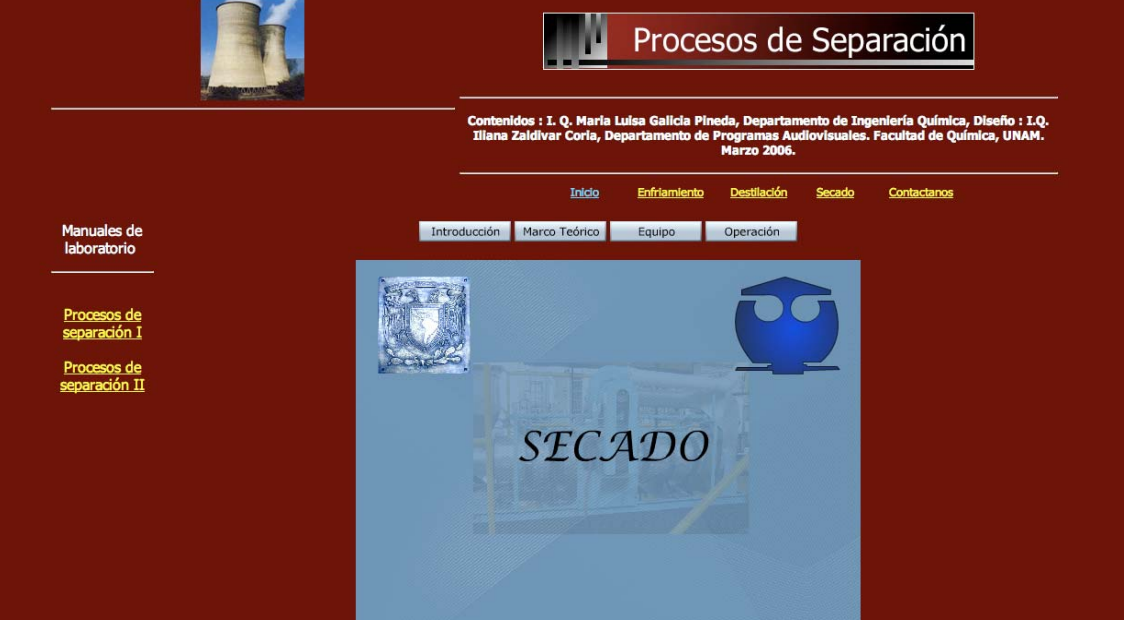

#### **Menú de la página de Secado**

Fig. (38) Imagen de la página de inicio del sitio web Secado

La página de inicio resalta las secciones del sitio web las cuales son:

- $\div$  Introducción.
- \* Marco Teórico.
- Equipo.
- Operación.

Además de los manuales de los laboratorios, de Procesos I, Procesos II y otros temas seleccionados como: Enfriamiento y Destilación. Así como también un ícono para entrar en contacto con el diseñador y administrador de la página.

#### **Sección Introducción**

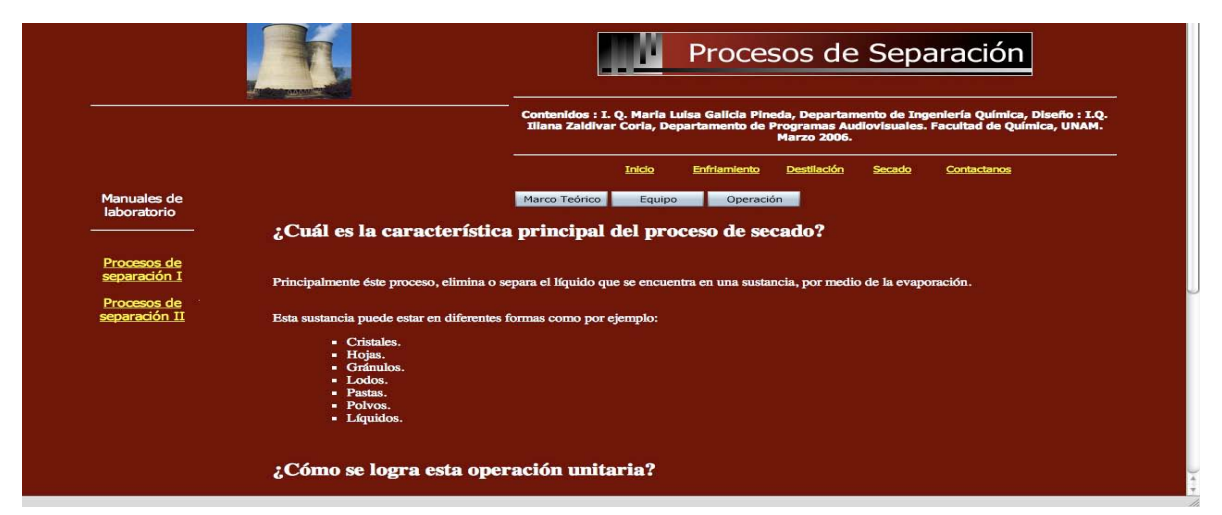

Fig. (39) Imagen del Apartado Introducción de la Pág. de Secado.

 En este apartado, se da una breve explicación del proceso de secado, sus características principales, como se lleva a cabo la operación unitaria.

#### **Sección Marco Teórico "Secado"**

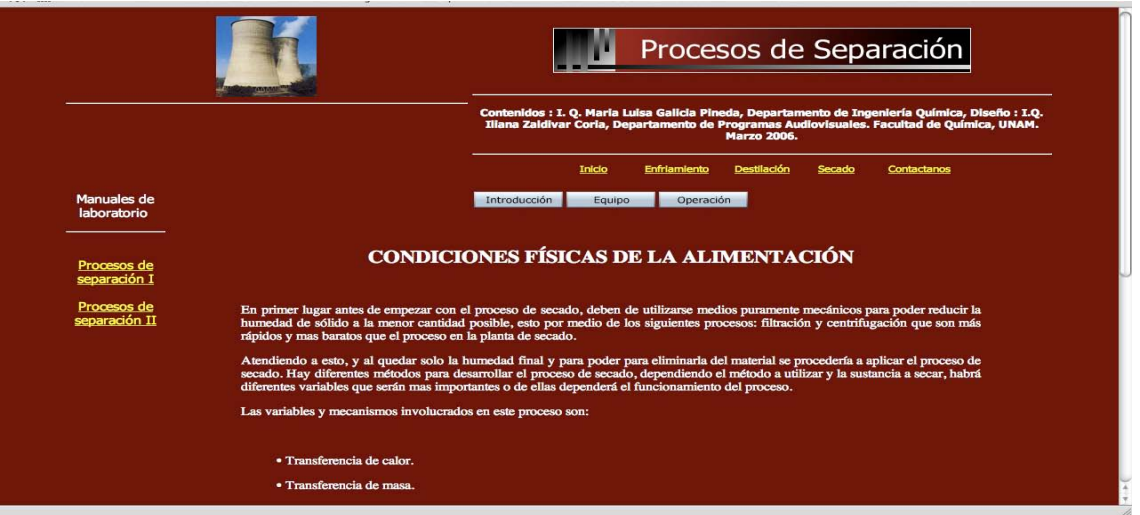

Fig. (40) Imagen del Apartado Marco Teórico de la Sección "Secado"

 El apartado llamado "Marco Teórico", se enfoca exclusivamente a la teoría del proceso de secado y al equipo "Secador Rotatorio" utilizado en el laboratorio.

Consta de 9 ligas en los cuales se explican los siguientes conceptos:

- Condiciones físicas de la alimentación.
- ❖ Transferencia de Masa.
- ❖ Transferencia de Calor.
- ❖ Humedad del sólido.
- ❖ Tipos de Humedad.
- Movimiento del líquido por capilaridad.
- Temperatura del Bulbo húmedo y seco (Psicrómetro).
- ❖ Media de la Humedad.
- Características y uso de la carta Psicrométrica.
- \* Balances de Materia y Energía en un secador rotatório.

#### **Sección Equipo**

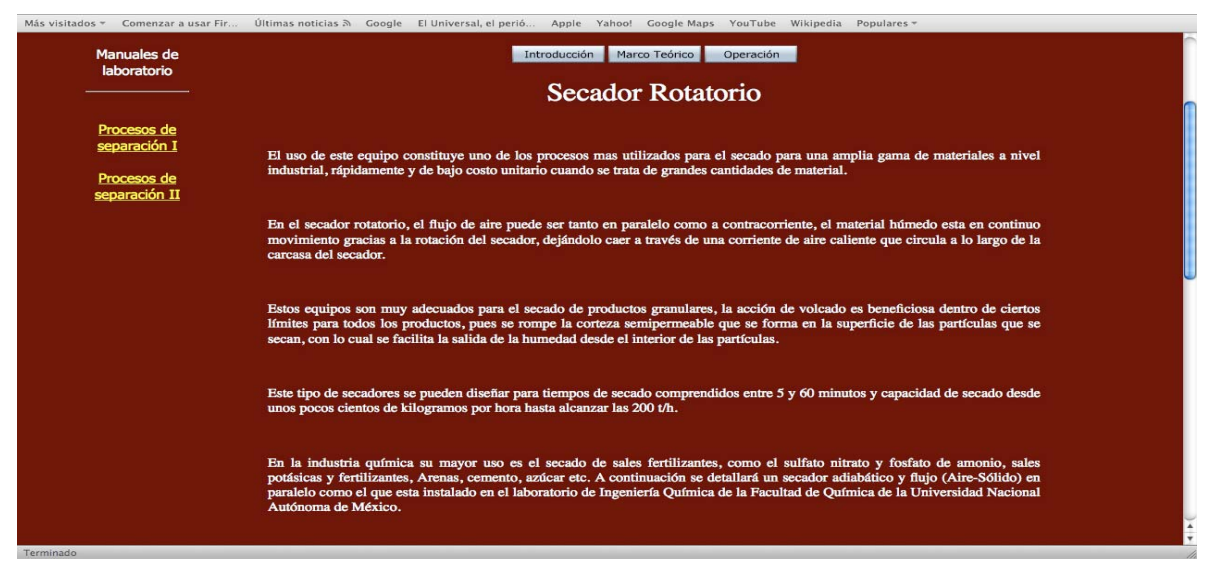

Fig. (41) Imagen de la Sección Equipo "Secador Rotatório".

Este enlace, introduce al alumno al manejo y al conocimiento del equipo "Secador Rotatorio", en particular al que se encuentra instalado en el L.I.Q., asi como tambien sus usos diversos en el ambito indrustrial

Contiene una animación basada un diagrama del equipo que mediante zonas sensibles muestar imágenes reales de dicho "Secador Rotatorio", de tal manera qué el usuario logre una identificación visual de las partes que integran el equipo.

#### **Sección Operación del Equipo**

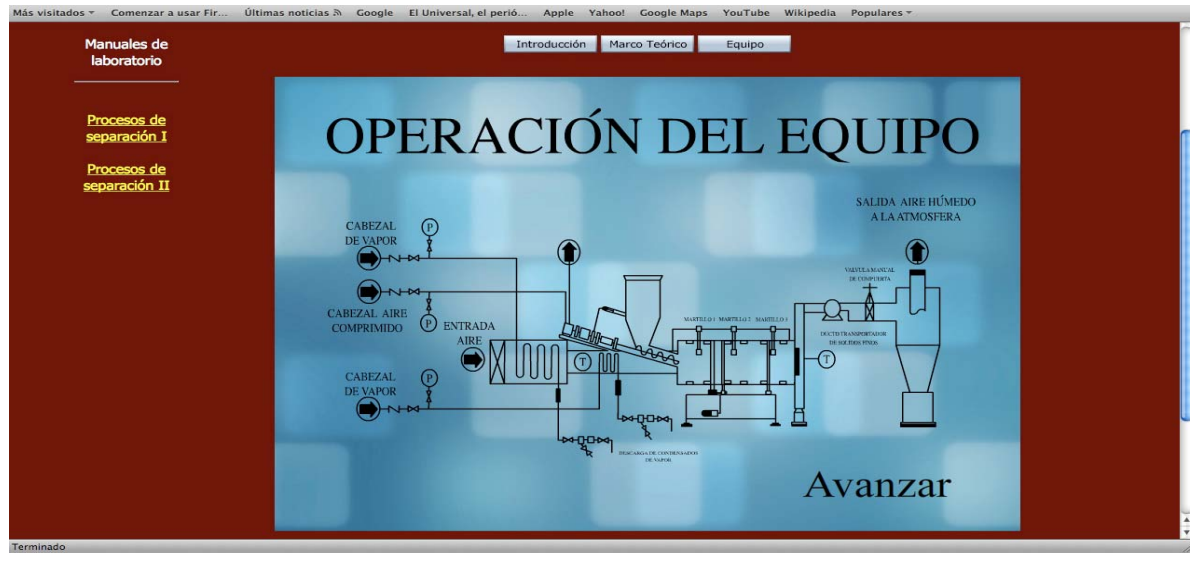

Fig. (42) Imagen del Apartado Operación del Equipo.

 Este apartado incluye principalmente una animación, la cual llevará al usuario de la mano, en la operación del equipo, de acuerdo al protocolo de operación descrito en la práctica.

# **CONCLUSIONES**

Se elaboró un sitio web como complemento al proceso de enseñanzaaprendizaje de la práctica "secador rotatorio" correspondiente al laboratorio de procesos de separación II. El sitio presenta al alumno mediante animaciones, vídeo y sonido el funcionamiento y operación del equipo, es decir, se utilizan dos vías de complementarias de aprendizaje; visual y auditiva.

Una vez que el sitio fue integrado y colocado en línea, fue evaluado mediante una sencilla encuesta (Anexo X) en sus aspectos técnicos por dos grupos piloto de alumnos que realizaron la práctica en semestre corriente. Gracias a esta encuesta se pudo realizar una retroalimentación al sitio, las mejoras realizadas son las siguientes:

- Un rediseño a la página Web, agregándole más controles de navegación ya que los usuarios determinaron que resultaba confusa y no progresiva de tal manera que la adaptación de dichos controles logró un flujo de información más ágil y ordenado.
- Se estandarizaron formatos de imágenes, diagramas y esquemas con la finalidad de que la descarga, visualización y consulta de la página sea lo más ligera posible.
- Por otro lado se anexó un video hecho a la medida, ya que presenta el equipo que el estudiante utilizará en el laboratorio y en el cual se hace énfasis en puntos esenciales para la realización de la práctica, en específico la metodología de operación del Secador Rotatorio, el cual se encuentra alojado en la sección "Operación del Equipo".

Cabe señalar que la aplicación de este recurso es una opción más de apoyo a la metodología de enseñanza-aprendizaje, ya que puede aplicarse a otras materias experimentales y generar nuevas herramientas de apoyo que facilitarían la comprensión de dichas metodologías, esto le permitirá al estudiante revisar y vivir con antelación lo que aplicará en el laboratorio y percatarse de otras variables que puede descuidar durante el funcionamiento del equipo.

# **BIBLIOGRAFÍA**

- 1. Educación en internet la próxima revolución. José Joaquín Brunner Fondo de cultura económica Chile 2003
- 2. Web-based education de la comisión de los estados unidos. http://interact.hpcnet.org/webcommission/index.htm
- 3. El lenguaje total Vallete Antoine Editorial Edelvives Zaragoza, España 1977
- 4. La comunicación educativa como proceso alternativo Prieto Castillo Daniel Cosnet/sep México 1985
- 5. La educación y la comunicación en México en la comunicación educativa Meléndez Ana La comunicación educativa, COSNET, México 1985
- 6. Materiales para la docencia universitaria Artur Parcerisa Aran Editorial octaedro- ice Barcelona España 2005
- 7. Diccionario de la real academia española. Http://www.rae.es/rae.html
- 8. Competing in a "flat" world. Inovation and openness for lifelong learning. Straub, R, Http://www.elearningeuropa.info
- 9. Nuevos escenarios pedagógicos a través de redes semánticas para el autoaprendizaje a lo largo de la vida Carlos Castaño, Gorka J. Palazio Http://weblearner.info
- 10. Cursos basados en la web principios teóricos prácticos para la elaboración de cursos Beatriz Tancredi Trillas México 2004
- 11. Http://www.economicas-online.com/glosarios/terminos.htm
- 12. Iconrporating instructional design principles with the www Ritchie y Hoffman. Englewood Cliffs 1997
- 13. Cognitive flexibility hyperstexts on the web Jonassen , D. Englewood Cliffs. 1997
- 14.A Coherence effect in multimedia learning: the case for minimazing irrelevant sounds in the design of multimedia messages Moreno, R. Mayer R. E. Journal of education Psychology vol. 92
- 15. "http://ec.europa.eu/information\_society/index\_es.htm
- 16. Systematic Thinking fostered by illustration in scientific text Mayer R. E. Journal of educational Psychology. Vol 91
- 17. Cognitive principles of multimedia learning: The role of modality and contiguity. Moreno, R. Mayer R. E Journal of educational Psychology. Vol 91
- 18. Tesis "Diseño de un sitio Web para la enseñanza del concepto de Equilibrio Químico" Adela Terroba Estrada UNAM México 2005
- 19. Holistic Rapid Prototyping for Web Design Boling y Frick Englewood Clifs 1997
- 20. http://www.cuaed.unam.mx
- 21. Wilkinson y Ross "A Trial Model for Web-Based Distance Education. Calgary University, Canada.
- 22. The Alertbox: Current Issues in Web Usability Nielsen J. Boletín electrónico www.useit.com 2002

23. www.razonypalabra.org.mx

24. Los recursos informáticos y los contextos de enseñanza y aprendizaje.

Tercera edición.

Cristina Alonso Cano

Horsori editorial Barcelona

25. Las TIC para la enseñanza, la formación y el aprendizaje

Antonio Vaquero Sánchez. Novática: revista de la asociación de técnicos de informática, issn 0211- 2124, nº 132, 1998

26. Red estatal de docencia universitaria.

Http://www.redu.um.es/

- 27. Multimedia Learning. Richard E. Mayer Cambridge University Prees 2001
- 28. Educación multimedia y nuevas tecnologías Alfonso Gutiérrez Martín, Carmen Rosa Redondo Ediciones de la Torre.1997.
- 29. http://es.wikipedia.org/
- 30. Operaciones de transferencia de masa. Segunda Edicion Robert E. Treybal

Mcgraw-hill

- 31. Chemical Engineering Progress Friedman y Marshall
- 32. Operaciones unitarias en Ingeniería Química. Cuarta edición Warren l. Mccabe, Julian C. Smith, Peter Harriott Mcgraw -hill
- 33. El secado de sólidos en la Industria Química G. Nonhebel,. A. H. Moss Editorial reverté S.A. 1979.
- 34. Procesos de transferencia de calor Trigésima primera reimpresión Donald Q. Kern Compañía editorial continental, S.A. de C.V.
- 35. Procesos de transporte y operaciones unitarias Tercera edición Christie J. Geankoplis Compañía editorial continental, S.A. de C.V. México, 1998
- 36. Transferencia de calor Décima reimpresión J. P. Holman Compañía editorial continental, S.A. de C.V. México, 1999
- 37. Secado. 2002 Antonio Valiente Barderas México D.F.
- 38. Manual de refrigeración Valy Control.